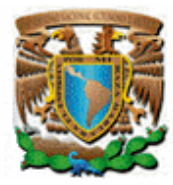

## **UNIVERSIDAD NACIONAL AUTÓNOMA DE MÉXICO**

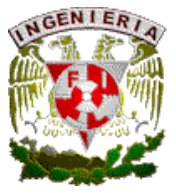

**Facultad de Ingeniería. División de Ciencias de la Tierra. Departamento de Geofísica.** 

# **Variaciones Temporales de las Características Superficiales del Valle de Cuatro Ciénegas.**

T E S I S

Que para obtener el título de:

## **INGENIERO GEOFÍSICO**

Presenta:

**Daisy Tessie Reyes Chávez.** 

Director de tesis: Dra. Rosa María Prol Ledesma

Ciudad Universitaria, México DF, 2007.

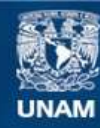

Universidad Nacional Autónoma de México

**UNAM – Dirección General de Bibliotecas Tesis Digitales Restricciones de uso**

#### **DERECHOS RESERVADOS © PROHIBIDA SU REPRODUCCIÓN TOTAL O PARCIAL**

Todo el material contenido en esta tesis esta protegido por la Ley Federal del Derecho de Autor (LFDA) de los Estados Unidos Mexicanos (México).

**Biblioteca Central** 

Dirección General de Bibliotecas de la UNAM

El uso de imágenes, fragmentos de videos, y demás material que sea objeto de protección de los derechos de autor, será exclusivamente para fines educativos e informativos y deberá citar la fuente donde la obtuvo mencionando el autor o autores. Cualquier uso distinto como el lucro, reproducción, edición o modificación, será perseguido y sancionado por el respectivo titular de los Derechos de Autor.

## *Dedicatoria:*

*A Dios y a la Virgen de Guadalupe por todo.* 

*A mi ama y a mi apa por traerme al mundo y por todo su amor y su lucha constante por darnos todo.* 

*A todos mis herma@s por todas las tristezas y alegrías vividas juntos.* 

### **Agradecimientos:**

A la Dra. Rosa María por ofrecerme este tema de tesis que me ha dejado mucho, tanto personalmente como profesionalmente y por su ayuda y paciencia.

A Pedro muchas gracias por haberme ayudado en elaboración de mi tesis y por su gran disposición en escuchar mis dudas y tratar de solucionarlas de la manera más rápida.

Al Ingeniero Ricardo Castrejón por que siempre estuvo pendiente de mi progreso y bienestar durante toda la carrera además de su apoyo en momentos duros de la misma.

Al Ingeniero Eduardo Amador por permitirme trabajar con el como su asistente además de estar al pendiente de mi.

Al maestro Oscar de mi secundaria que fue el primer profesor en enseñar la importancia del estudio y demostrarme su confianza y fe en mí.

A Diego por haber llegado a mi vida y permanecer en ella. Gracias amor por todo lo que hemos vivido y crecido juntos, y por creer siempre en mi.

A Sandra y a Brenda por estar siempre conmigo y no permitir que el tiempo dañe nuestra grandiosa amistad y continuar acumulando maravillosos momentos.

A Nalleli que después de no haber sabido de ti regresaste justo a tiempo y ver que nuestra amistad no se ha deteriorado.

A Rhamid por ser tan buen confidente y amiga y darme siempre ánimos y escucharme.

A David por ser un excelente amigo, algo loco pero bien, y por ser mi sensei.

A Ivan que desde inicio de la carrera me enseño como se lucha por una amistad que esta naciendo.

A Tania, Alinne, Elsa, Gerardo, Gelover, Emilio, Cano, Pepe, Sergio por que desde inicio de la carrera seguimos juntos hasta el final, aunque cada uno haya tomado camino distinto.

A Ana la mala, Zuly, Javier por todos esos momentos de diversión que ahora son de los recuerdos que más me hacen sonreír y lo seguirán haciendo durante toda mi vida.

A Xochitl y Nacho, porque aunque ya nos llevábamos bastante bien, en los últimos meses nuestra amistad creció, además de las risas, la confianza y el apoyo.

A Itzamna una persona tranquila y que piensa en los demás y con quien compartí muchas cosas de la carrera.

A Esmeralda y Pahola que confiaron en mí para contar lo que les sucedía y me brindaron su amistad.

A Juan Carlos (el panther), por todo su apoyo, consejos, confianza y amistad.

A Juan, Ana la buena, Daniel, Thai, Omar, Ricardo, Cesar, Erick, Israel, Luis, Poncho y a tantos más que en estos momentos sus nombres no me llegan a la mente gracias, por todos lo momentos compartido y la ayuda que me han brindado durante la carrera y después de ella.

### **Índice**

Resumen **I:** Introducción. Cuatro Ciénegas. **II:** Geología Regional y Local. Geología Regional. Síntesis de la Evolución Tectónica del Noreste de México. Estratigrafía Regional. Geología Local. Principales Estructuras y Capas de Importancia Hidrogeológica. **III:** Conceptos de Percepción Remota. Percepción Remota. Energía Electromagnética. Espectro Electromagnético. Adquisición de Datos. **IV:** Identificación de Minerales mediante su firma espectral. Principios de Espectroscopia. Espectroscopia de Reflectancia. **V:** Metodología. Realce de Contraste. Realce Espectral. Clasificación para Mapeo. Análisis Multitemporal de Imágenes. **VI:** Resultados. **VII:** Discusión de resultados y Conclusiones. Bibliografía y Referencias

#### **RESUMEN**

El valle de Cuatro Ciénegas cuenta con una gran biodiversidad y con más de 70 especies endémicas por lo que ha sido declarado a partir de 1994 como área protegida. De aquí la importancia de conocer su evolución a través del tiempo mediante una análisis multitemporal de imágenes satelitales.

Se utilizaron tres imágenes de diferentes fechas y distintos sensores: MSS del 17 de Febrero de 1977, TM del 24 del Abril de 1990 y ETM del 18 de Septiembre del 2000. A estas imágenes se les realizó una composición a color RGB para identificar las principales cubiertas del suelo de la zona de estudio (vegetación, yeso y agua). Las clases se obtuvieron a partir de la ubicación de muestras de mano de las que se obtuvo su firma espectral mediante el espectro-radiómetro de campo (PIMA) para identificarlas.

En las composiciones de falso color se definieron los polígonos de entrenamiento para calcular las firmas espectrales de todas las clases seleccionadas, para así realizar el análisis multitemporal mediante una clasificación supervisada en las imágenes con diferentes fechas de adquisición. Para llevar a cabo esta clasificación, se utilizaron principalmente tres algoritmos: del Paralelepípedo, de Mínima Distancia y de Máxima Verosimilitud, siendo este último el que proporciona un mejor resultado.

Una vez que se efectuó el proceso de clasificación en las imágenes, se determinaron las áreas de los cuerpos de interés, las pozas y las zonas cubiertas por yeso. Esta clasificación identifica los píxeles en que predomina el material de cubierta definido en cada clase, para de esta forma calcular el área ocupada por los materiales de interés (pozas y yeso) en la zona de estudio. Al comparar los resultados en los diferentes años en que se cuenta con imágenes, es posible observar la evolución que ha ocurrido en cuanto al área que corresponde a cada clase dentro del valle de Cuatro Ciénegas en aproximadamente 30 años.

**I** 

## **INTRODUCCION**

### **1.1. CUATRO CIÉNEGAS**

EL valle de Cuatro Ciénegas tiene una extensión de aproximadamente 150,000 ha y es un terreno casi plano. El Área de Protección de Flora y Fauna Cuatro Ciénegas, con una superficie de 84, 347 hectáreas, está ubicada en la parte central del Estado de Coahuila, a 80 km. al oeste de la ciudad de Monclova. Se localiza entre las coordenadas 26° 45' 00" y 27° 00' 00" Latitud Norte; 101° 48' 49" y 102° 17' 53" Longitud Oeste y aproximadamente en la cota de los 700 msnm. Es parte del municipio de Cuatro Ciénegas de Carranza, Coahuila.

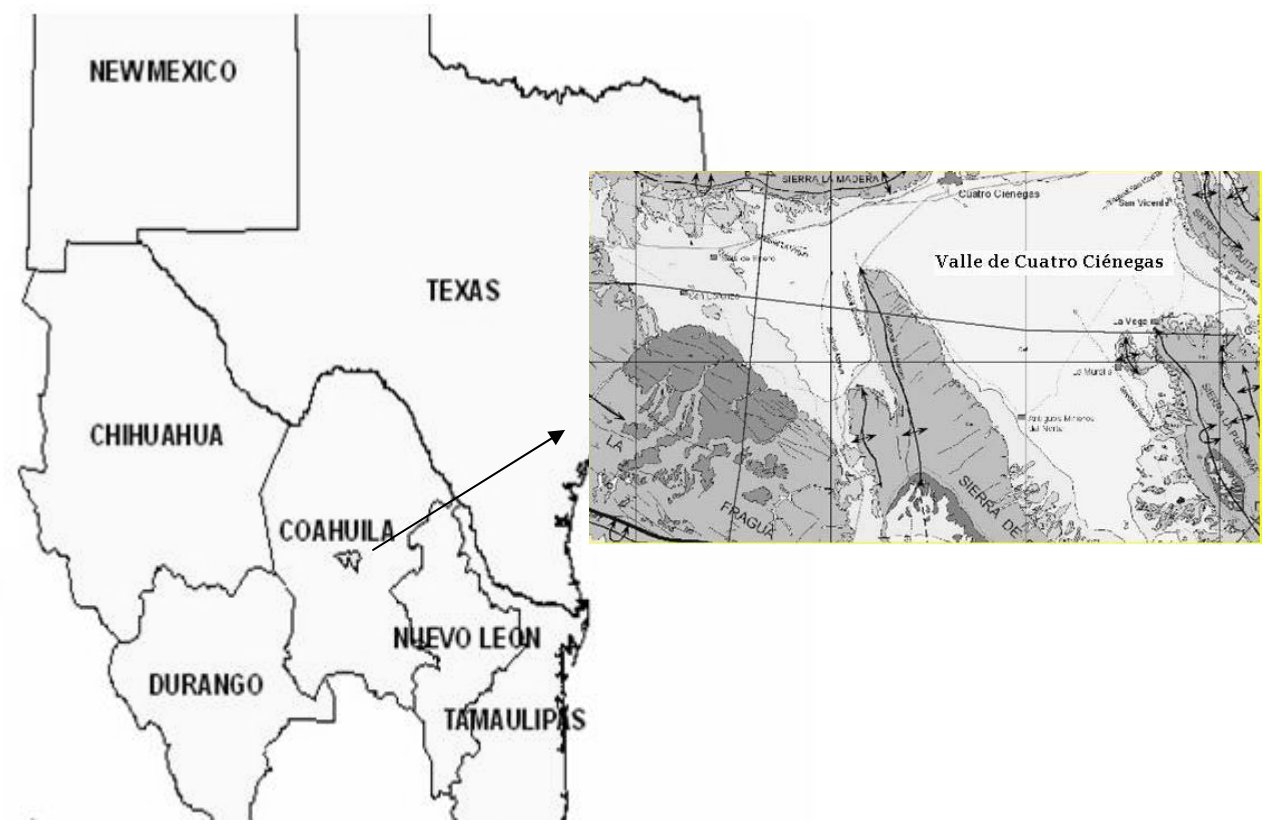

Figura 1.1 Localización del Valle de Cuatro Ciénegas dentro de México

Las porciones de las imágenes que se utilizan para este trabajo están aproximadamente en las coordenadas 26° 45' 47.6439'' y 27° 02' 51.9601'' Latitud Norte; 101° 47' 10.4369'' y 102° 26' 00.3994'' Longitud Oeste. Estas sub-imágenes se obtuvieron recortando ventanas a partir de las imágenes originales de satélite Landsat, tomando en cuenta la localización del área de interés.

El valle de Cuatro Ciénegas cuenta con una gran biodiversidad y con más de 70 especies endémicas, de tal forma que puede ser comparado con las Islas Galápagos en términos de ecosistemas únicos en el mundo. Gran parte de su biodiversidad está asociada a un complejo supremamente diverso de manantiales geotérmicos que forman pozas, lagunas y ríos.

La variación entre pozas, en términos de caudal, química y temperatura de agua, es extenso, y a menudo sobre escalas espaciales muy pequeñas. La mayor parte del agua del valle es alta en sólidos disueltos, hecho importante sobre todo por haber evitado el desarrollo de agricultura ó industria a gran escala en el área.

Como en todo ecosistema existen ciertas amenazas a la biodiversidad y en el valle de Cuatro Ciénagas, estas amenazas incluyen explotación no sustentable de agua, introducción de especies invasoras no-nativas, desarrollo industrial, aumento rápido del turismo y crecimiento de la población humana. Muchas especies de plantas y animales de la zona se encuentran en la lista del Gobierno Mexicano de especies en peligro de extinción y en 1994 el valle fue declarado Área Protegida Natural de Flora y Fauna; aunque desde la década de los 60, el valle de Cuatro Ciénegas ha sido reconocido como un importante centro de endemismos de flora y fauna silvestre.

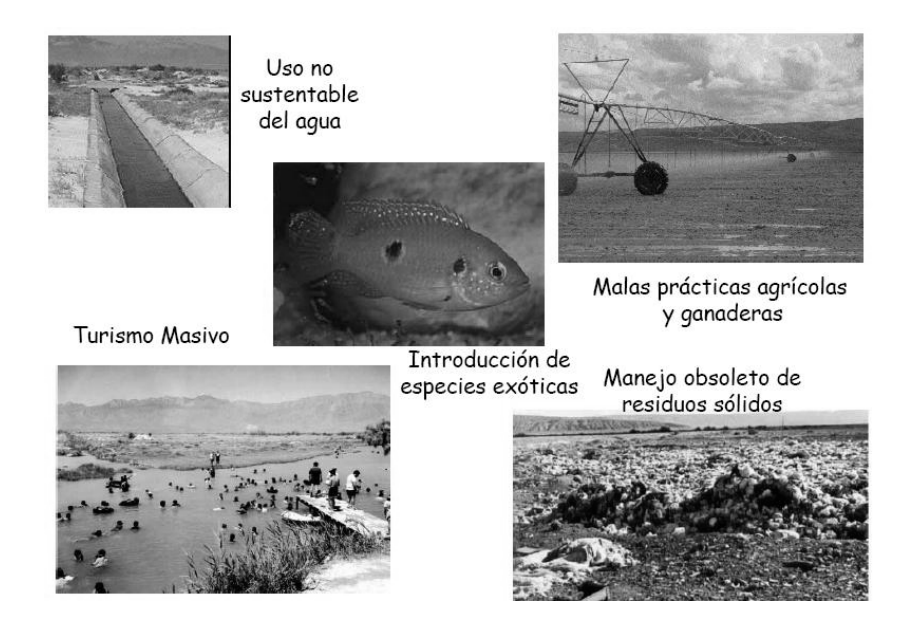

Figura 1.2 Estas son las amenazas principales que afectan al área de Cuatro Ciénegas. Entre las especies exóticas se encuentra la Mojarra "Joya Africana".

De las plantas y animales que habitan en el Valle, 89 especies se encuentran enlistadas en la "Norma Oficial Mexicana NOM-059-ECOL-2001". De ellas, 16 especies son consideradas como en peligro de extinción, 39 como amenazadas y 34 como especies sujetas a protección especial. El Área Protegida ocupa 84,347 ha del piso de un valle *(INE, 1999),* que incluye ambientes acuáticos (pozas), arroyos permanentes y áreas inundadas.

El sistema hidrológico superficial se mantuvo aislado, debido a que el valle forma una cuenca cerrada. Sin embargo, para fines de aprovechamiento del agua fue interconectada artificialmente por medio de canales con los municipios de Lamadrid y Sacramento ubicados al oriente de Cuatrociénegas *(INE, 1999)*.

Pero el Valle no sólo cuenta con las pozas como recursos relevantes, también posee afloramientos de yeso, que en algunas partes se presentan como campos de dunas, las cuales son las segundas en extensión en América y donde se localizan algunas especies gypsófilas endémicas del sitio.

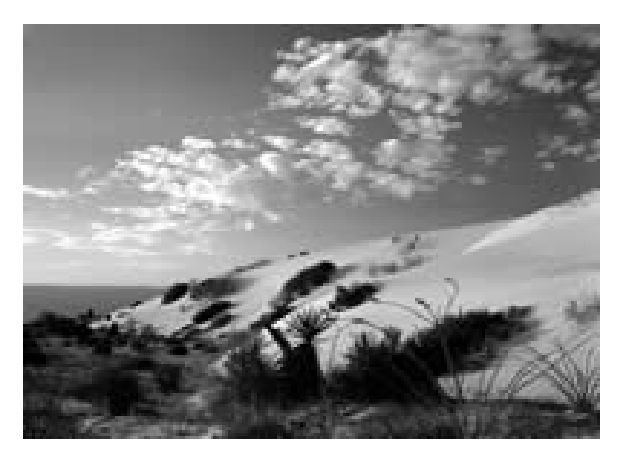

Figura 1.3 Imagen en la que se pueden observan las dunas de yeso

Estas Dunas, que en la zona son conocidas también como Los Arenales, sufrieron una explotación de yeso durante veinte años y que fue suspendida definitivamente en 1997, afectándose notoriamente la cubierta vegetal.

Debido a la pureza del yeso y a la falta de oportunidades económicas para los ejidatarios hay sectores en la población, tanto en la industria como en el Ejido 6 de Enero, que buscan la reapertura de la explotación. Existen otras áreas dentro del valle, donde existen entidades que explotan el yeso, algunas operan legalmente y otras sin permisos de exploración ni explotación aparente *(INE, 1999)*.

También hay áreas con suelos extremadamente salinos que en algunas partes están cubiertos por matorral o pastizal y en otras sin vegetación.

La riqueza del Valle de Cuatrociénegas va más allá de su belleza natural, ya que es considerado como un oasis desde el punto de vista antropológico, fue visitada en forma continua desde antes de la llegada de los españoles por chichimecas, tribus nómadas cazadoras y recolectoras. Los escasos artefactos, como puntas de flecha y lanza, que utilizaban, han sido encontrados tanto en el piso del valle como en las montañas aledañas (Sierra de la Madera y en la Sierra de la Fragua). En algunas cuevas hay restos de entierros, la mayoría de ellos han sido saqueados y sobre las rocas en distintos sitios hay petroglifos y pinturas rupestres *(INE, 1999)*.

Como se ha mencionado, el valle originalmente formaba una cuenca cerrada, por lo que era posible que se formaran en la parte más baja pantanos y áreas inundadas someras (en las cartas topográficas de 1964 todavía es posible distinguir algunas de esas áreas). Es en 1887 cuando se exporta por primera vez agua del Valle de Cuatrociénegas con propósitos agrícolas, la canalización de algunos de los manantiales de mayor producción de agua han disminuido las áreas pantanosas y modificado el patrón de inundación del valle *(INE, 1999)*.

#### EL SUELO DEL VALLE DE CUATRO CIÉNEGAS

En las sierras que rodean el Área de Protección de Flora y Fauna Cuatro Ciénegas predominan los suelos rocosos de tipo litosol, suelos someros con profundidades de 5 a 10 cm. Estos están generalmente asociados a rendzina y regosol, los cuales son ligeramente más profundos. En el piso del valle se presentan suelos de tipo aluvial, que son el resultado del acarreo y acumulación de materiales hacia las partes más bajas, como solonchack, xerosol, regosol y yermosol. Algunos de ellos son de tipos salino y yesoso, siendo el producto de la evaporación favorecida por las altas temperaturas.

Las características químicas de los suelos salinos están determinadas principalmente por el tipo y cantidad de sales presentes; de esta manera en el valle los suelos se agrupan en tres tipos: suelos salinos, sódicos salinos y sódicos no salinos *(INE, 1999).*

Por su origen, los suelos en su mayoría presentan gran cantidad de las sales disueltas en el agua de las pozas: carbonatos y sulfatos. Estas sales además del suelo, se encuentran en solución en las pozas de la región y en forma de sales cíclicas que son transportadas por el viento *(INE, 1999)*.

#### LAS POZAS DE CUATRO CIÉNEGAS

Para poder hablar sobre el origen de las pozas, primero debe hablarse de la Sierra de San Marcos. Las calizas de esta Sierra, presentan un denso fracturamiento que ha permitido la infiltración y circulación de agua subterránea, lo cual a su vez ha incrementado la permeabilidad de las rocas al disolverlas (formando cavernas y conductos de disolución). Hacia el flanco poniente de la sierra, se presenta una falla geológica que funciona como barrera impermeable al flujo de agua subterránea, impidiendo el afloramiento de agua sobre la porción occidental de la sierra (en el flanco oriental aflora el agua a través de las pozas). Una excepción es la poza La Becerra, sitio donde existe fracturamiento a través de la zona impermeable de la falla.

Las pozas de Cuatro Ciénegas son salidas de agua subterránea a través de zonas cársticas ubicadas al pie de la Sierra de San Marcos. Hasta el siglo XIX, el agua que salía de las pozas en forma de manantiales daba origen a lagunas en la parte central del valle, donde se perdía por evaporación. Excedentes extraordinarios llegaban a salir en forma superficial hacia la zona de Lamadrid. En los años de 1950-1960 y con el objeto de aprovechar el agua de los manantiales, se construyeron canales para conducir el agua hacia el valle de Lamadrid *(Estudio Hidrogeológico en los Valles del Hundido, Cuatrociénegas y Ocampo, Coahuila, 2001. CNA).*

#### ORIGEN DEL AGUA DE LAS POZAS DE CUATROCIÉNEGAS

El agua que aflora en las pozas de Cuatrociénegas corresponde a infiltración de lluvia sobre la Sierra de San Marcos, a partir de ahí circula a través de un sistema cárstico para aflorar sobre una franja de 3 km de ancho ubicada al pie del flanco oriental de la sierra. El tipo de rocas que la constituyen, provoca tanto la alta infiltración, como el afloramiento de agua a través del sistema cárstico de pozas. El agua de lluvia que se puede infiltrar en la Sierra, se cuantificó en aproximadamente 3 m3/seg y se tiene en la parte norte de la Sierra de San Marcos. Esta agua se vierte a través de las pozas y canales (alrededor de 3 m3/seg de agua), en un caudal similar al que se recarga en la sierra *(Estudio Hidrogeológico en los Valles del Hundido, Cuatrociénegas y Ocampo, Coahuila, 2001. CNA)*.

Hasta el 2001 la SEMARNAT tenía censadas y controladas alrededor de 300 pozas; sin embargo, se habla de la existencia de más de mil pozas de menor tamaño *(CNA, 2001)*.

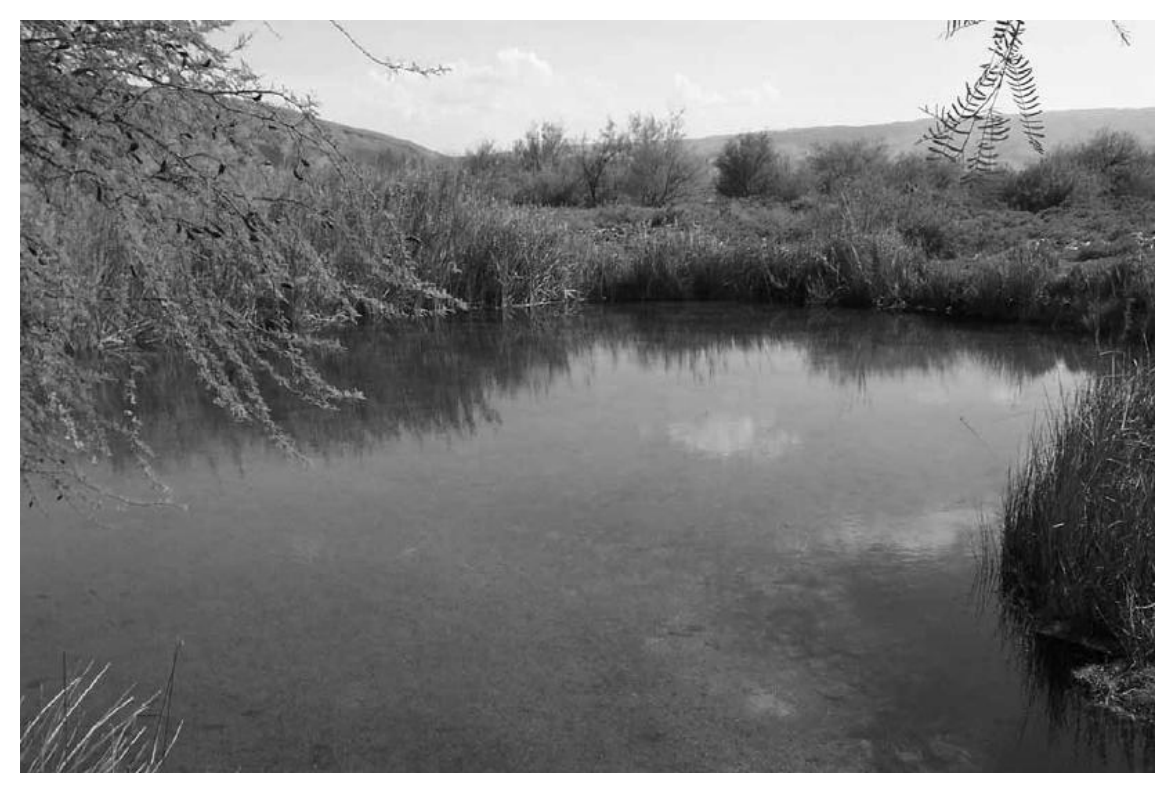

Figura 1.4 Fotografía de la Poza Churince

Por lo tanto, debido a la importancia de este valle, el objetivo de este trabajo es determinar el cambio que ha sufrido el valle de Cuatro Ciénegas de 1977 al 2000, utilizando como parámetros las pozas, el yeso y la vegetación, esto mediante un análisis multitemporal de 3 imágenes landsat a partir de la clasificación de las imágenes.

### **II**

## **GEOLOGÍA**

#### **2.1. GEOLOGÍA REGIONAL**

La evolución geológica del valle del Cuatro Ciénegas esta relacionada con la apertura del Golfo, el cinturón plegado de Coahuila, la orogenia Laramide, además de importantes estructuras como la Falla de San Marcos.

Durante el Proterozoico Tardío se llevó acabo un periodo de *rifting* y deriva continental que pudieron fragmentar el borde sur de los EUA y así establecer un periodo de margen pasivo muy amplio, sin embargo, esto es interrumpido por la Orogenia Ouachita Maratón *(Chávez Cabello, 2005)* y posteriormente fue sepultado por una cubierta sedimentaria marina (depositada durante el Jurásico Medio-Tardío y el Cretácico Tardío) lo que hace difícil de explicar su evolución *(Chávez Cabello, 2005).* 

Por lo tanto, se conoce su historia después del super-continente Pangea, que se formó de la colisión entre los continentes Gondwana (África y América del Sur) y Laurasia (América del Norte, Europa y Asia), durante las orogenias Apalaches (en el sureste de Estados Unidos) del Pensilvánico y el Pérmico.

México está compuesto en un 90% por la acreción de terrenos tectonoestratigráficos (por lo menos 12), los cuales han sido de cierta manera "cementados" por el emplazamiento de magmas de los diferentes arcos continentales instaurados a partir del Pérmico *(Chávez Cabello, 2005).* 

La zona de estudio se encuentra localizada en el terreno Coahuila, estando delimitada al sur por el terreno Sierra Madre, al oeste y norte por el terreno

Chihuahua o la parte sepultada de la zona de sutura del Cinturón Orogénico Ouachita-Marathon. Tiene a un ensamble de rocas volcano-sedimentarias deformadas, intrusionadas por granitoides permo-triásicos como las rocas más antiguas del terreno. Este terreno puede ser dividido en tres sub-provincias: El Bloque de Coahuila (BC), el Cinturón Plegado de Coahuila (CPC) o Cuenca de Sabinas- La Popa y/o Cratón Coahuila-Texas (CCT). Además de poseer distintas características estratigráficas y estilos estructurales, los límites que separan estas sub-provincias son fallas mayores con orientación general WNW y que tuvieron sus orígenes desde el Jurásico (la Megacizalla Mojave-Sonora (MMS), la Falla San Marcos (FSM) y la Falla La Babia (FLB), respectivamente.) Esta división es importante porque el área de estudio cae dentro del CPC *(Figura 2.1).*

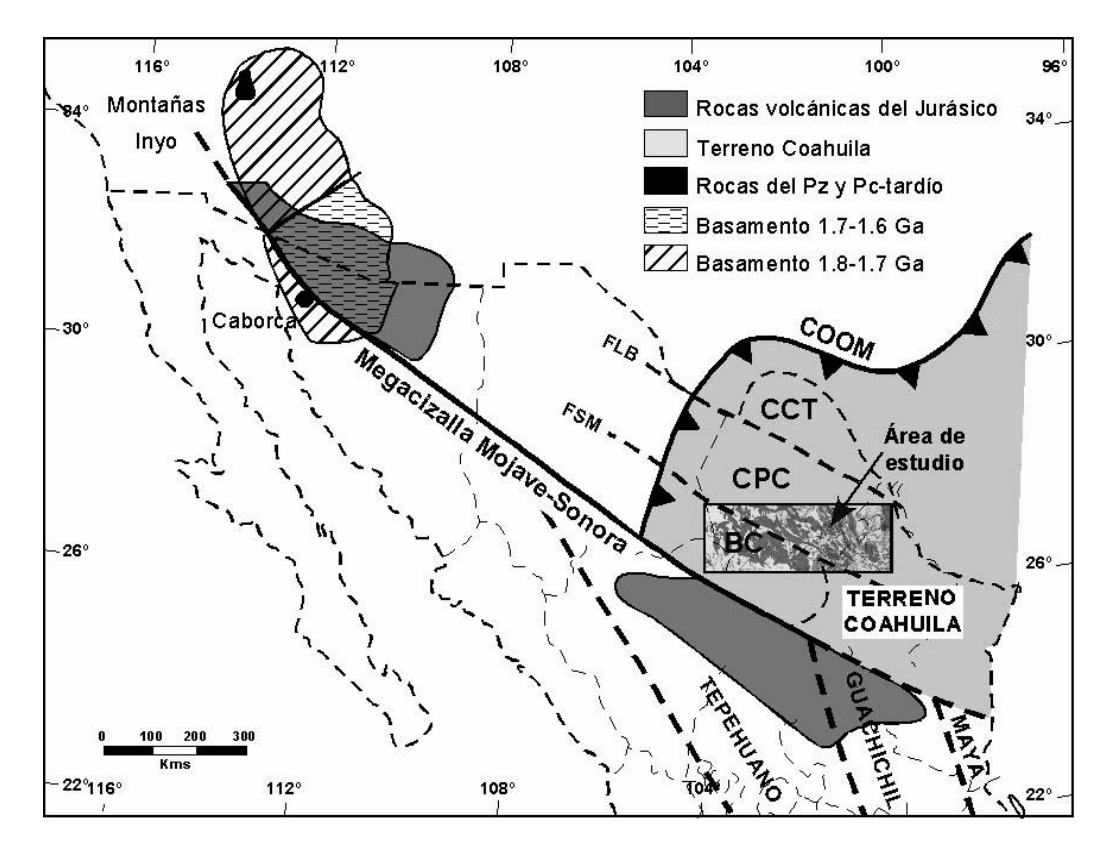

Figura 2.1. (Tomado de Chávez, 2005). Marco estructural del terreno Coahuila. (Adaptada de Anderson y Schmidt, 1983; Sedlock *et al.*, 1993 y Jones *et al.*, 1995). COOM: Cinturón Orogénico Ouachita-Marathon, FSM: Falla San Marcos, FLB: Falla La Babia, CCT: Cratón Coahuila-Texas, CPC: Cinturón Plegado de Coahuila, y BC: Bloque Coahuila.

#### **2.2. SÍNTESIS DE LA EVOLUCIÓN TECTÓNICA DEL NORESTE DE MÉXICO**

La formación de Pangea produjo el cierre de un océano al sur y oeste de América del Norte. La localización de la zona de sutura se encuentra entre el Cinturón Marathon (Texas) y la zona de rocas intrusivas permo-triásicas que subyacen al bloque de Coahuila y a la parte sur de la cuenca de Sabinas (*Fitz et al., 2004).*

#### *Paleozoico tardío*

Durante el Carbonífero-Pérmico colisionaron Gondwana y Laurasia formando el supercontinente Pangea originando una gran sutura (Cinturón Ouachita – Marathon) que es asociada a una zona de subducción, al cierre de una cuenca oceánica y a una colisión continental posterior. El resultado de esta convergencia de placas originó una zona de acreción con cabalgaduras de dimensiones importantes, que formaron al Cinturón Ouachita – Marathon que se extiende hasta los estados de Coahuila y parte de Chihuahua *(Fitz et al., 2004).* 

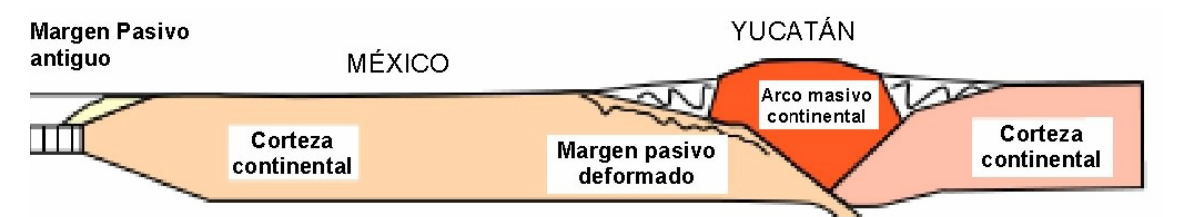

Figura 2.2 Evolución Tectónica del NE de México en el Paleozoico Tardío *(Fitz et al., 2004).*

#### *Triásico – Jurásico*

La fragmentación de Pangea se asoció a una anomalía térmica que originó los procesos de ruptura continental, que iniciaron con una etapa de *rift*, que tuvo sus orígenes al norte del Bloque de Yucatán con un adelgazamiento cortical. El basamento del noreste de México se convirtió en altos estructurales: Bloque, Arco o archipiélago de Tamaulipas, Bloque de Coahuila y cratón Coahuila-Texas o plataforma Burro Salado; y en bajos como: Cuenca de Sabinas, Cuenca de Maverick, Cuenca Mexicana, Cuenca de Magiscatzin, Canal de Monterrey y Canal de Chihuahua; documentando así la etapa de deformación extensional. Estos bloques están limitados por fallas con posibles desplazamientos oblicuos (fallas normales con desplazamientos laterales izquierdos), producto de las

atenuaciones de la corteza continental que posteriormente controlaron la deposición mesozoica en las diferentes cuencas sedimentarias *(Fitz et al., 2004)*

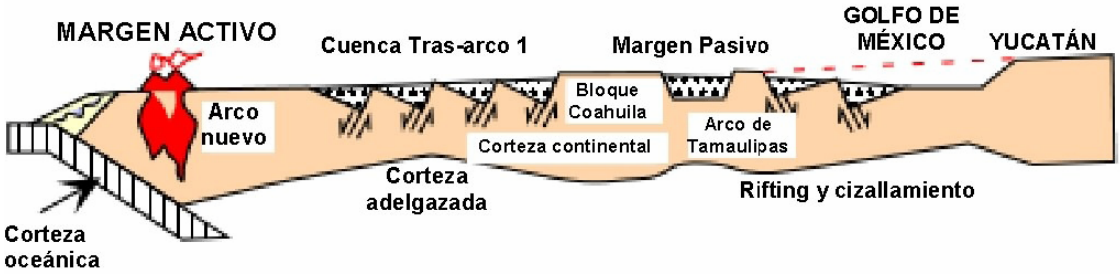

Figura 2.3 Evolución Tectónica del NE de México en el Triásico-Jurásico *(Fitz et al., 2004).*

#### *Jurásico Tardío*

El depósito de capas rojas (Grupo Huizachal) y de evaporitas (Formación Minas Viejas y Olvido) originados en las etapas iniciales de ruptura continental y durante el *rift* del Golfo de México, terminaron debido al ingreso y circulación libre de agua marina sobre el noreste de México, lo que fue controlado por la deriva del bloque de Yucatán. Este evento, estuvo asociado al desarrollo del piso oceánico en el Golfo de México, que marcó la pauta para la separación de América del Sur y América del Norte *(Fitz et al., 2004).* 

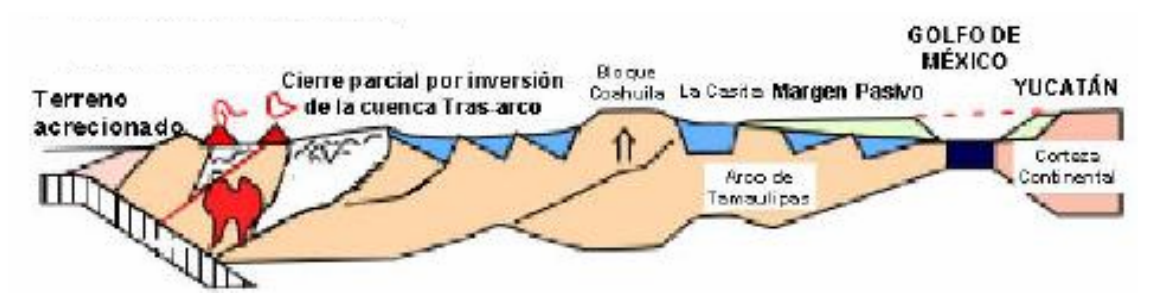

Figura 2.4 Evolución Tectónica del NE de México en el Jurásico Tardío *(Fitz et al., 2004).*

#### *Cretácico Temprano*

Se caracterizó por una disminución en la subsidencia tectónica y el enfriamiento de la corteza, al igual que por el cese de los movimientos de fallas. Como resultado se formaron plataformas marinas extensas en donde las formaciones del Cretácico inferior (Cupido y Tamaulipas Superior) desarrollaron grandes espesores de sedimentos depositados en aguas profundas. El bloque o isla de

Coahuila permaneció como un alto estructural de basamento, controlando la distribución y patrones de progradación de las facies carbonatadas sin aportar siliciclásticos a la cuenca de depósito. En el Aptiano tardío se registró un evento transgresivo regional, con lo cual terminó por inundarse por completo el bloque de Coahuila, y condujo a la acumulación de la Formación La Peña *(Fitz et al., 2004).*

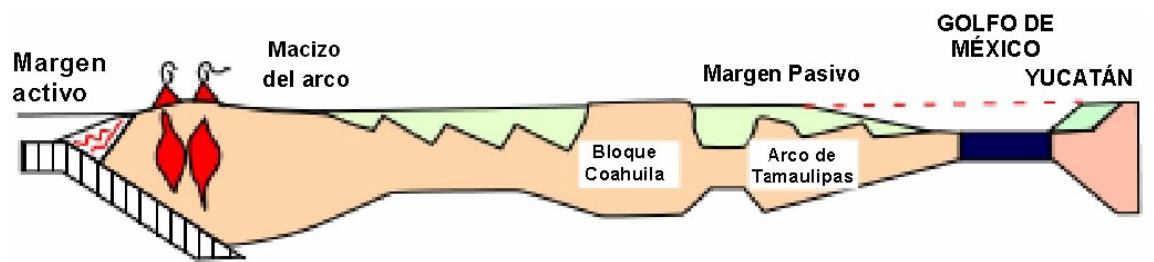

Figura 2.5 Evolución Tectónica del NE de México en el Cretácico Temprano *(Fitz et al., 2004).*

#### *Cretácico Tardío*

A partir del Santoniano tardío se empezaron a depositar sedimentos terrígenos de talud de la Formación Parras. Estos sedimentos fueron aportados por erosión de la zona intra-Sierra Madre Oriental (terreno Guerrero) que provenían de una región al oeste de la cuenca *(Fitz et al., 2004)*. Este evento es contemporáneo en tiempo, mas no en espacio, con la etapa inicial de la orogenia Laramide en el oeste de México. En el Cretácico tardío-Terciario temprano (Mastrichtiano-Paleoceno tardío) la orogenia Laramide ocasionó despegues de la cobertura sedimentaria con transporte tectónico hacia el noreste, originando el Cinturón de Pliegues y Cabalgaduras de la Sierra Madre Oriental *(Fitz et al., 2004)*. Durante este mismo evento de deformación se generó el Cinturón Plegado de Coahuila.

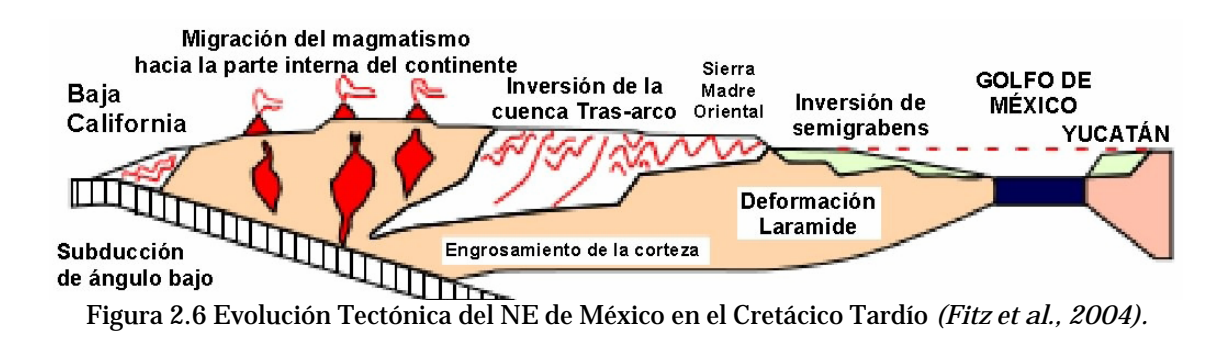

#### **2.3. ESTRATIGRAFIA REGIONAL**

Los afloramientos de rocas más antiguas en Coahuila están representados por el Paleozoico Tardío de la región Delicias-Acatita *(Chávez Cabello, 2005)* en el centro del BC, que son rocas volcano-sedimentarias que han sido asociadas a un ambiente de arco. Las rocas subsecuentemente más jóvenes en el área corresponden a cuerpos intrusivos y cuerpos hipabisales del Triásico Medio a Tardío *(Chávez Cabello, 2005)*. Este ensamble de rocas constituye el basamento de la región.

Con respecto a los afloramientos de rocas sedimentarias más antiguas del borde sur de la Cuenca de Sabinas, están las rocas clásticas o capas rojas de origen marino y continental, como: Capas Las Palomas, Sierra El Granizo y Tanque Cuatro Palmas presentes en el Valle de San Marcos y, parcialmente, en la localidad de Potrero El Colorado *(Chávez Cabello, 2005);* estas unidades son correlacionables en tiempo con rocas marinas del interior de la cuenca, que corresponden a la Formación La Gloria, que es una unidad esencialmente terrígena. Las calizas de agua profunda de la Caliza Zuloaga y El Novillo, así como evaporitas de las formaciones Olvido y Minas Viejas se depositaron sobre extensas plataformas al Sur de la isla de Coahuila. Las rocas más viejas del Cretácico corresponden a la Formación (Fm) San Marcos, que es un paquete de arenisca conglomerática y conglomerados rojos, que se distribuyen sobre el borde de la Cuenca de Coahuila. Esta unidad se correlaciona hacia el interior de la cuenca con una secuencia de rocas carbonatadas con intercalaciones de lutita de las formaciones Taraises, Menchaca, Barril Viejo, Padilla, La Mula, y cerca de la cima con evaporitas de la Fm. La Virgen.

Después de la Formación San Marcos, se depositó una secuencia de carbonatos de ambientes sub-arrecifales que corresponden a la Fm. Cupido. Estas capas fueron cubiertas por un horizonte de marga de estratificación delgada con abundantes bandas de pedernal para el Aptiano medio-tardío, que corresponde a las Formaciones La Peña/Las Uvas y Otates.

Durante el Albiano–Cenomaniano tardío las rocas predominantes son calizas bioclásticas de estratificación gruesa a masiva de las formaciones Aurora,

Tamaulipas Superior o Paila, que lateralmente cambian a evaporitas de la Fm. Acatita, o a secuencias dominantemente de composición terrígena como la Fm. Kiamichi y Grupo Washita y/o Formación Baicuco.

Para el Cretácico Tardío, Cenomaniano-Turoniano, en el área se encuentran rocas esencialmente terrígenas, como lutita, limolita y marga, que corresponden a las Formaciones Eagleford, Indidura y Agua Nueva. Se interpreta un cambio en el patrón de deposición, generándose caliza y lutita de la Formación Austin. Mientras, que en la porción sur se desarrollaron las areniscas y lutitas de la Formación Caracol y Lutita Parras *(Fitz et al., 2004).*

A fines del Cretácico y principios del Paleógeno, sedimentos terrígenos de la Formación Méndez, Cárdenas y terrígenos con alto contenido de material orgánico se depositan en toda el área, generando formaciones ricas en carbón como lo son: Upson, San Miguel, Olmos y Escondido.

#### **2.4. GEOLOGIA LOCAL**

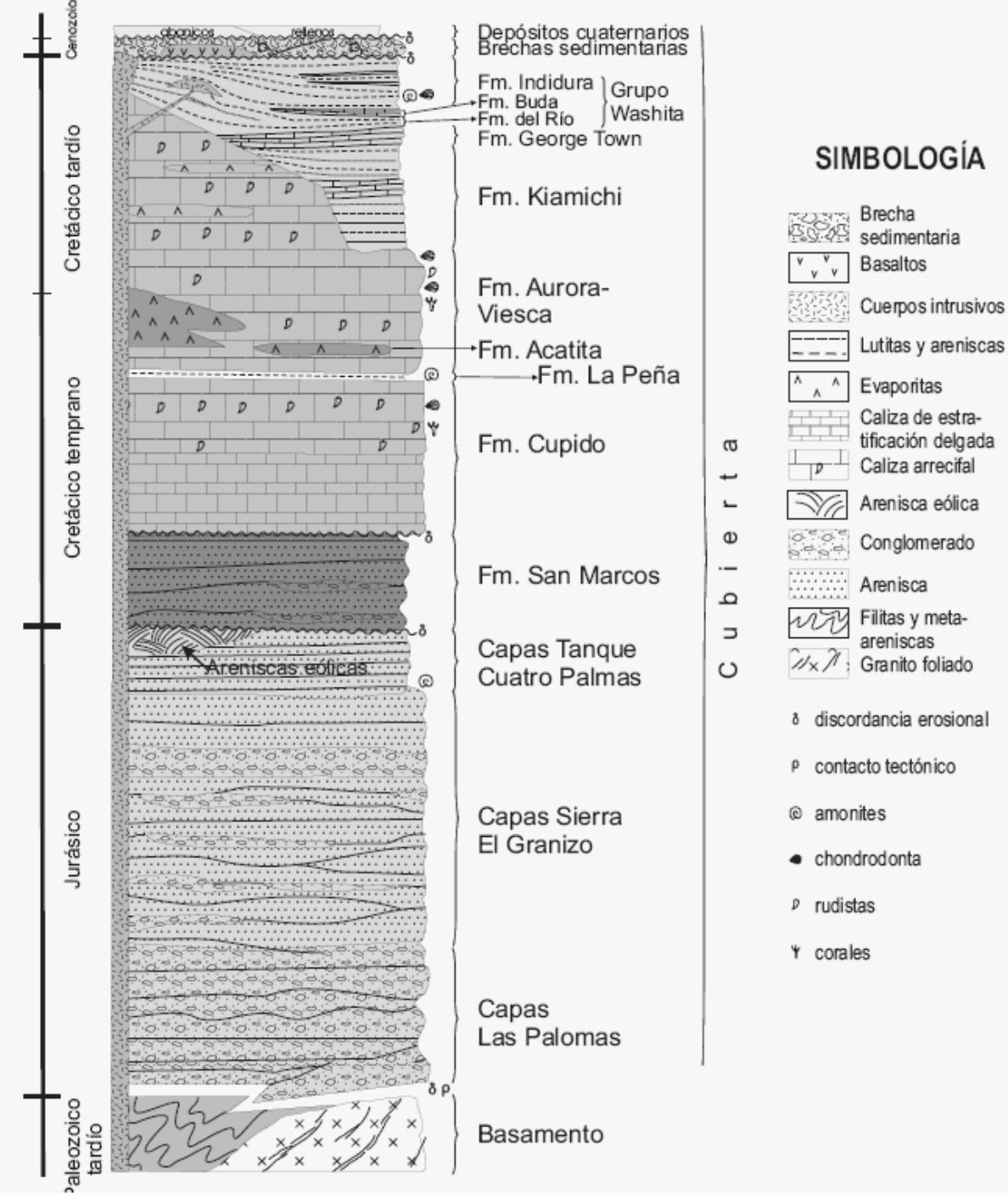

Figura 2.7: Columna estratigráfica esquemática del área Cuatro Ciénegas-Valle El Hundido, en la que se muestra la litología y relaciones temporales de las principales unidades rocosas (tomada de *Fitz et al., 2004)*.

#### *Basamento*

Dentro del área de estudio el basamento está formado por rocas de tipo volcanosedimentario, las cuales fueron parte del arco del Paleozoico Tardío, de nombre "Arco Las Delicias". Estas rocas fueron intrusionadas posteriormente por

granitoides de edad Permo-Triásicas *(Chávez Cabello, 2004)*. La ubicación de afloramientos (in situ de filitas y meta-areniscas) se encuentra a unos metros del poblado Las Palomas, donde se observa el contacto con los Lechos Rojos del Jurásico, los cuales pertenecen a Las Capas las Palomas. Por otro lado, también se tienen afloramientos aislados de granitoides permo-triásicos que pudieran representar bloques dentro de los lechos rojos.

#### ROCAS JÚRASICAS

McKee *(1990)* distinguió, con base en sus características litológicas y relaciones estratigráficas, tres paquetes de rocas sedimentarias terrígenas de edad jurásica en el área: Capas Las Palomas, Capas Tanque Cuatro Palmas y Capas El Granizo *(Fitz et al., 2004).* Las Capas Las Palomas son un paquete de capas gruesas de brecha y conglomerado con abundantes clastos de granito, filita y andesita, soportados por una matriz arenosa de color rojo. Este paquete representa las rocas sedimentarias jurásicas más viejas del área. En el área sólo está expuesto en unos afloramientos que se encuentra al NW del poblado de Las Palomas. La edad de estas rocas se desconoce con precisión, pero por datos paleontológicos de las unidades superiores se sabe que son pre-Titoniano.

#### ROCAS CRETÁCICAS

En la porción del cretácico del área se pueden distinguir tres partes principales: un paquete inferior formado por lechos rojos que corresponden a la Fm. San Marcos; un paquete medio formado esencialmente por caliza y evaporitas de las formaciones Aurora, Acatita y Cupido; y en la cima un paquete rocoso formado esencialmente por rocas marinas terrígenas de las formaciones Kiamichi, Indidura y el Grupo Washita.

#### *Formación San Marcos*

Está constituida por capas gruesas de conglomerado y arenisca color rojo, con lentes de conglomerado y limolita. Los clastos del conglomerado están formados principalmente por cuarzo, granito, rocas volcánicas, filitas y algunos granos de feldespato. Estas capas suman un espesor en el Valle de San Marcos de aproximadamente 1000 m *(Fitz et al., 2004)*. Un estudio de este paquete y su distribución permitió interpretar a estas rocas como parte de abanicos aluviales

asociados a la actividad de la Falla San Marcos, los cuales se extendieron hacia el norte, hasta el interior de la Cuenca de Sabinas *(Fitz et al., 2004)*. Estas rocas afloran en el núcleo de los anticlinales de las sierras San Marcos y Pinos, La Fragua y Barril Viejo, en el Valle del Jabalí, Potrero El Colorado, y cerca del poblado de la Reforma, respectivamente. En cuanto a edad, no ha sido reportada información paleontológica en esta unidad, sin embargo, sus relaciones estratigráficas sugieren una edad neocomiana.

#### *Formación Cupido*

Las unidades dominantemente calcáreas del área corresponden a las formaciones Aurora y Cupido, las cuales son litológicamente muy parecidas. La Fm. Cupido está formada por capas de caliza bioclástica de estratificación gruesa a masiva, con algunos horizontes sub-arrecifales y montículos de caliza arrecifal. El contacto inferior de estas rocas con la Fm. San Marcos ha sido descrito como transicional *(Fitz et al., 2004)*. El contacto superior con la Fm. La Peña es concordante y se expresa como un cambio discreto de caliza de estratificación gruesa a marga de estratificación delgada con lentes de pedernal. Se ha interpretado que esta unidad se desarrolló en un ambiente de plataforma en facies sub-arrecifales, que desde un punto de vista regional se depositaron en los bordes del bloque de Coahuila. Se ha reportado una edad Hauteriviano-Aptiano temprano para esta unidad, y se ha interpretado como una primera fase de desarrollo de la Plataforma de Coahuila para este tiempo *(Fitz et al., 2004).* 

#### *Formación La Peña*

Es un horizonte índice que separa a las formaciones Cupido y Aurora. Está formada por marga de estratificación delgada intercalada con bandas de pedernal. En el área de estudio el espesor de esta unidad varía entre 10 y 20 m. Se ha reportado en este horizonte la presencia de amonoideos de edad Aptiano tardío *(Fitz et al., 2004).*

#### *Formación Aurora*

La otra unidad calcárea importante en el área es la Fm. Aurora, la cual está formada básicamente por caliza bioclástica de estratificación gruesa a masiva, con capas medianas de marga en ciertos niveles, y horizontes arrecifales en otros. Esta unidad registra un espesor mínimo en el área de aproximadamente 800 m, en el Valle El Jabalí, y es la unidad cretácica predominante en el área. Este conjunto ha sido interpretado como una fase importante de desarrollo de una plataforma carbonatada en el borde del bloque de Coahuila durante el Albiano *(Fitz et al., 2004)*. La Fm. Aurora presenta cambios de facies laterales a evaporitas: capas de yeso, celestita y barita, intercalados con horizontes de dolomía, que constituyen a la Fm. Acatita. Estas rocas están presentes en la parte sur del área en el interior del bloque de Coahuila. Así mismo, cerca de la cima de la Fm. Aurora se observan horizontes de yeso y otras evaporitas, los cuales afloran en La Sierra de Almitos y en La Sierra La Fragua. Por otro lado, en la parte superior, la Fm. Aurora cambia lateralmente de facies, hacia la parte norte del área, donde se observan unidades con mayores contenidos de terrígenos como la Fm. Kiamichi y El Grupo Washita.

#### *La Formación Kiamichi*

Está formada por un paquete de lutitas de composición calcárea de estratificación delgada y laminación, un paquete intermedio de caliza arcillosa de estratificación mediana, y un paquete superior de lutita calcárea intercalada con caliza de estratificación delgada, que a la cima cambian transicionalmente a caliza de estratificación delgada y mediana de la Fm. George Town, que pertenece al Grupo Washita.

#### El Grupo Washita

Está formado por un conjunto de capas de caliza bioclástica de estratificación mediana a delgada de la Fm. George Town; uno delgado de limolitas y lutitas calcáreas ricas en fragmentos biogénicos de la Fm. Del Río, y un horizonte delgado de caliza de la Fm. Buda. Este paquete ha sido interpretado como un conjunto de depósitos de playa de edad albiana *(Fitz et al., 2004).* Este paquete está específicamente presente en la esquina NE del área *(Chávez Cabello. 2005)*, prácticamente bordeando la esquina este de la Cuenca estructural de Cuatro Ciénegas.

#### *Formación Indidura*

Paquete de lutitas y limolitas calcáreas, ricas en amonoideos, intercaladas con capas delgadas de caliza y de manera menos frecuente con horizontes de yeso, que cubre la porción NE del área el Grupo Washita, al igual que la Fm. Aurora en el resto. Ésta es la unidad cretácica más joven del área, y se encuentra comúnmente como remanentes de erosión en el área, lo que indica que la superficie de erosión actual más o menos coincide con la interfaz Fm. Aurora-Fm. Indidura. A la Fm. Indidura se le ha asignado una edad Cenomaniano-Santoniano y se ha correlacionado con la Lutita Eagleford que está presente al sur de Texas *(Fitz et al., 2004).* 

#### ROCAS CENOZOICAS

Están representadas por cuerpos intrusivos y por una localidad donde se observan derrames basálticos y brechas sedimentarias.

#### *Las rocas intrusivas*

En general se observan en afloramientos restringidos que mayormente se encuentran en la parte oriental del área, en las localidades de La Reforma (Lomas Los Comales) y en el Cañón El Toro, aunque también se encontró un pequeño afloramiento en el Puerto el Jabalí. Estos cuerpos son de escala pequeña y pueden tener forma de lacolitos o dique-estratos. Estas rocas normalmente presentan textura granular, con minerales de plagioclasa sódica, escaso feldespato potásico y anfíboles. Los fechamientos isotópicos de estos cuerpos *(Chávez-Cabello, 2005)*, indican que están asociados a un evento de magmatismo importante en la región de edad Eoceno-Oligoceno.

#### *Las rocas sedimentarias terciarias*

Están representadas por diferentes cuerpos de brechas sedimentarias, formadas por bloques irregulares de caliza de diferente tamaño, clasto-soportados, que cubren discordantemente a las rocas mesozoicas (son la fuente de aporte de los abanicos aluviales cuaternarios) *(Fitz et al., 2004).* Desde un punto de vista tectónico, estos depósitos pueden asociarse a diferentes etapas de levantamiento de las rocas mesozoicas por plegamiento o fallamiento *(Fitz et al., 2004).* 

#### DEPOSITOS CUATERNARIOS

Se tienen dos tipos de depósitos cuaternarios: abanicos aluviales y rellenos de aluvión. Los abanicos aluviales están formados esencialmente por brechas y conglomerados polimícticos mal clasificados, soportados por clastos de rocas más pequeños, cuya granulometría decrece conforme se aleja de la fuente y varía lateralmente. Mientras que los rellenos de aluvión son en general más arenosos, las variaciones granulométricas (texturales) y composicionales son más notorias en sentido vertical que lateralmente *(Fitz et al., 2004).* 

El espesor de estos depósitos es variable, porque tienen formas irregulares que dependen de la topografía, pero que en general son mayores en el centro de las cuencas en que se encuentren y decrece hacia las orillas (*Fitz et al., 2004).*

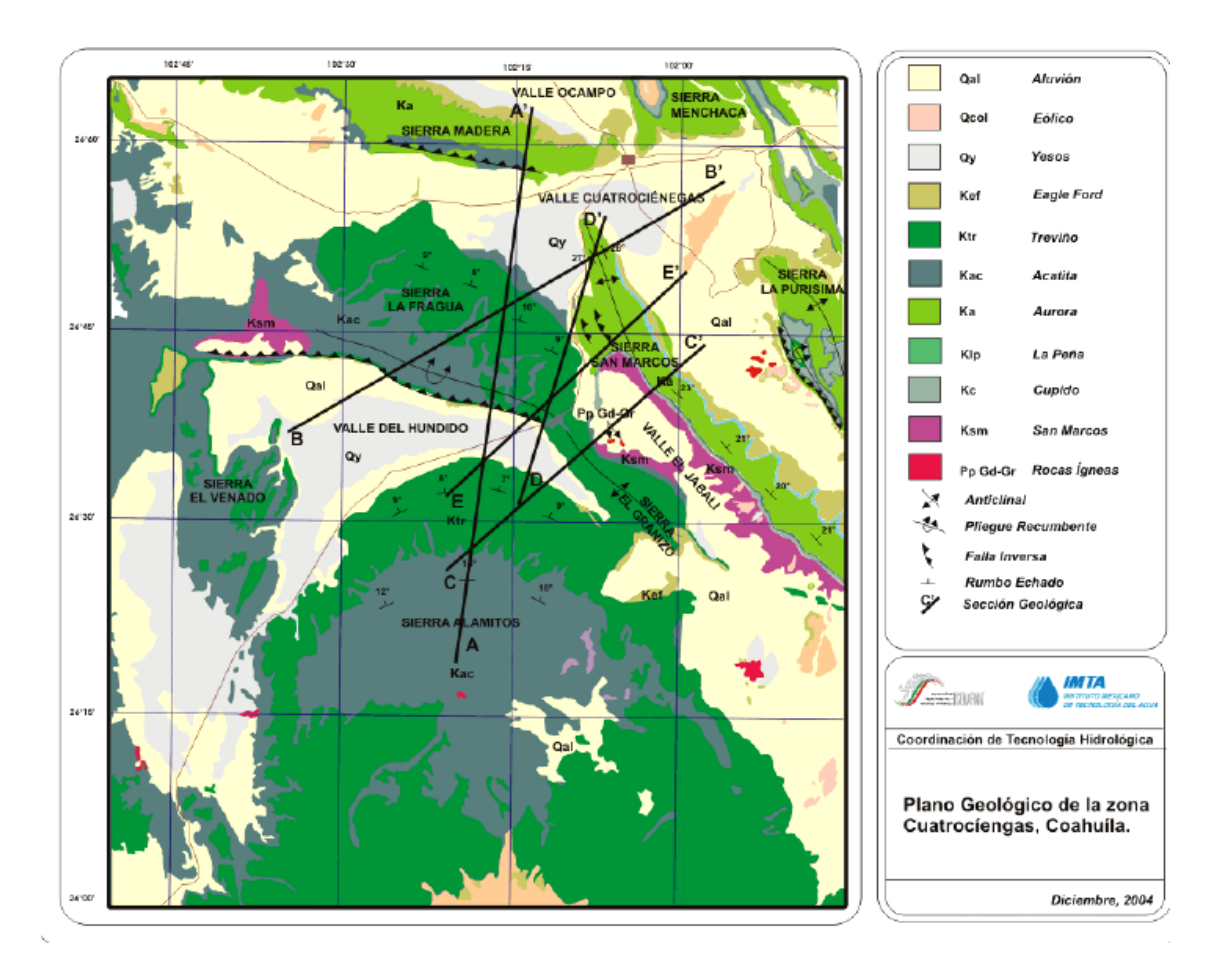

Figura 2.8: Mapa Geológico del área de Cuatro Ciénegas. Las secciones geológicas que se muestran en el mapa no están descritas en el texto. *(Tomado del Capitulo 4, Estudio Hidrogeológico de los acuíferos del Hundido y Cuatro Ciénegas, Coah., IMTA, 2004).* 

#### **2.5. PRINCIPALES ESTRUCTURAS Y CAPAS DE IMPORTANCIA HIDROGEOLÓGICA**

Las características hidráulicas (porosidad y permeabilidad) de los cuerpos rocosos son controladas por sus características litológicas, esencialmente la textura es determinante en el funcionamiento de los acuíferos. Además, las principales estructuras del área pueden funcionar como conductos o trampas de fluidos.

En general se puede considerar que el flujo y/o acumulación de fluidos en las rocas sedimentarias ocurre si presentan permeabilidad y porosidad primaria (debida a su fábrica interna), o bien, secundaria (asociada a fracturas y fallas tardías). Por otro lado, si se trata de rocas con baja permeabilidad y porosidad primaria, el flujo puede ocurrir sobre los límites de las capas, es decir, es controlado por las superficies de estratificación (*Fitz et al., 2004)*.

La zona de estudio, es decir, el Valle de Cuatro Ciénegas, Coah., se encuentra limitado al suroeste por la Sierra la Fragua, al noroeste por la Sierra de la Madera, al norte y noreste por la Sierra de Menchaca, al oriente por las Sierras Chiquita y Purísima y en la parte central y sur por la Sierra de San Marcos.

#### *Sierra La Fragua*

Se extiende hasta el límite con la Falla San Marcos. En ella se localizan las rocas de la secuencia mesozoica, y parte de esta se expone en Potrero El Colorado. De manera general, es una estructura que involucra caliza de estratificación gruesa a masiva intercalada con horizontes de evaporita cerca de la cima. Este anticlinal tiene un eje con rumbo WNW, y su geometría es asimétrica, con dirección de transporte hacia el sur, también presenta un flanco largo con un buzamiento poco inclinado (6 a 12°) hacia el norte y un flanco corto que se inclina aproximadamente 70° hacia el sur y puede llegar a ser invertido. Este anticlinal separa a la cuenca del Hundido con la de Cuatro Ciénegas (*Fitz et al., 2004)*.

Si los flujos hidráulicos en estas rocas son controlados esencialmente por la estratificación, la geometría del anticlinal de la Sierra La Fragua que separa a ambas cuencas indicaría que ambas cuencas funcionan de manera independiente, puesto que la carsticidad no es una característica predominante en esas calizas (*Fitz et al., 2004).*

#### *Sierra de San Marcos*

Este anticlinal divide a la cuenca de Cuatro Ciénegas en dos subcuencas, en la parte oriental y occidental. A su vez separa al Valle del Hundido con parte occidental de Cuatro Ciénegas. El anticlinal de la Sierra San Marcos y Pinos, está erosionado en la parte del núcleo (Valle del Jabalí), y se aprecian las unidades sedimentarias Capas Las Palomas, Capas Sierra El Granizo, Capas Tanque Cuatro Palmas, la Fm. San Marcos, La Fm. Cupido, la Fm. La Peña y la Fm. Aurora. Mientras que en la parte norte de la ladera del Valle del Jabalí, aflora toda la secuencia estratigráfica *(Chávez Cabello, 2005).*

#### *Falla El Mimbre*

La Falla El Mimbre es una estructura que aflora en el interior de la Sierra La Fragua, en el cañón que lleva el mismo nombre. Esta estructura coincide con el parteaguas de la sierra, y desde el punto de vista estructural prácticamente separa el flanco largo del flanco corto del anticlinal de la Sierra La Fragua. Tiene un rumbo general WNW-ESE, con una longitud de más de una decena de kilómetros, y se vuelve difusa en ambos extremos. En escala mesoscópica, esta falla se expresa como una zona de brecha de falla de más de 200 metros de espesor, prácticamente vertical, dentro de la caliza. Esta brecha de falla, presenta características hidráulicas de alta porosidad y permeabilidad que pueden jugar un papel importante en la recarga de la Sierra La Fragua, que por la disposición de las capas a un lado y otro de la falla puede favorecer la recarga a la subcuenca occidental de Cuatro Ciénegas. Por las dimensiones del ancho de la zona de brecha, se puede inferir que esta estructura se prolonga algunos kilómetros a profundidad, por lo tanto puede ser una zona de infiltración favorable principalmente para los acuíferos profundos *(Fitz et al., 2004).* 

#### *Sierra La Madera*

Este pliegue se presenta un eje curvo con un rumbo E-W, cerrado, asimétrico, el cual converge hacia el sur. Al frente de la Sierra se observa la caliza de la Fm. Aurora, así como las lutitas de la Fm. Indidura (Lutita Eagleford). El anticlinal

Sierra La Madera, junto con el anticlinal El Muerto y el Anticlinal La Menchaca, configuran el límite norte de la cuenca estructural de Cuatrociénegas, y lo separa del Valle de Ocampo.

#### *Sierra Agua Chiquita*

Dentro del anticlinal se observan las rocas pelíticas de la Fm, Kimiachi y del Grupo Washita, con inclinación de 40 a 50° hacia el Valle de Cuatrociénegas.

En el área de estudio existen ciertas estructuras que por sus características (geometría y distribución espacial de las capas que la conforman), rigen el patrón hidrológico de los valles que los contienen (Valle de Cuatro Ciénegas y El Hundido).

#### *Falla San Marcos*

Esta falla, junto con la falla La Babia limitan La Cuenca de Sabinas, fueron generadas durante la fragmentación continental durante la primera etapa de apertura del Golfo de México. Después del evento orogénico Laramide en el noreste de México, estas fallas limitaron lo que se conoce como el Cinturón Plegado de Coahuila y separan zonas con estilos de deformación fuertemente contrastantes*.* Se ha sugerido que la falla de San Marcos experimentó movimientos laterales en el Jurásico Tardío y normales en el Cretácico Temprano, que controlaron fuertemente los patrones de sedimentación al norte de la falla *(Chávez Cabello, 2005).* 

#### *Formaciones Evaporíticas*

Las formaciones evaporíticas se distribuyen prácticamente en la parte meridional del área, al sur de la traza de la Falla de San Marcos, y al norte de la sierra La Fragua *(Fitz et al., 2004).* El paquete más grueso de evaporitas corresponde a la Fm. Acatita que coincide con la parte basal de la Fm. Aurora. Aunque, también existen horizontes evaporíticos intercalados con capas de caliza en la parte superior de la Fm. Aurora, los cuales afloran en la cima de las sierras Los Alamitos, al sur, y La Fragua, al noroeste y centro del área.

Los horizontes de yeso, en escala de afloramiento, se observan como capas homogéneas, no fracturadas, estructuras de flujo, más que estructuras secundarias discretas, por lo cual pueden funcionar como rocas sello de los acuíferos en cuestión. En el caso particular de la sub-cuenca occidental del Valle de Cuatro Ciénegas, en la falda norte de la Sierra La Fragua, estas rocas están intercaladas con lutitas calcáreas, inclinadas hacia el centro de la cuenca, justo por debajo de los depósitos cuaternarios (*Fitz et al., 2004)*, por lo cual pudieran representar una superficie impermeable en esta cuenca estructural, que separa a un acuífero somero, alojado en los materiales no consolidados del Cuaternario, de un acuífero profundo dentro de las capas de caliza fracturada subyacente (*Fitz et al., 2004)*.

#### *Formaciones Pelíticas*

Al igual que las evaporitas, los horizontes de rocas pelíticas (arcillas y limos) pueden funcionar como rocas sello en los acuíferos, básicamente por su fábrica interna (tamaño de grano fino, con forma de hojuelas dispuestas de manera paralela) y por su respuesta mecánica frente a la deformación (tienden a doblarse más que a fracturarse). En el área afloran algunos paquetes de rocas pelíticas como: Fm. Kiamichi y Grupo Washita, al oriente del área, y la Fm. Indidura en el resto. Estratigráficamente, se localizan en la parte superior de la columna cretácica, arriba de las unidades calcáreas, y en varios puntos del área se observa que la superficie erosiva de la topografía actual, coincide aproximadamente con la interfaz con las rocas calcáreas. Este dato es muy importante para el caso de la Cuenca de Cuatro Ciénegas, porque el remanente de estas rocas en los márgenes parece indicar que esta cuenca está revestida en el fondo (por debajo de los depósitos cuaternarios no consolidados) por unidades pelíticas, las cuales pueden representar una superficie sello por debajo de toda esta cuenca que separa a un acuífero somero, alojado en los lechos cuaternarios no consolidados, de un acuífero profundo, alojado en caliza. Este dato es relevante por que las lutitas están presentes alrededor de toda la cuenca, por lo que pueden separar casi en su totalidad a ambos acuíferos (somero y profundo) y permitir que el nivel freático esté expuesto en la superficie. Sólo localmente, en zonas afectadas por fallas locales posteriores a los pliegues (por ejemplo, nariz del anticlinal de la Sierra San Marcos yPinos) puede existir comunicación entre los acuíferos somero y profundo *(Fitz et al, 2004)*.

### **III**

## **CONCEPTOS DE PERCEPCIÓN REMOTA**

#### **3.1. PERCEPCION REMOTA**

La Percepción Remota es la parte de la Geofísica que se encarga de obtener información acerca de un objeto, área o fenómeno a través de la adquisición, procesamiento e interpretación de datos de radiación electromagnética proveniente del objeto de estudio. Entre los datos que se utilizan en los estudios de Percepción Remota, están los adquiridos desde aeronaves o satélites, que registran la interacción entre los diversos objetos en la atmósfera y sobre la superficie de la Tierra y la energía electromagnética.

Todos los elementos de la Naturaleza tienen una respuesta espectral propia que se denomina "firma espectral". La Percepción Remota estudia las variaciones espectrales, espaciales y temporales de las ondas electromagnéticas Su objetivo esencial se centra en la identificación de los materiales de la superficie terrestre.

La información se recoge desde plataformas de observación que pueden ser: aviones, buques, globos y satélites. Estos sistemas de captura de datos están constituidos por sensores transportados por aeronaves o satélites, que son capaces de recibir y almacenar la respuesta espectral de los objetos en varias bandas del espectro electromagnético. La información así obtenida es plasmada bien en material fotográfico o en archivos digitales que pueden facilitar su análisis por medio de computadoras. Estos sensores registran la radiación electromagnética, EMR, que viaja desde la fuente a través de la atmósfera o indirectamente por reflexión o reradiación al sensor *(Jensen, 1996)*, como se muestra en la Figura 3.1.

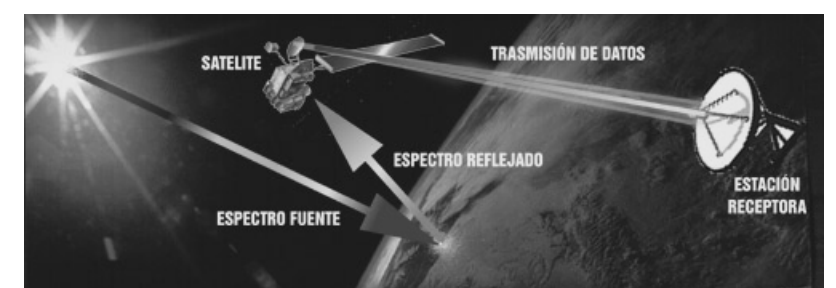

Figura 3.1 Los objetos en la superficie de la Tierra reflejan la radiación solar que es capturada por los sensores del satélite y luego de un pre- procesado es transmitida a estaciones receptoras en la Tierra

En la siguiente figura se ilustran esquemáticamente los procesos y elementos involucrados. Los dos procesos básicos son adquisición y análisis de datos. Los elementos del proceso son:

El proceso de adquisición de datos:

- a) Las fuentes de energía
- b) Propagación de la energía a través de la atmósfera
- c) Interacciones de la energía con los rasgos de la superficie terrestre
- d) Retransmisión de la energía a través de la atmósfera
- e) Recepción de la radiación por los sensores transportados por las aeronaves o satélites
- f) Producción de los datos del sensor en forma digital o/y en forma de imágenes impresas

El proceso de análisis de datos:

- g) Implica examinar los datos utilizando varios aparatos de visualización e interpretación para analizar los datos pictóricos y/o una computadora para analizar los datos digitales del sensor. Referencias de información acerca de recursos anteriores como mapas de suelos son empleados para apoyar en el análisis de datos. Con la adición de las referencias, el analista extrae información acerca del tipo, la extensión, localización y condiciones de varios recursos en las zonas donde el sensor ha colectado información.
- h) La información es entonces compilada, generalmente en forma de mapas y tablas o como archivos de computadoras que pueden ser fusionados con otras "capas" de información en un sistema de información geográfica, GIS.

*i)* Finalmente la información es presentada a los usuarios *(Lillesand y Kiefer, 1994).* 

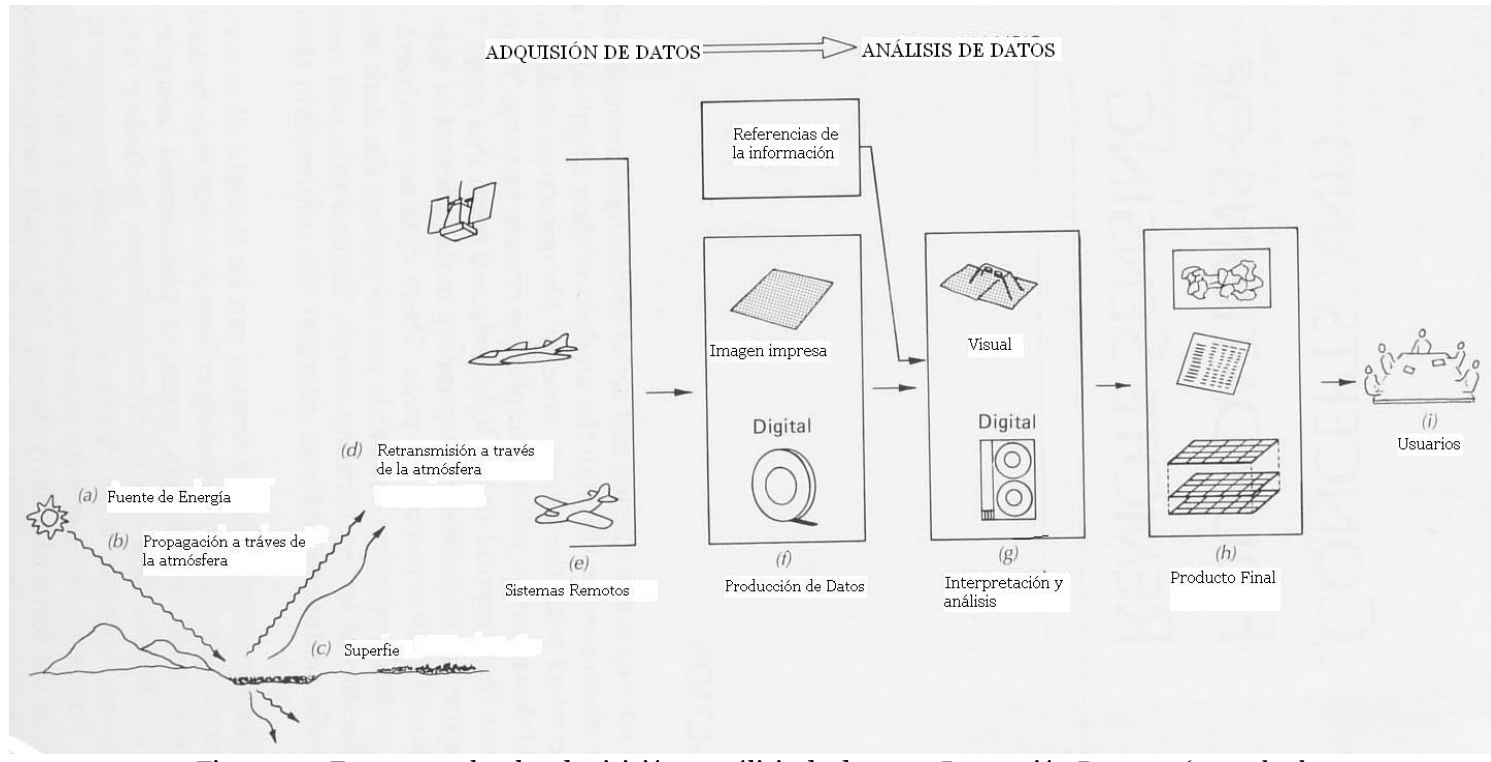

Figura 3.2 Esquema sobre la adquisición y análisis de datos en Percepción Remota *(tomada de Lillesand y Kiefer, 1994)*

#### **3.2. ENERGÍA ELECTROMAGNÉTICA**

La energía electromagnética se refiere a toda la energía que se mueve con la velocidad de la luz en un patrón de ondas armónicas de campos electromagnéticos. Un patrón de onda armónica consiste de ondas que ocurren en intervalos iguales de tiempo. Esta energía es detectada cuando interacciona con la materia.

Las ondas electromagnéticas pueden ser descritas en términos de su velocidad, longitud de onda y frecuencia. Toda onda electromagnética viaja a la velocidad de la luz *c*. La frecuencia υ es el número de picos pasando un punto dado en un periodo específico de tiempo. La longitud de onda  $\lambda$  es la distancia desde un pico de onda al siguiente. La velocidad, la longitud de onda y la frecuencia están relacionadas por la ecuación:

 $c = \lambda v$ 

#### PROCESOS DE INTERACCIÓN

Cuando la energía electromagnética choca con la materia (sólida, líquida o gaseosa) es llamada radiación incidente. Las interacciones con la materia pueden cambiar las propiedades de la radiación incidente posteriores a la interacción: intensidad, dirección, longitud de onda, polarización y fase (*Sabins, 1987).* La percepción remota detecta y registra estos cambios. La siguiente figura ilustra los cinco procesos resultantes de estas incidencias:

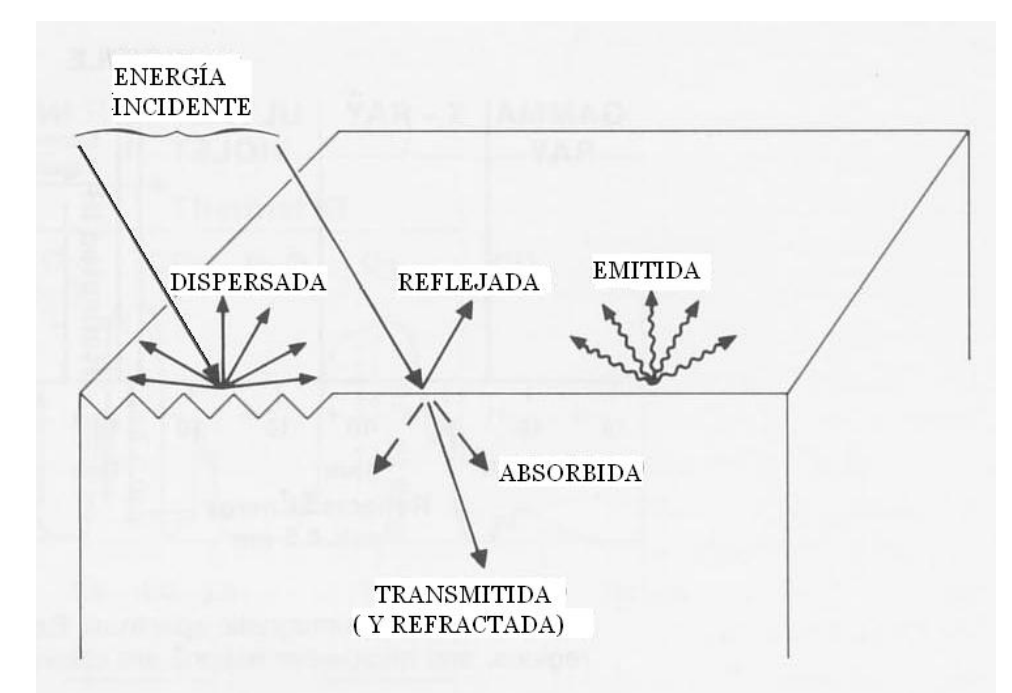

Figura 3.3 Mecanismos de Interacción entre la materia la energía electromagnética (tomada de Sabins, 1987)

La radiación incidente puede ser:

*1. Transmitida*: cuando pasa a través de la sustancia. La transmisión de la energía a través de medios de diferentes densidades, tales como de aire a

agua, causa un cambio en la velocidad de la radiación electromagnética. La razón de las dos velocidades es llamado *índice de refracción – n,* y se expresa como:

$$
n = \frac{c_a}{c_s}
$$

donde  $c_a$  es la velocidad en el vacío y  $c_s$  la velocidad de la sustancia

- 2. *Absorbida:* la cual se utiliza principalmente para calentar la materia que la absorbe.
- 3. *Emitida:* por la sustancia, usualmente en grandes longitudes de onda, como una función de su estructura y temperatura.
- 4. *Dispersada (scattered)*: que es reflejada en todas direcciones. Las superficies con dimensiones de relieve (rugosidad) comparables a la longitud de onda de la energía incidente producen dispersión. Las ondas de luz son dispersadas por moléculas y partículas en la atmósfera, cuyos tamaños son similares a la longitud de onda de la luz.
- 5. *Reflejada*: a partir de una energía incidente, es la energía que proviene de la superficie de un material con un ángulo de reflexión igual y opuesto al ángulo de incidencia. La reflexión es causada por superficies que son relativamente lisas para la longitud de onda de la energía incidente.
- 6. *Polarización*: dirección de vibración de las ondas reflejadas, puede diferir del de la onda incidente.

La emisión, la dispersión y la reflexión son llamadas fenómenos de superficie, porque estas interacciones están determinadas principalmente por propiedades de superficie como el color y la rugosidad (*Sabins, 1987).* La transmisión y absorción son denominadas como fenómeno de volumen porque son determinadas por las características internas de la materia, tales como la densidad y la conductividad (*Sabins, 1987)*. La combinación particular de las interacciones de superficie y
volumen con algún material particular depende de la longitud de onda de la radiación electromagnética y las propiedades específicas de ese material (*Sabins, 1987)*.

## **3.3. ESPECTRO ELECTROMAGNÉTICO**

Se denomina espectro electromagnético al conjunto de ondas electromagnéticas observadas en la naturaleza, que van desde las de menor longitud de onda, como son los rayos gamma y los rayos X, pasando por la luz ultravioleta, la luz visible y los rayos infrarrojos, hasta las ondas electromagnéticas de mayor longitud de onda, como son las ondas de radio.

La figura siguiente muestra el espectro electromagnético, que está divido en regiones por sus longitudes de onda:

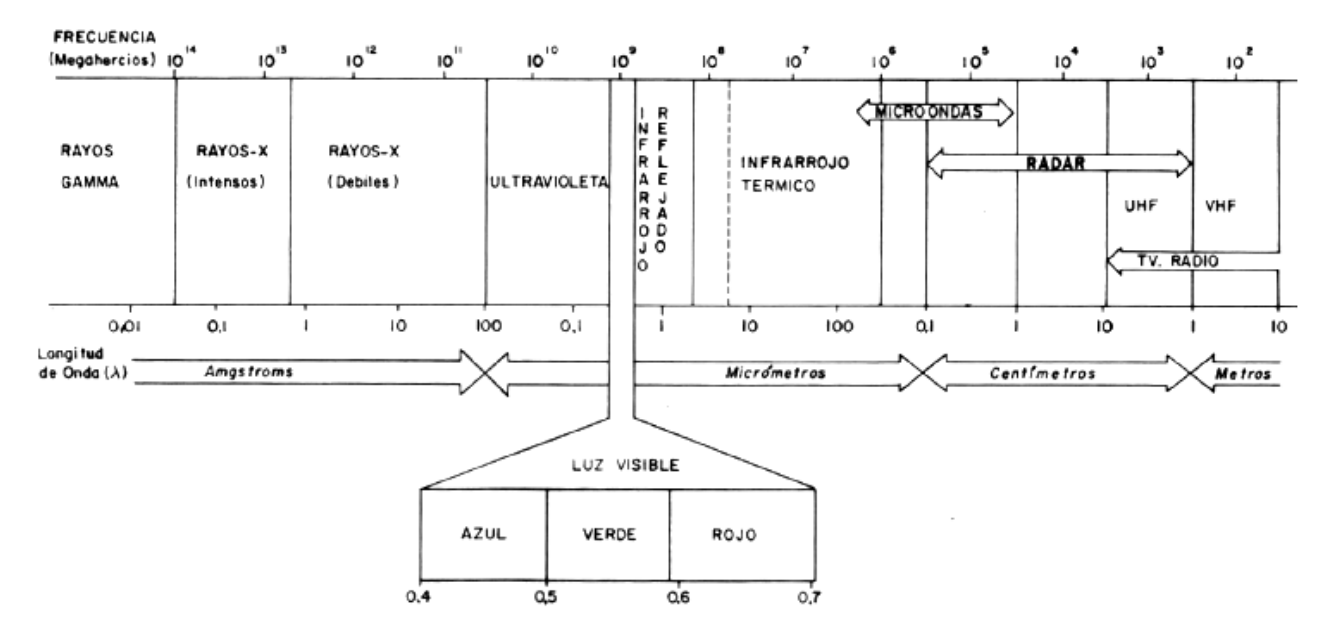

Figura 3.4: Espectro Electromagnético

Regiones del Espectro Electromagnético (Sabins, 1987).

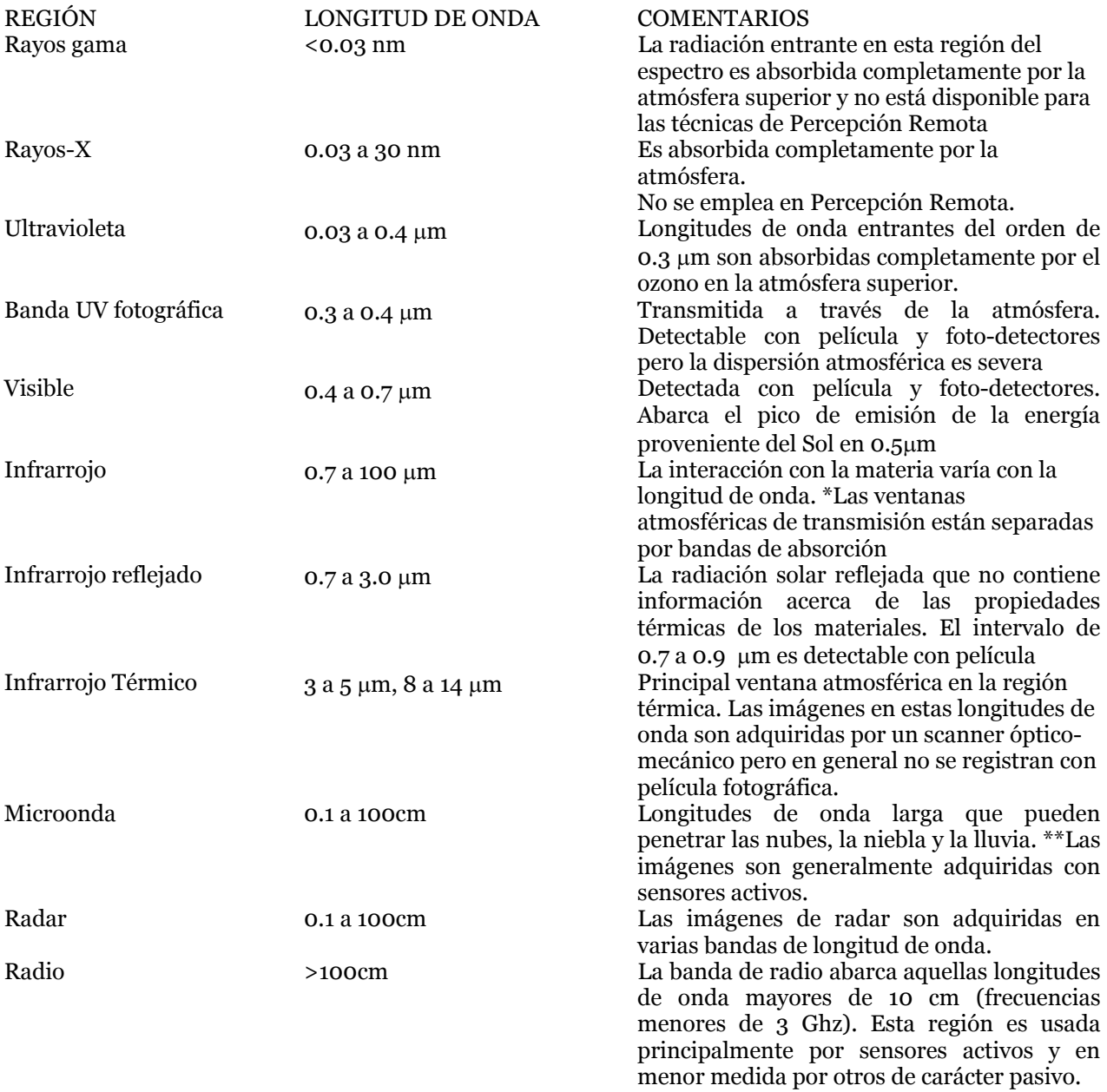

\* Los intervalos de longitudes de onda con alta transmisión son llamadas ventanas atmosféricas y son utilizadas para adquirir imágenes para percepción remota. Las regiones mayores: el visible, el infrarrojo y las microondas, son subdivididas en bandas, tales como, la azul, la verde y la roja para el visible.

\*\*Los sistemas pasivos registran la energía que naturalmente radian o reflejan los objetos; los sistemas activos utilizan su propia fuente de energía.

## **3.4. ADQUISIÓN DE DATOS**

En general, una imagen es una representación impresa independiente de la longitud de onda, mientras que una fotografía pancromática (en color o en blanco y negro) es un tipo de imagen que registra las longitudes de onda de 0.3 a 0.9 μm que han interactuado con químicos sensibles a la luz en película fotográfica (Sabins, 1987). Son obtenidos ya sea con sistemas activos o pasivos. La información obtenida puede ser analógica (fotografías, video etc.) y/o digital: una matriz (formato "raster") de valores de brillantez

Las imágenes pueden ser descritas en términos de ciertas propiedades fundamentales sin importar la longitud de onda en que se haya obtenido:

- *Escala:* es la razón de la distancia entre dos puntos en una imagen a la distancia correspondiente en tierra.
- *Brillantez:* es la magnitud de la respuesta provocada en el ojo por la luz por lo tanto es subjetiva.
- *Razón de contraste:* es la razón entre la brillantez y las partes oscuras de una imagen y se define como:  $CR = \frac{B \max}{B \min}$ *B*  $CR = \frac{B \max}{B \min}$  donde Bmax es la brillantez máxima y Bmin es la mínima.
- *Resolución:* es la medida de distinguir entre señales cercanas espacialmente o similares espectralmente de un sistema óptico.

*\*Resolución Espectral*: se refiere al número y tamaño de los intervalos específicos de longitud de onda al que es sensible el sensor.

*\*Resolución Espacial*: se refiere a la separación más pequeña, sea angular o lineal entre dos objetos que son observados por un sensor.

\**Resolución temporal*: se refiere a que tan frecuentemente es observada un área.

\**Resolución radiométrica*: Es la sensibilidad del sensor, es decir, la capacidad para detectar variaciones en la radiancia espectral que recibe. Determina el número de niveles de gris recogidos por el sensor, se expresa en niveles de brillantez en cada píxel (64-128-256-1024). A mayor resolución radiométrica, mejor capacidad de interpretación de los datos de la imagen.

## LANDSAT

Como ya ha sido mencionado anteriormente la información es adquirida por plataformas que portan sensores de diferentes características dependiendo de la información buscada. Para este estudio se han utilizado imágenes obtenidas con sensores montados en plataformas-satélites que en general cumplen con ciertos parámetros orbítales. En general, se considera a la órbita del satélite como una elipse; sin embargo, para los satélites ambientales, la elipse se considera un círculo con la Tierra como centro *(Gabriel Yuras, PROFC)*.

Las órbitas se describen como:

- *Ecuatoriales*: con una órbita en el plano del ecuador.
- *Polar*: con una órbita en el eje de la Tierra.
- *Semipolar*: con una órbita oblicua al eje de la Tierra.

Otro parámetro es la inclinación de la órbita definida como el ángulo formado por el plano orbital y el plano ecuatorial (Figura 3.5).

Los satélites de observación de cobertura completa de la Tierra describen dos tipos de órbitas (Figura 3.5):

 La órbita geosincrónica. Tienen alturas de hasta 3600 km. Los satélites se mueven en la misma dirección de la tierra y su velocidad está ajustada para mantener su posición sobre un punto determinado de la superficie terrestre. Cuando el satélite se coloca en el plano ecuatorial (i = 0), se le llama geoestacionario. Es capaz de registrar toda su área de cobertura (1/3 de la superficie de la tierra) cada 30 minutos. Su gran área de visión y su corto

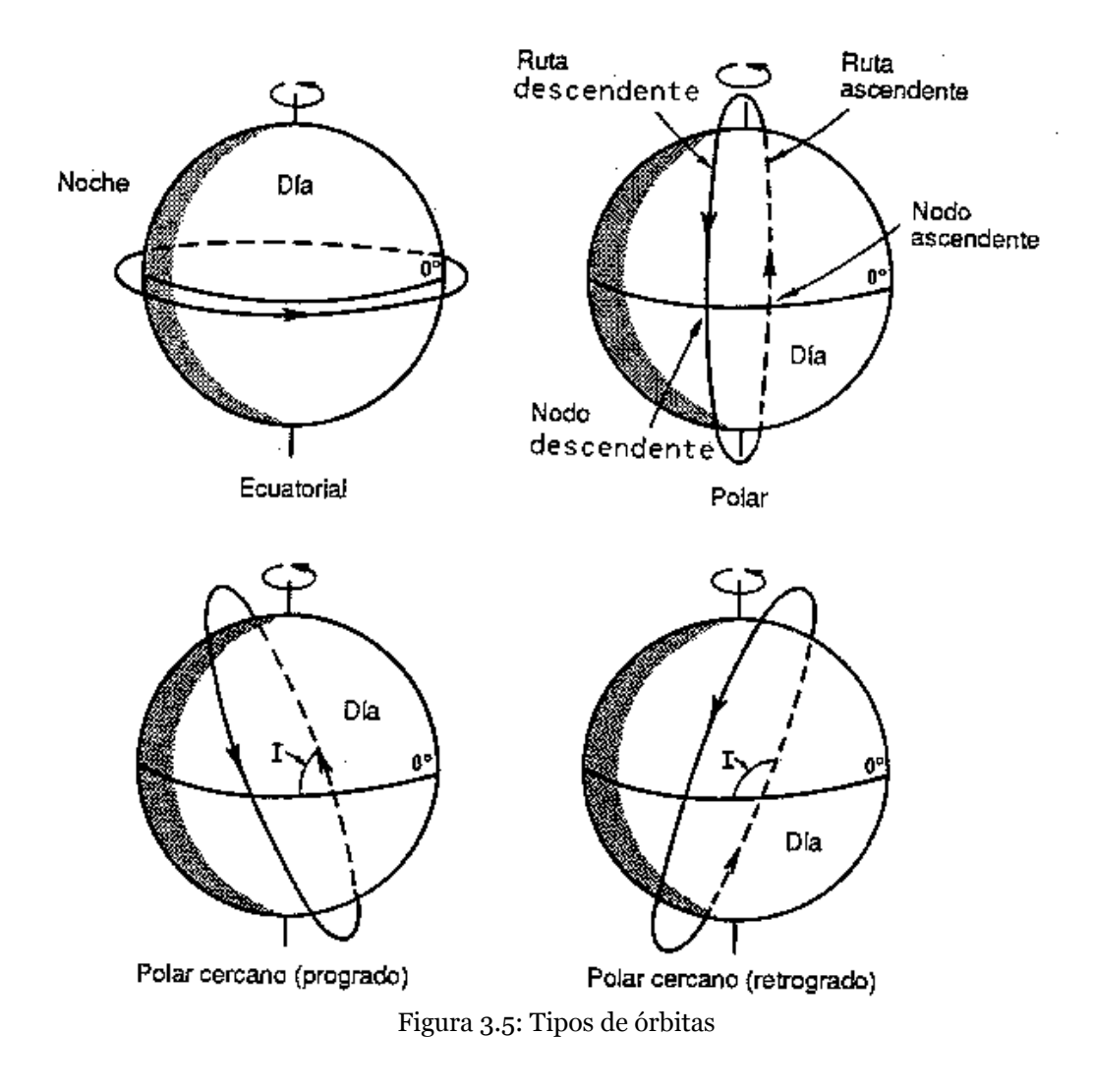

período de repetición lo hacen muy útil para estudios meteorológicos y oceanográficos

 La órbita heliosincrónica. Tiene alturas de entre 700 y 900km y la inclinación es cercana a 90°, los satélites pasan sobre el ecuador al mismo tiempo solar cada día, esto quiere decir, que un punto determinado es visto regularmente a la misma hora, lo que ayuda para análisis comparativos de datos multitemporales.

Las plataformas utilizadas para este trabajo fueron los satélites LANDSAT y sus sensores MSS, TM y ETM+.

El programa Landsat comenzó en 1972 con el nombre de Earth Resource Technology Satellite (ERTS), enviando al espacio a seis satélites más, siendo el último el landsat 7. El satélite landsat 6 tuvo problemas de comunicación ya que la plataforma no se logró colocar en la órbita planeada y se perdió en su fecha de lanzamiento 1993. En la siguiente tabla se muestran algunas de sus características más importantes.

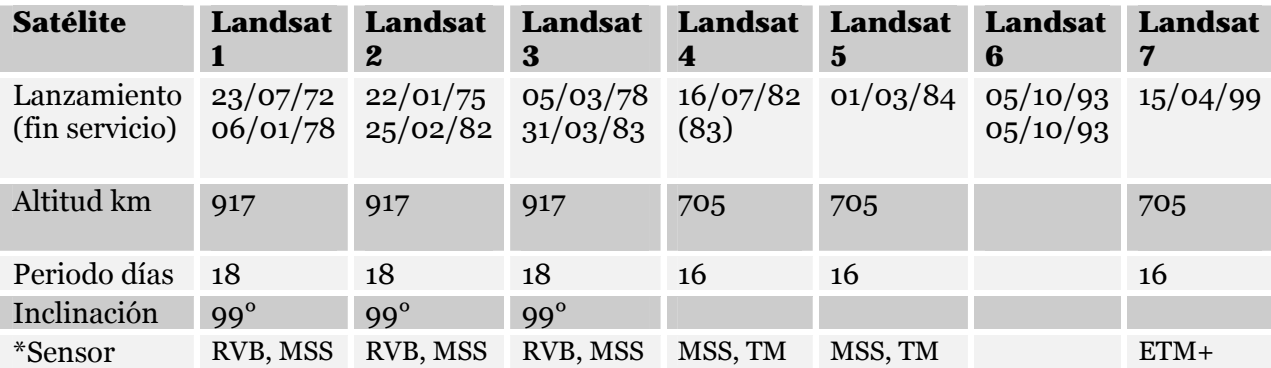

\*En los satélites cada uno de los sensores tiene diferente número de bandas y resolución.

*El sistema RBV (Return-Beam Vidicon)* produjo imágenes de valor limitado. Los dos primeros satélites Landsat incorporaron un sistema de tres cámaras RBV, cada una de las cuales registraba información en una banda espectral comprendida entre el verde y el infrarrojo cercano. Su resolución espacial era de 80 m, cubriendo por lo tanto la misma superficie del sensor MSS.

*El sistema MSS (Multispectral Scanner)* es un equipo de barrido óptico-electrónico con un campo total de visión de 11.56 grados, equivalente a una franja de 185 Km. La radiación recibida por el sistema se transmite a un sistema óptico que la descompone en cuatro bandas y la envía a 6 distintos detectores. Una escena adquirida por el sensor MSS comprende 2340 líneas de barrido y 3240 píxeles por línea. Cada píxel corresponde a un área real de 79 m, si bien en la transformación digital se le asigna un formato nominal de 57 x 79 m. Al inicio la resolución espectral era de 7 bits (0 a 127) para las bandas 4, 5 y 6 y de 6 bits (0 a 63) para la banda 7. Los MSS siguientes codificaban las cuatro bandas con 8 bits (0 a 255). Estas bandas que cubrían eran las del visible, 4 y 5, dos del infrarrojo, 6 y 7.

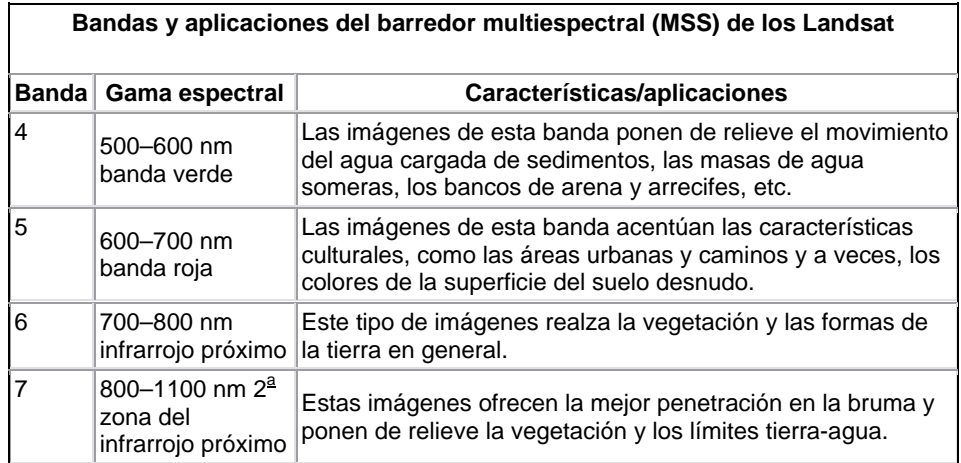

*El sistema TM (Thematic Mapper)* también es un equipo de barrido multiespectral, sólo que en éste se mejoró la resolución espacial, espectral, temporal y radiométrica (de 79 a 30 metros, de 4 a 7 bandas y de 6 a 8 bits). Se tiene el aumento en el número de detectores, de 24 a 100, a la vez que el IFOV *(Instantaneous Field of View)* se reduce y se aumentan los niveles de codificación, además de que se realiza el barrido en dos direcciones. Se precisan 16 detectores por banda, salvo la banda térmica que registra con menor resolución (120 m) y sólo requiere cuatro detectores.

 $\overline{\phantom{a}}$ 

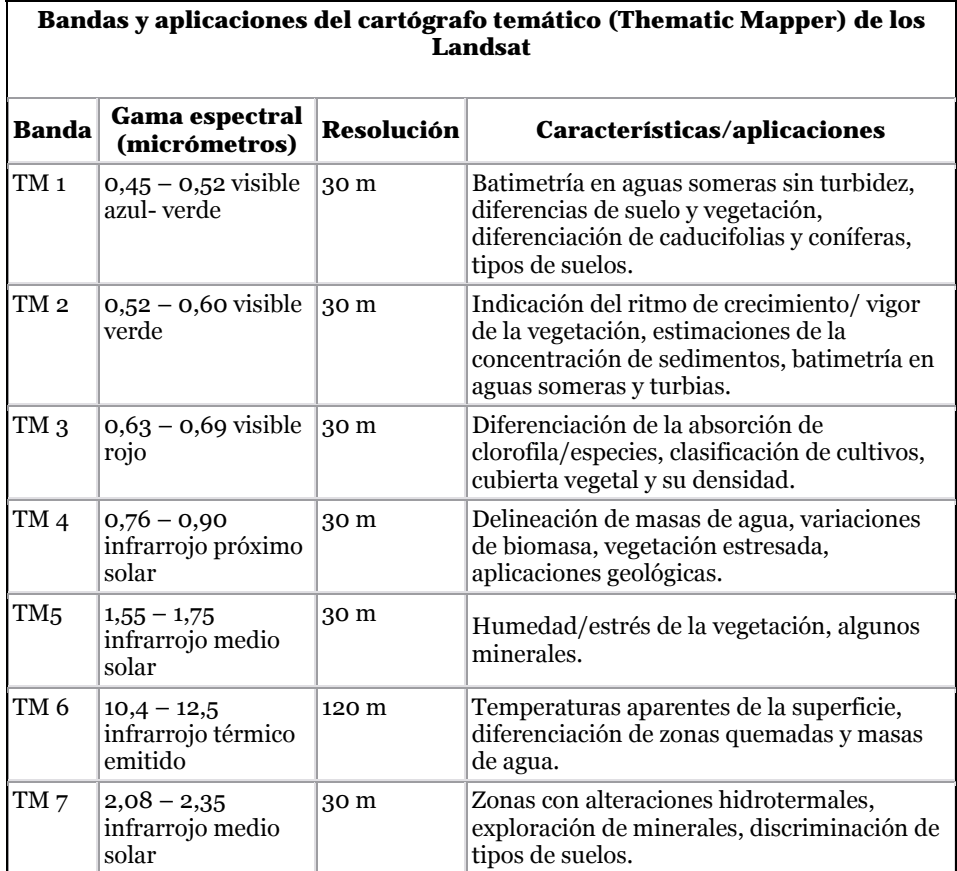

En la actualidad el Landsat 7 está equipado con una versión mejorada del TM denominado ETM+ (Enhanced Thematic Mapper) por lo que todo lo explicado en este apartado para el TM es de aplicación para el ETM+. Además de todas las características presentes en el TM, el ETM+ incorpora una banda pancromática (0.5 a 0.9 μm) con una resolución espacial de 15 m, lo que permite obtener ampliaciones a una escala de hasta 1:25.000 y la resolución de la banda del infrarrojo térmico pasa de 120m a 60 m.

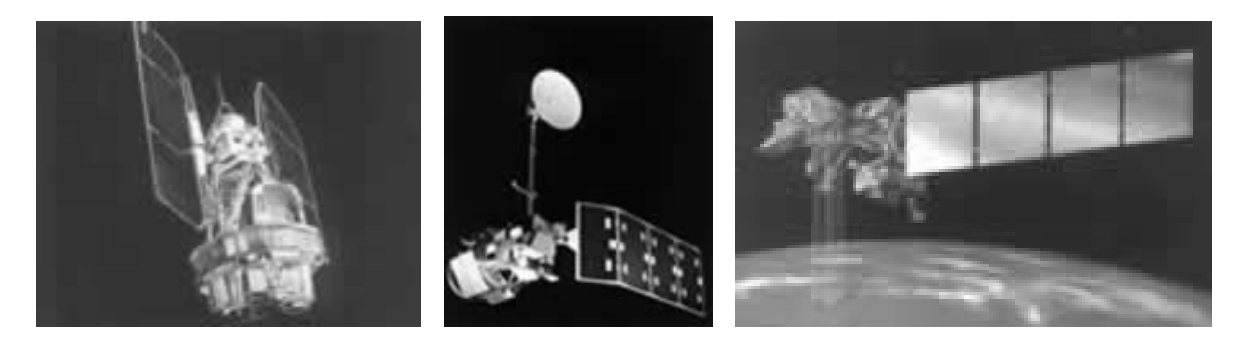

Figura 3.6: De izquierda a derecha los satélites Landsat 1, 2 y 3, Lansat 4 y 5, Landasat 7.

Los LANDSAT y sus sensores no son las únicas herramientas útiles en este ámbito, a continuación se presenta una tabla que sintetiza las características de otros tipos de imágenes:

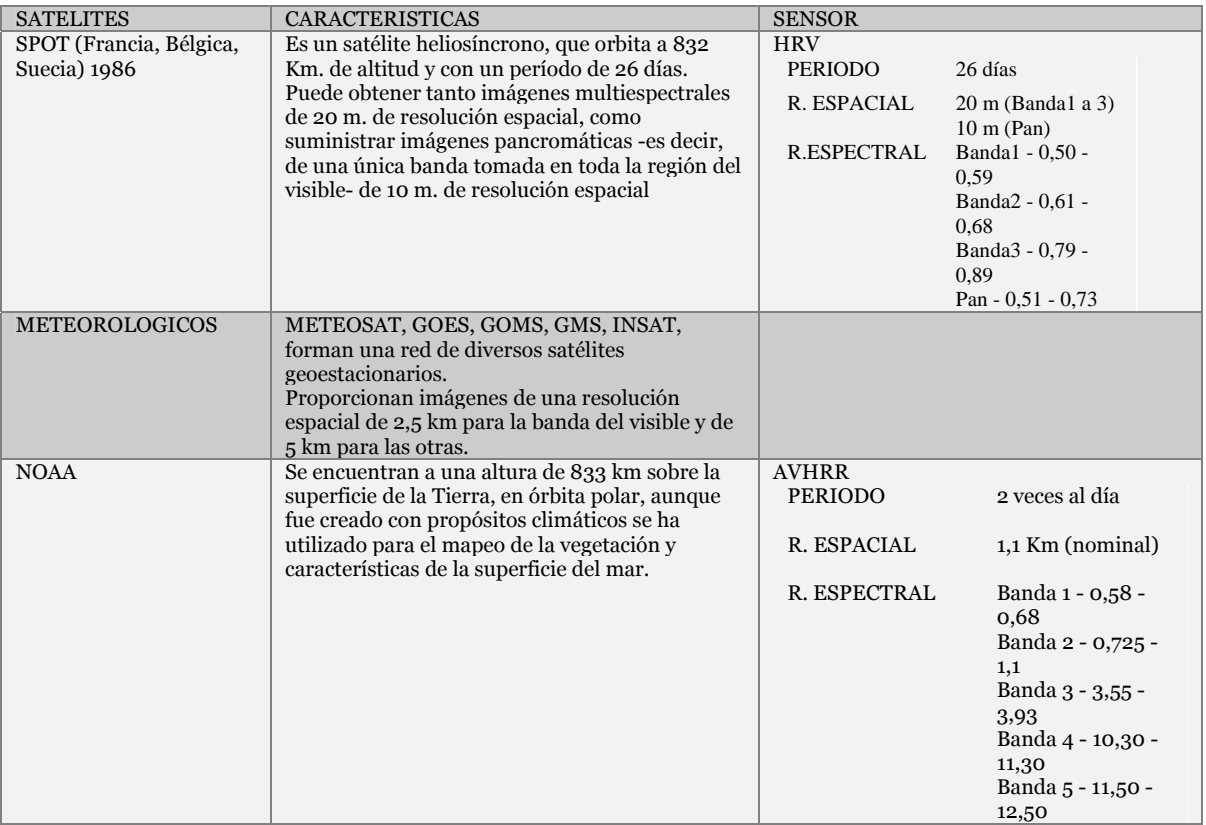

Otros satélites y sus características.

## **IV**

# **IDENTIFICACION DE MINERALES MEDIANTE SU FIRMA ESPECTRAL**

Un método para llevar acabo la identificación de minerales de muestra de roca *in situ* se basa en la obtención de su respuesta espectral mediante instrumentos denominados espectrómetros.

Los espectrómetros son frecuentemente utilizados para determinar la mineralogía de las rocas alteradas y en consecuencia auxilian en la clasificación de sistemas de minerales, identificación de patrones de alteración y localización de minerales.

El desarrollo del PIMA-II (Portable Infrared Mineral Analyzer) en 1991 permitió el uso directo de radiación electromagnética en el infrarrojo medio (SWIR Short Wave Infrared Radiation) en rocas *(Thompson et al., 1999).*

En espectroscopía, la SWIR es útil en la identificación de minerales tales como los filosilicatos, arcillas, carbonatos y sulfatos, y además distingue las variaciones en especies individuales de minerales.

## **4.1. PRINCIPIOS DE ESPECTROSCOPÍA**

La espectroscopía es el estudio del resultado de la interacción entre la radiación electromagnética (EMR) y la materia.

Campo de espectroscopía es el término utilizado para describir estudios en los que las propiedades de reflectancia de la vegetación, los suelos, las rocas y los cuerpos de agua son medidas bajo la iluminación solar.

El campo de aplicaciones de la espectroscopía ha crecido considerablemente en los últimos cien años abarcando un amplio rango de técnicas y aplicaciones, desde espectroscopía infrarroja para análisis de materiales a nivel molecular a espectroscopía de resonancia magnética nuclear para medicina. Estas aplicaciones son posibles gracias a que cuando la radiación electromagnética (REM – Radiación Electro Magnética) interactúa con la materia es alterada en maneras muy específicas. Nuestros ojos aprecian esto cuando, por ejemplo, se observa la luz blanca del Sol, la cual es cambiada a luz verde cuando es reflejada en una hoja verde sana. En este caso, la energía reflejada que se percibe es lo que queda después de la absorción de las longitudes de onda azul y roja por pigmentos. Sin embargo, los ojos humanos solamente son sensibles a un rango de longitudes de onda muy pequeño: aproximadamente de 400 a 700 nm, mientras que un espectrómetro detecta muchos más rasgos en el espectro reflejado y en un rango mucho más amplio.

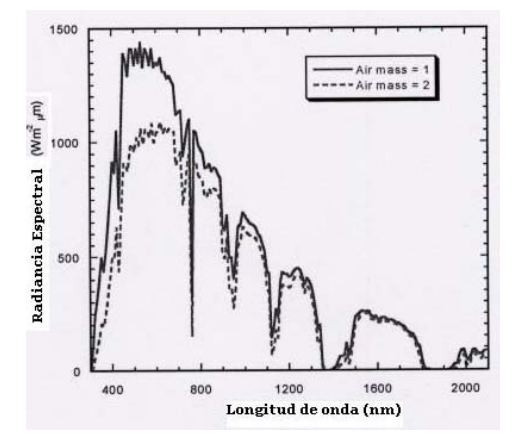

Figura 4.1. Distribución espectral de la luz solar en la superficie de la Tierra comparada con la irradiancia espectral de una lámpara de halógeno de cuarzo de 100W. Se ve claramente que la cantidad y la distribución espectral de la energía de la fuente artificial es diferente a la del Sol.

La REM es comúnmente representada en forma de onda en Percepción Remota, pero en los estudios de espectroscopía es representada por paquetes de energía. En 1900, Max Planck observó que los cambios en la energía absorbida y emitida por la materia se presentan en unidades discretas, que llamó quanta (quantum en singular), dando las bases para la mecánica quántica *(http://www.soton.ac.uk/~epfs/methods/intro.shtml).* 

Una molécula de materia almacena y libera energía de muchas maneras, puede poseer energía rotacional debido a su rotación alrededor de su centro de gravedad; tendrá energía vibratoria debido a átomos en las moléculas oscilando cerca de sus posiciones de equilibro y energía electrónica de los electrones asociados con cada átomo o unión que están en movimiento constante. Cada uno de estos tres tipos de energía son cuantizados, eso significa que los cambios en estos tipos de energía tienen lugar en incrementos o decrementos en cantidades finitas de energía. Esto puede ser pensado como un paso entre dos niveles de energía, Q1 y Q2, en que Δ*Q* es el cambio en la energía necesaria para llevar a cabo este incremento en la energía, o alternativamente la energía que debe ser liberada por la molécula en el cambio entre Q2 y Q1. Planck demostró que Δ*Q* es una función de la frecuencia de la radiación electromagnética  $(v)$ .

Para Percepción Remota, el significado de esto es que si una molécula de un material x en el estado de energía  $Q_1$  es iluminado por una fuente que emite uniformemente sobre un amplio rango de frecuencias (luz blanca) y se mide la distribución espectral de la luz reflejada (o transmitida), la energía perdida en una

frecuencia especifica está dada por la fórmula *n* = Δ*Q h* . Esta cantidad de energía habrá sido absorbida por la molécula y utilizada para incrementar su energía del estado  $Q_1$  al estado  $Q_2$ . El espectro resultante es denominado "espectro de absorción" *(http://www.soton.ac.uk/~epfs/methods/intro.shtml).*

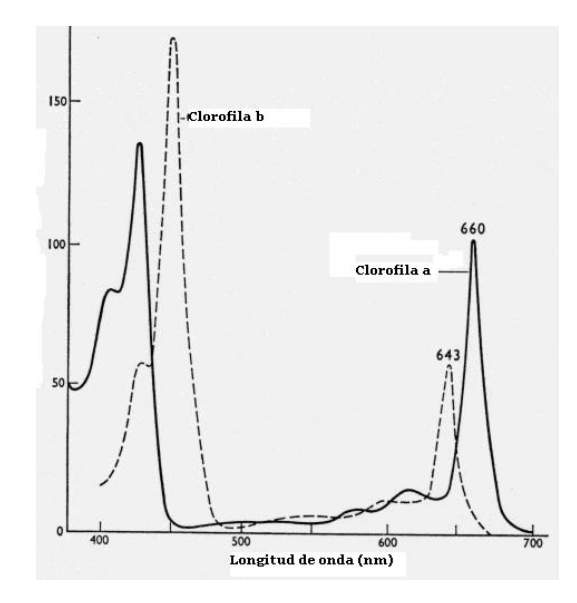

Figura 4.2: Espectro de absorción de dos tipos de clorofila *(tomado de http://www.soton.ac.uk/~epfs/methods/intro.shtml).*

## **4.2. ESPECTROSCOPÍA DE REFLECTANCIA**

La espectroscopía de reflectancia es una técnica analítica usada por los químicos y mineralogistas desde comienzos de 1900 y es definida como: *El estudio de la luz como una función de la longitud de onda que ha sido emitida, reflejada o dispersada (scattered) desde un sólido, líquido o gas.* Cuando los fotones entran en contacto con un mineral, algunos son reflejados en las superficies granulares, algunos pasan a través del grano y algunos son absorbidos. Estos fotones que son reflejados o refractados se conocen como dispersión. Los fotones dispersados pueden encontrar otro grano o ser dispersados lejos de la superficie. Los fotones

pueden ser absorbidos en los minerales por varios procesos. Estos procesos y sus longitudes de onda nos permiten obtener información sobre la química del mineral.

Debido a que el ojo humano solo tiene la capacidad de captar el rango del visible (entre 400 y 700 nm) del espectro electromagnético, se han tenido que desarrollar instrumentos que permitan detectar un mayor rango del espectro y así obtener detalles más finos y de mayor precisión. Para mediados de 1940 los espectrómetros infrarrojos comenzaron a estar comercialmente disponibles, llevando a un incremento en el uso de la técnica para mineralogía. El espectrómetro es un instrumento óptico utilizado para medir propiedades de la luz en una porción específica del espectro electromagnético. El PIMA II, que fue el espectrómetro utilizado para este trabajo, es un instrumento óptico altamente sofisticado que ha sido diseñado específicamente para atender las necesidades del geocientífico en la obtención de espectros de calidad de minerales y materiales del campo.

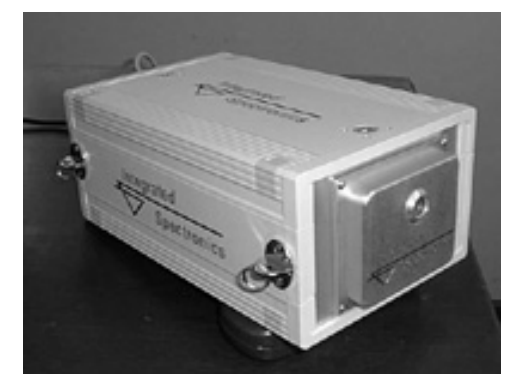

Figura 4.3: Fotografía del espectrómetro PIMA II *(tomado de http://www.pimausa.com/).* 

El instrumento está encerrado en un contenedor compacto y pequeño. En la parte trasera del aparato se encuentra el Back Panel, donde se pueden conectar baterías y

computadoras. En la cara del instrumento se localiza el puerto óptico que se coloca contra la superficie plana de la muestra a medir. La luz infrarroja pasa a través del puerto e incide sobre la muestra, donde la luz es reflejada para regresar finalmente al instrumento. El PIMA tarda entre 30-60 segundos en obtener una lectura de la energía reflejada por la muestra. El PIMA utiliza la porción de las longitudes de onda corta del infrarrojo (SWIR) del espectro electromagnético (1300 – 2500 nanómetros) y mide la radiación reflejada de regreso desde la superficie de la muestra. Observando la posición, la profundidad y la forma de los rasgos de absorción, se pueden identificar los minerales presentes en la muestra.

Especificaciones del aparato:

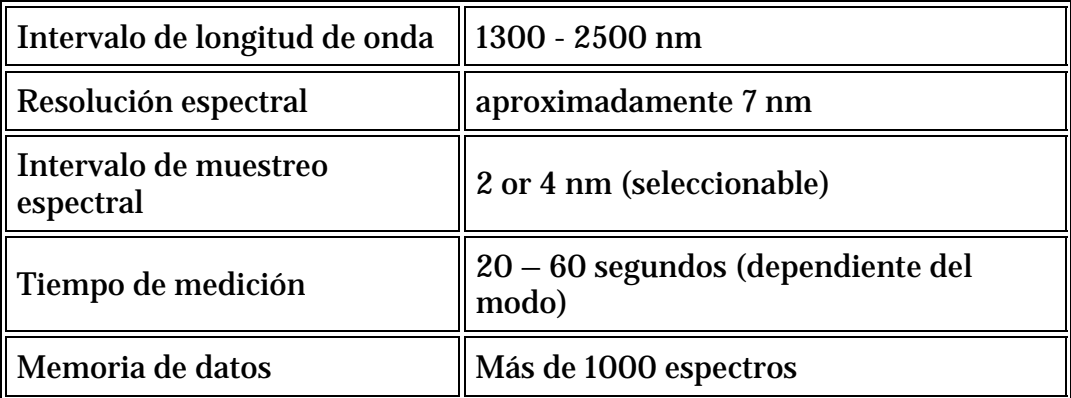

En percepción remota, los geocientíficos usan una variedad de bandas del espectro electromagnético, incluyendo: el visible, el infrarrojo cercano (VNIR, visible-near infrared), el infrarrojo de onda corta (SWIR) o infrarrojo medio (MIR). Los instrumentos de campo portátiles (como el PIMA) detectan en la región SWIR, donde la radiación es sensible a cambios moleculares presentes en algunos minerales *(Thompson et al., 1999).*

La espectroscopía del infrarrojo de onda corta detecta la energía generada por vibraciones dentro de las uniones moleculares. Los rasgos de absorción observados son manifestaciones de los diferentes modos de vibración y rotación de las moléculas que se localizan en la región del infrarrojo medio. Las SWIR son particularmente sensibles a ciertas moléculas y radicales incluyendo OH,  $H_2O$ , NH4, CO3 y a uniones como Al-OH, Mg-OH y Fe-OH. Las posiciones de los rasgos en el espectro y sus formas características son una función de la unión molecular presente en el mineral. Las variaciones en la composición química pueden ser detectadas con la posición de la longitud de onda del rasgo de absorción que cambia de acuerdo a la sustitución elemental *(Thompson et al., 1999)*.

En este trabajo se analizaron 11 muestras con el PIMA para la identificación de los minerales que las componen. Las muestras analizadas son las siguientes:

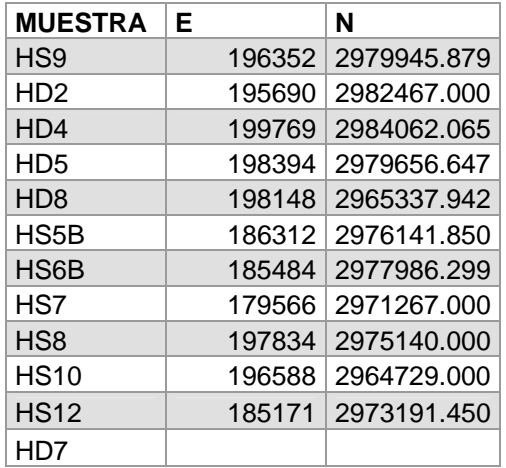

A estas muestras se les midió su reflectancia con el PIMA, con lo cual se obtuvo su firma espectral y fue posible identificar los minerales con rasgos de reflectancia en el SWIR:

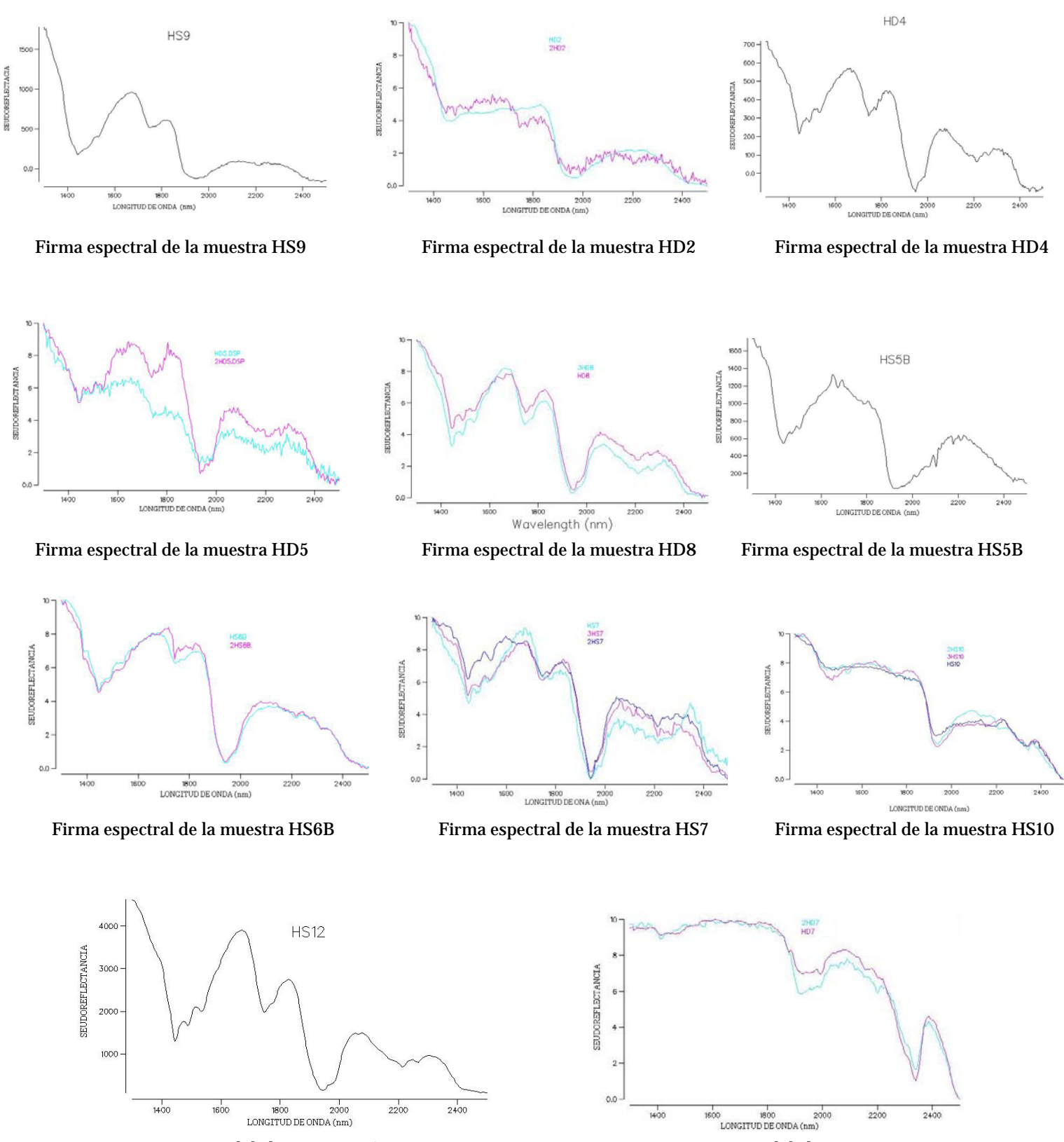

Firma espectral de la muestra HS12 Firma espectral de la muestra HD7

47

Para conocer mejor cada una de las muestras es recomendable obtener la firma de varias caras de la muestra con el fin de determinar si es más o menos homogénea en sus componentes, es por eso que en algunas gráficas se observan más de dos firmas. Por lo tanto, analizando las gráficas con más de una firma, se determina que no se tiene variación importante entre las caras de las muestras puesto que los picos de absorción característicos de sus firmas coinciden.

Finalmente, se utilizó el programa Specwin que posee una librería de firmas patrón, tanto en forma digital dentro del software como en formato impreso, para la identificación de los minerales presentes en la muestra.

**V** 

# **METODOLOGIA**

#### **5.1. REALCE DE CONTRASTE**

Como se sabe, los sensores remotos registran la radiación emitida y reflejada de los materiales que se encuentran en la superficie de la Tierra. Algunos materiales reflejan una considerable cantidad de energía en una cierta longitud de onda, mientras que algunos otros materiales reflejan mucha menos energía en la misma longitud de onda. Esto da como resultado un contraste entre esos dos materiales cuando son detectados por un sensor remoto. Desafortunadamente, existen diferentes materiales que reflejan cantidades similares de energía en los intervalos del visible, infrarrojo cercano e infrarrojo medio del espectro electromagnético, resultando en respuestas espectrales tan parecidas que no es posible distinguirlas; entre estos materiales se tienen por ejemplo: madera y suelos *(Jensen, 1996)*. Otro factor que provoca la obtención de respuestas similares es la sensibilidad de los detectores.

Por ejemplo, en muchos de los sistemas remotos los detectores son diseñados para registrar un rango relativamente amplio de valores de brillantez de la escena o área (0 a 255) sin llegar a saturarse. La saturación ocurre si la sensibilidad radiométrica del detector es insuficiente para el registro del rango completo de las intensidades de energía reflejada y emitida desde la escena *(Jensen, 1996)*. Muy pocas escenas llenan el rango de sensibilidad, 0 a 255 (tonos de gris), por lo que es necesario aplicar ciertas técnicas digitales para mejorar el contraste. Una de estas técnicas es el realce del contraste por la deformación lineal del histograma (*linear stretch*) que consiste básicamente en expandir linealmente los ND originales en todo el rango de

tonos de gris. El resultado que se obtiene es una imagen en donde se acentúa el contraste entre los diferentes valores de brillantez de la escena, figura 5.1.

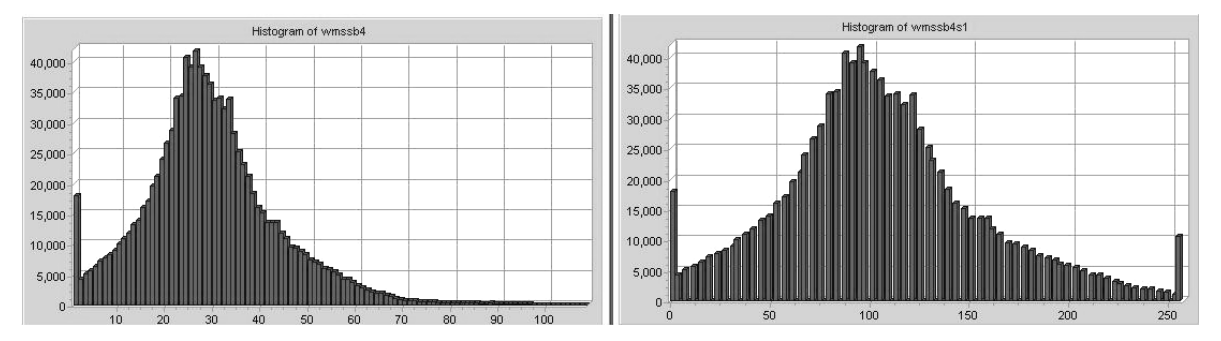

Figura 5.1: Estos histogramas pertenecen a la banda 4 de MSS. En el de la izquierda es el histograma de los valores de brillantez originales (1 a 108), mientras que el de la derecha es resultado de aplicar el *stretch* lineal a la banda 4 (0 a 255).

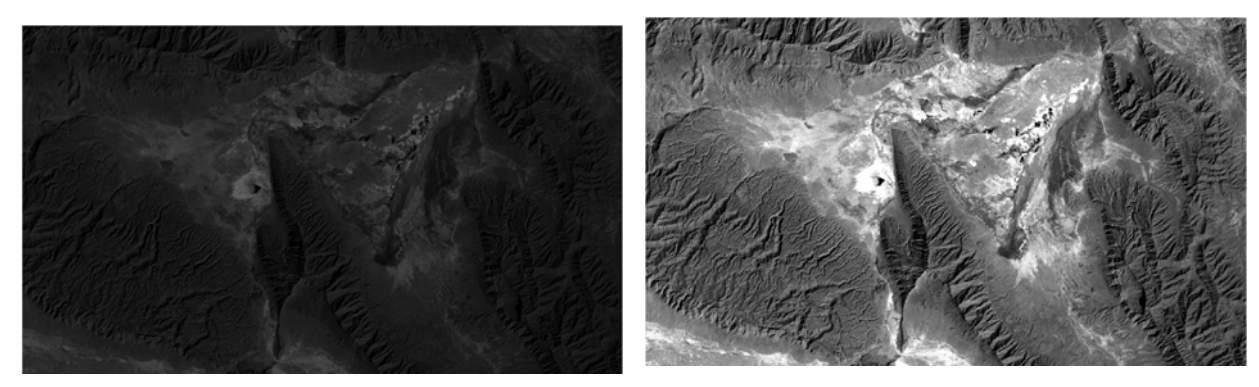

Figura 5.2: Imágenes correspondientes a los histogramas anteriores. Se observa claramente el realce que se obtiene al aplicar el *stretch* lineal

El stretch lineal es aplicado a cada píxel de la imagen utilizando el algoritmo:

$$
ND' = \left(\frac{ND - Min}{Max - Min}\right) 255
$$

Donde: ND'= nivel de brillantez asignado a un píxel en la imagen de salida.

ND = nivel de brillantez original del píxel en la imagen de entrada.

- Min=valor mínimo de la imagen de entrada, para ser asignado a un valor de 0 en la imagen de salida.
- Max=valor máximo de la imagen de entrada, para ser asignado un valor de 255 en la imagen de salida.

#### **5.2. REALCE ESPECTRAL**

#### *Composición a Color*

En una sola banda, la diferencia en los niveles de energía entre las distintas cubiertas puede no ser fácil de discernir. La comparación de las características espectrales de los rasgos terrestres en varias bandas proporciona una mejor separación a contraste entre las diferentes cubiertas, por lo que estas bandas pueden ser combinadas y así obtener una nueva imagen denominada composición a color *(http://chesapeake.towson.edu/data/composite.asp)*. Es decir, composición a color es la superposición óptica de múltiples bandas espectrales, en ella se observa la información espectral útil para resaltar detalles y características de reflectancia que los objetos tienen en determinada banda, con un determinado color, rojo, verde y azul (RGB, por sus siglas en inglés). Una vez asignada a que banda le corresponde cual color, el método toma los valores de brillantez de cada una de las bandas creando una imagen con el valor equivalente a las coordenadas en el espacio RGB *(Jensen, 1996).* 

Esta técnica convierte imágenes blanco y negro a imágenes en color, en las que cada uno de los colores representa una banda de la imagen original.

Una composición en color real es aquella en la que utilizamos las bandas 3, 2, y 1 de los satélites Landsat 4-7, pues la banda 3 (rojo) esta en el rojo, la banda 2 (verde) en el verde y la banda 1 (azul) en el azul, siendo una imagen aproximada a aquella que se tomará desde una aeronave. Además de esta composición a color real, se pueden realizar otras combinaciones entre todas las bandas dependiendo de las características que se desee resaltar. Por ejemplo, la composición 432, ayuda a resaltar la vegetación en tonos rojos, resultando de la combinación: banda 4 (Infrarrojo cercano) en el rojo, la banda 3 (rojo) en el verde y la banda 2 en el azul.

## **5.3. CLASIFICACIÓN PARA MAPEO**

El objetivo de la clasificación digital es obtener una nueva imagen, en donde a cada uno de los píxeles de la imagen, que originalmente estaba definido por un nivel de brillantez (ND), se le asigna un nuevo valor de acuerdo a la clase en donde se le haya incluido. Estas clases pueden describir distintos tipos de cubierta, o bien intervalos de una misma categoría de interés.

Los ND adquiridos por el sensor no tienen sentido en sí mismos, sino en cuanto contienen información de la respuesta espectral de los materiales de la superficie terrestre; es decir, a partir de diferentes tipos de análisis se asocian a categorías determinadas por un mejor conocimiento del terreno. Debe considerarse a los ND como medidas relativas, esto es, que aunque no puedan traducirse directamente a magnitudes físicas, si indican una valoración ordinal entre los píxeles que componen una imagen determinada (mientras mayor sea el ND mayor es la reflectancia del terreno al que pertenece el píxel) (*Lillesand y Kiefer, 1994)*. Por lo tanto, la clasificación digital genera una caracterización particular para una imagen y un terreno en concreto. La clasificación digital se divide en dos tipos: la clasificación no supervisada y la clasificación supervisada.

## *Clasificación No Supervisada*

Este tipo de clasificación se orienta a definir las clases espectrales en la imagen con base en las similitudes en las respuestas espectrales de los píxeles en las diferentes bandas de sensibilidad del sensor, sin tener una respuesta ideal con la cual compare los datos de cada píxel. En este método se asume que los niveles de brillantez de la imagen forman grupos (*clusters*), que equivalen a un comportamiento espectral homogéneo y por lo tanto su cercanía espectral es interpretada como la pertenencia a clases temáticas, sean éstas de interés o no para el analista.

Para el caso del software utilizado (Idrisi 32.2) esta clasificación utiliza para el análisis de cada clase, los valores pico de los histogramas, (valor con una alta frecuencia, en comparación a los píxeles vecinos *(Rial y González,, 1999).* Este software maneja dos módulos para llevar acabo la clasificación no supervisada: *cluster* y *isoclust.*

- *Cluster*: A partir de una imagen de composición a color, este comando permite asignar cada píxel de la imagen a una clase determinada; por lo tanto, el número de bandas que se utilizan son solamente tres. El proceso puede ser de dos tipos: una clasificación gruesa, donde cada clase sólo puede contener la frecuencia más alta de todos sus píxeles vecinos es decir, es una idea general de las clases espectrales en la imagen; o fina, la cual permite clases con picos no tan altos con respecto a los píxeles vecinos, en otras palabras en caso de encontrar píxeles con frecuencias intermedias, éstos son utilizados para ser incluidos en otra clase adicional *(Rial y González, 1999)*. Esto da como resultado que se tenga un mayor detalle y por lo tanto un mayor número de clases.
- *Isoclust*: Este módulo, a diferencia del anterior permite utilizar hasta 7 bandas para la generación de los *clusters*. El proceso está basado en el algoritmo ISODATA de Ball y Hall (1965). Es un algoritmo iterativo, donde inicialmente se señalan arbitrariamente los centros de las clases, de acuerdo a un número de clases indicadas por el usuario. Los píxeles se asignan al centro más cercano y después de asignar todos los píxeles se vuelven a calcular los nuevos centros. Este proceso se repite hasta alcanzar un número máximo de iteraciones, o hasta que un porcentaje predeterminado de píxeles queden sin modificar entre dos iteraciones. Este algoritmo utiliza la distancia espectral mínima para asignar cada píxel a un centro candidato. *(http://www.mappinginteractivo.com/plantilla-ante.asp?id\_articulo=276)*

#### *Clasificación Supervisada*

Para llevar a cabo este tipo de clasificación, se requiere de un cierto conocimiento previo del área de estudio para poder delimitar áreas representativas, las cuales son denominadas campos o polígonos de entrenamiento (*training sites*), para cada una de las clases o categorías. Esto es, que se entrena a la computadora en el reconocimiento de las diferentes clases a partir de los campos de entrenamiento. La computadora calcula el valor espectral que define a cada una de las clases, para después asignar el resto de los píxeles de la imagen a alguna de las clases en función de su valor espectral. En la determinación de los campos de entrenamiento, es necesario tener en cuenta la regla general que indica que si los datos de los polígonos de entrenamiento son extraídos de *n* bandas, entonces el número total de píxeles para los polígonos que definen una clase debe ser mayor a *10 x n (Jensen, 1996)*.

Existen varios algoritmos que pueden ser utilizados en la clasificación supervisada para asignar un píxel a una cierta clase. Desde un punto de vista estadístico, estos algoritmos definen un área de dominio en torno al centro de cada categoría a discriminar, mediante un conjunto de funciones discriminantes. Estas ecuaciones por lo tanto, pueden considerarse como las condiciones que definen cada categoría. Un píxel determinado será asignado a la clase *i*, si sus ND se encuentran dentro del área de dominio asignado a dicha clase.

Entre los algoritmos más utilizados se encuentran: el algoritmo del Paralelepípedo, Mínima Distancia y el algoritmo de Máxima Verosimilitud (también denominado como de máxima probabilidad). A continuación se describen estos algoritmos.

 Clasificación por el algoritmo de Paralelepípedo: En este algoritmo son utilizados los datos de los campos de entrenamiento en *n* bandas, esto es, los valores de brillantez de cada píxel en el campo son empleados para producir un vector promedio,  $M_c = (\mu_{ck}, \mu_{c2}, \dots, \mu_{cn})$ , siendo  $\mu_{ck}$  el valor medio de los datos de entrenamiento ( *ND* ) obtenidos para la clase *c* en la banda *k* en *m*  clases previamente definidas *(Jensen, 1996)*. Estos valores determinan una desviación estándar *S<sub>ck</sub>* o rango de dispersión para cada clase. Utilizando una *Sck* como el valor del umbral, el algoritmo del paralelepípedo decide que un *ND*<sub>*ik*</sub>, pertenece a una clase *c* sí, y solo sí,  $\mu_{ck} - S_{ck} \leq N D_{ik} \leq \mu_{ck} + S_{ck}$ .

Estando la frontera inferior (L) y la superior (S) definidas por:  $L_{ck} = \mu_{ck} - S_{ck}$  $y H_{ck} = \mu_{ck} + S_{ck}$ . Estas fronteras forman un paralelepípedo de *n* dimensiones *(Jensen, 1996)*.

Sin embargo, este algoritmo presenta dos limitaciones: el primero es que exista traslape entre los paralelepípedos provocando, que se pueda asignar a un píxel a dos categorías y el segundo es que exista una gran cantidad de píxeles que quedan sin clasificar.

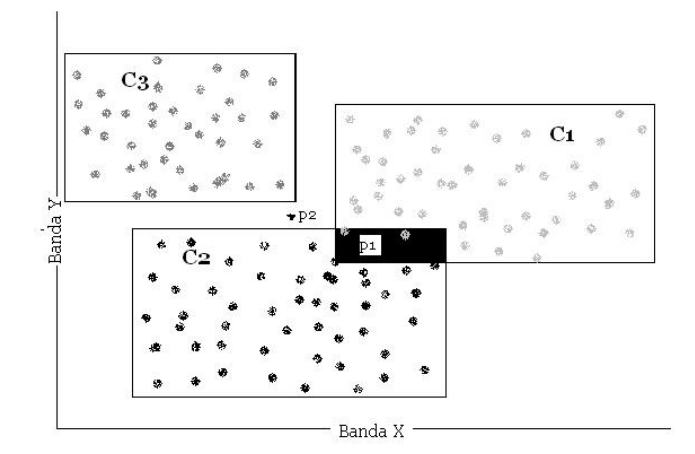

Figura 5.3: Algoritmo del paralelepípedo. Se tienen 3 clases, c1, c2, c3; donde c2 y c1 comparten píxeles, p1, mientras que p2 no entra en ninguna clase. (tomada de Lillesand y Kiefer, 1996)

 Clasificación por Mínima Distancia: El criterio más sencillo para asignar un píxel a una de las categorías consiste en incluirlo en la más cercana; esto es, aquella que minimice la distancia espectral entre ese píxel y la media de la clase. Primero, se calcula el valor espectral promedio en el campo de entrenamiento en cada banda para cada categoría. En la figura5.4 se tiene un píxel desconocido *p1*, la distancia entre el valor de *p1* y el valor medio de cada categoría se ilustra con las líneas; después de calcular las distancias, *p1*  es asignado a la clase más cercana espectralmente *(Lillesand y Kiefer, 1994).* La estrategia de este algoritmo es muy sencilla matemáticamente y es computacionalmente eficiente; sin embargo, posee ciertas limitaciones. La más importante es su poca sensibilidad a los diferentes grados de variación en la respuesta espectral *(Lillesand y Kiefer, 1994)*. El valor del píxel *p2* debería ser asignado a la clase de su derecha por su cercanía con el valor medio de esta, a pesar de que la mayor variabilidad en la categoría de su izquierda sugiera que esta sería una clase más apropiada para la asignación del píxel. Debido a esto este clasificador no es muy utilizado en aplicaciones donde las clases espectrales están cercanas unas a otras en el espacio espectral y tienen alta varianza *(Lillesand y Kiefer, 1994)*.

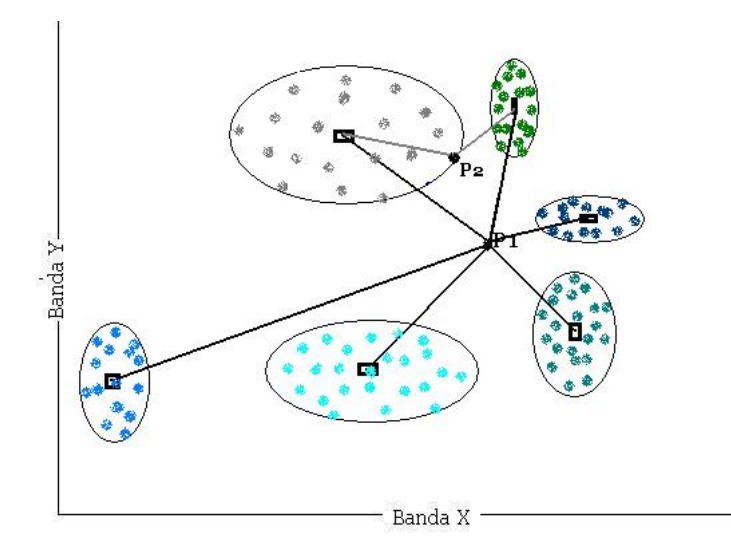

Figura 5.4: Algoritmo de Mínima Distancia. (tomada de Lillesand y Kiefer, 1996)

 Clasificación por Máxima Verosimilitud: Este clasificador evalúa cuantitativamente la varianza y covarianza de los patrones de la respuesta espectral de la categoría, cuando clasifica un píxel desconocido. Este método considera que los ND de cada clase se ajustan a una distribución normal. Esto permite describir esa categoría por una función de probabilidad, a partir de su vector de medias y la matriz de covarianza *(Lillesand y Kiefer, 1994)*. Esa función asemeja la distribución real de los ND en esa categoría, por lo que sirve para calcular la probabilidad de que un píxel (con un determinado ND) sea miembro de ella. El cálculo se realiza para todas las categorías que intervienen en la clasificación, asignando el píxel a aquella que maximice la función de probabilidad *(Montealegre Cazares, 2003)*. Las funciones de densidad de probabilidad son usadas para clasificar un píxel desconocido, calculando la probabilidad de que el valor del píxel pertenezca a cada clase. Después evalúa la probabilidad en cada categoría, finalmente el píxel será asignado a la clase más probable (valor de probabilidad mayor) o será etiquetado como desconocido si los valores de probabilidad son todos menores al umbral establecido por el analista *(Lillesand y Kiefer, 1994)*.

Este clasificador delinea elipses de contornos de equiprobabilidad, figura5.5.

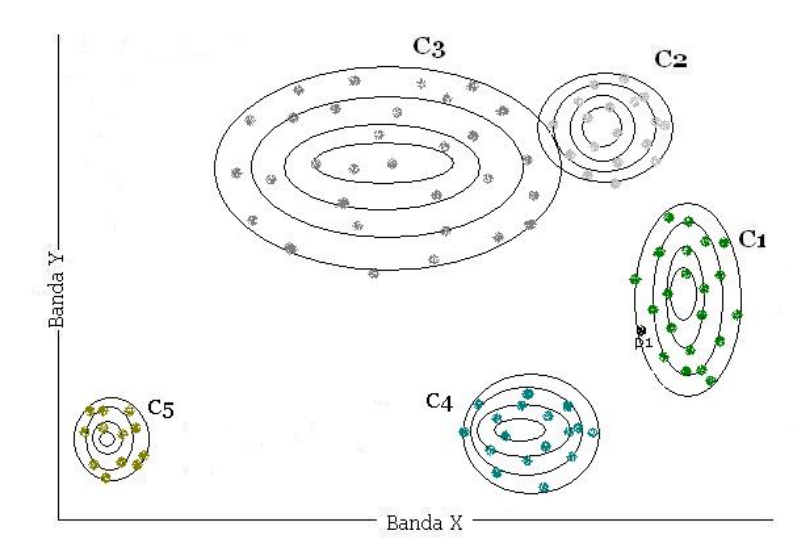

Figura 5.5: Para el caso de dos dimensiones (dos bandas), los límites de las categorías tienen una forma elipsoidal. Cada una de estas elipses define un determinado nivel de probabilidad asociado a una categoría. Cuanto mayor sean las zonas de traslape entre categorías, tanto mayor será el riesgo de confusión mutua (tomada de Lillesand y Kiefer, 1996*)*.

Algunas de las clases cuentan con mayor extensión superficial (contienen un mayor número de píxeles) y por lo tanto, presentan mayor probabilidad de albergar píxeles desconocidos, es decir, se considera la probabilidad *a priori.* De esta manera, un píxel puede pertenecer a la clase A:  $p(x/A)p(A) \ge p(x/B)p(B)$  para todo  $B \ne A$ , donde  $p(x/A)$  es la probabilidad de que un píxel x con ND determinado, pertenezca a la clase A y *p*(*A*) la probabilidad a priori de que un píxel cualquiera se incluya en esa clase. El empleo de este parámetro resulta bastante complejo, especialmente para establecer un criterio riguroso que permita estimar los valores de probabilidad a priori para cada clase, aunque también puede optarse por obviar este criterio, simplemente otorgando la misma probabilidad a priori a todas las categorías *(Montealegre Cazares, 2003).* El clasificador de máxima verosimilitud es el más complejo y el que demanda mayor volumen de cálculo. Sin embargo, es también el más utilizado por su robustez y por ajustarse con más rigor a la disposición original de los datos *(Montealegre Cazares, 2003)*.

## **5.4. ANÁLISIS MULTITEMPORAL DE IMÁGENES**

El análisis multitemporal puede ser definido, como el análisis de tipo espacial que se realiza mediante la comparación de las coberturas interpretadas en por lo menos dos imágenes de satélite o mapas de un mismo lugar en diferentes fechas, permitiendo evaluar los cambios en la situación de las coberturas que han sido clasificadas *(http://200.71.33.152:181/SIMCI/SIMCI/glosario.html)*

Este tipo de análisis es empleado en el proceso de detección de cambio, que consiste en identificar diferencias en un objeto, lugar o fenómeno en diferentes tiempos. Su utilización proporciona fundamentos para entender mejor las relaciones e interacciones entre el hombre y el fenómeno natural para el manejo y uso de recursos *(Lu et al., 2003)*.

El objetivo de la detección de cambio es comparar la representación espacial de dos puntos en el tiempo controlando todas las variantes causadas por diferencias en las variables que no son de interés y la medida de cambios debidas a diferencias en las variables de interés. La premisa básica en la utilización de los datos de percepción remota para la detección de cambio es que los cambios de los objetos de estudio provocarán cambios de los valores de reflectancia o texturas locales que son separables de cambios causados por otros factores como: diferencias en las condiciones atmosféricas, iluminación y ángulos de visión y suelo húmedo.

Debido a la importancia del cambio de la superficie terrestre, constantemente se están desarrollando nuevas técnicas para su monitoreo. Estas técnicas son agrupadas en siete categorías *(Lu et al., 2003)*, que a continuación se mencionan brevemente:

- I. Álgebra, este tipo de algoritmos tiene la característica de seleccionar umbrales para determinar las áreas de cambio: diferenciación de imagen, diferenciación del índice de vegetación, análisis del vector de cambio (CVA), etc.
- II. Transformación, una ventaja de este método se encuentra en la reducción de la redundancia de los datos entre las bandas y enfatiza la diversa información en los componentes derivados: análisis de componentes principales (PCA), etc.
- III. Clasificación, esta basado en imágenes clasificadas, en la cual la calidad y la cantidad de los polígonos de entrenamiento: clasificación supervisada y no supervisada, post-clasificación, etc.
- IV. Modelos avanzados, en este algoritmo, los valores de reflectancia de la imagen son frecuentemente convertidos a parámetros físicos o fracciones mediante modelos lineales y no lineales: modelo espectral de mezcla, etc.
- V. GIS, la ventaja de utilizar GIS está en la habilidad para incorporar diferentes fuentes de información dentro de las aplicaciones de la detección de cambio.
- VI. Análisis Visual, este método puede hacer uso completo de la experiencia y del conocimiento de un analista: interpretación visual.
- VII. Esta categoría encierra a todos aquellos métodos que no pueden ser incluidos en ninguna de las categorías anteriores.

En este trabajo se utilizó la comparación post-clasificación como método de detección de cambio.

## **VI**

# **RESULTADOS**

Se trabajó con tres imágenes de distintas fechas del área y tres tipos de sensores: MSS 17 de Febrero 1977, TM 24 de Abril de 1990 y ETM 18 de Septiembre del 2000, de los satélites Landsat.

Todas las imágenes originales abarcan un área mucho mayor a lo que es el valle de Cuatro Ciénegas, por lo que se recortó una ventana para obtener sólo el área del valle: Ciudad de Cuatro Ciénegas

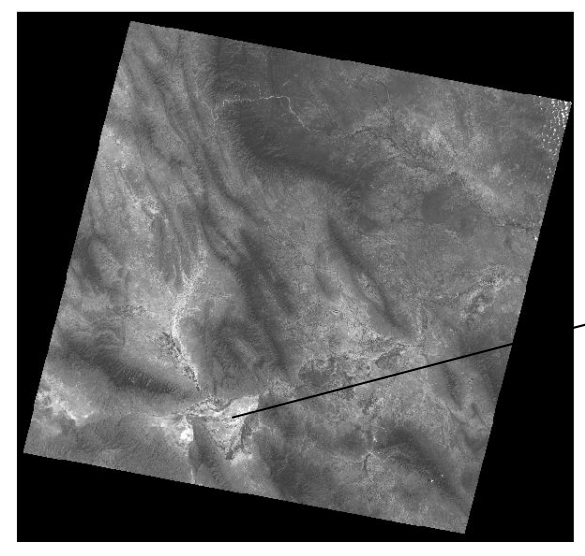

Figura 6.1: A la izquierda se tiene la imagen original obtenida por el sensor TM, donde el valle se encuentra en la parte inferior. A la derecha se observa la sub-imagen hecha de una ventana de la original

Esta tabla muestra algunas de las características de las ventanas hechas a las imágenes.

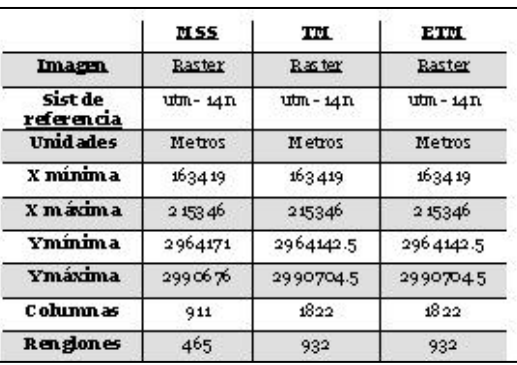

*Resultados de la composición en falso color* 

Para conocer mejor el área de estudio se hicieron composiciones en falso color.

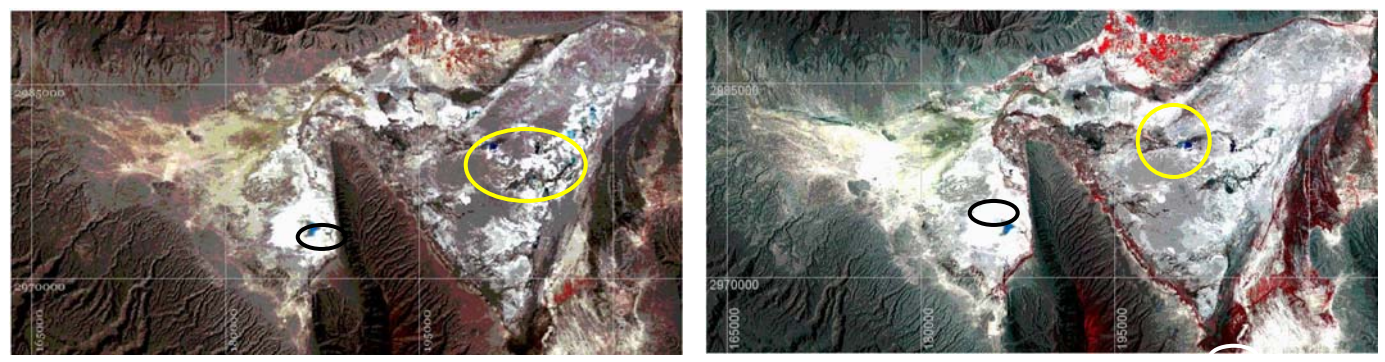

Valle de Cuatro Ciénegas el 17 Febrero 1977

Valle de Cuatro Ciénegas el 24 Abril de 1990

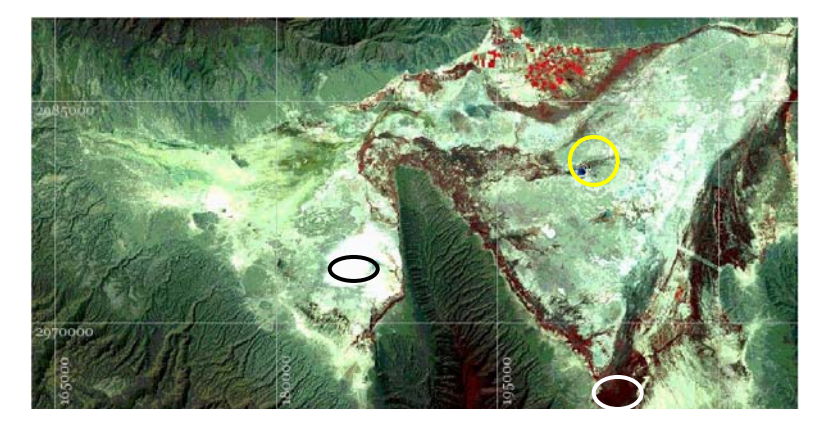

Valle de Cuatro Ciénegas el 18 de Septiembre del 2000

Figura 6.2: Las elipses encierran algunos cuerpos que ayudaron en la identificación de clases.

Estas imágenes nos dan una primera idea de cómo se encuentra el valle y así empezar a reconocer clases. En la imagen de 1977 se ve bastante vegetación (representada en color rojo), en comparación con 1990 y 2000. Además de la vegetación se pueden reconocer otras categorías: Se tienen áreas de muy alta reflectancia que se ven prácticamente de color blanco y otras áreas de muy baja reflectancia de color negro o tonos azules.

Para la identificación de más clases en el suelo del valle, fue conveniente tener muestras de mano de distintos puntos del área de estudio para su identificación y así agrupar a todos los píxeles correspondientes a ese tipo de muestra como una cubierta.

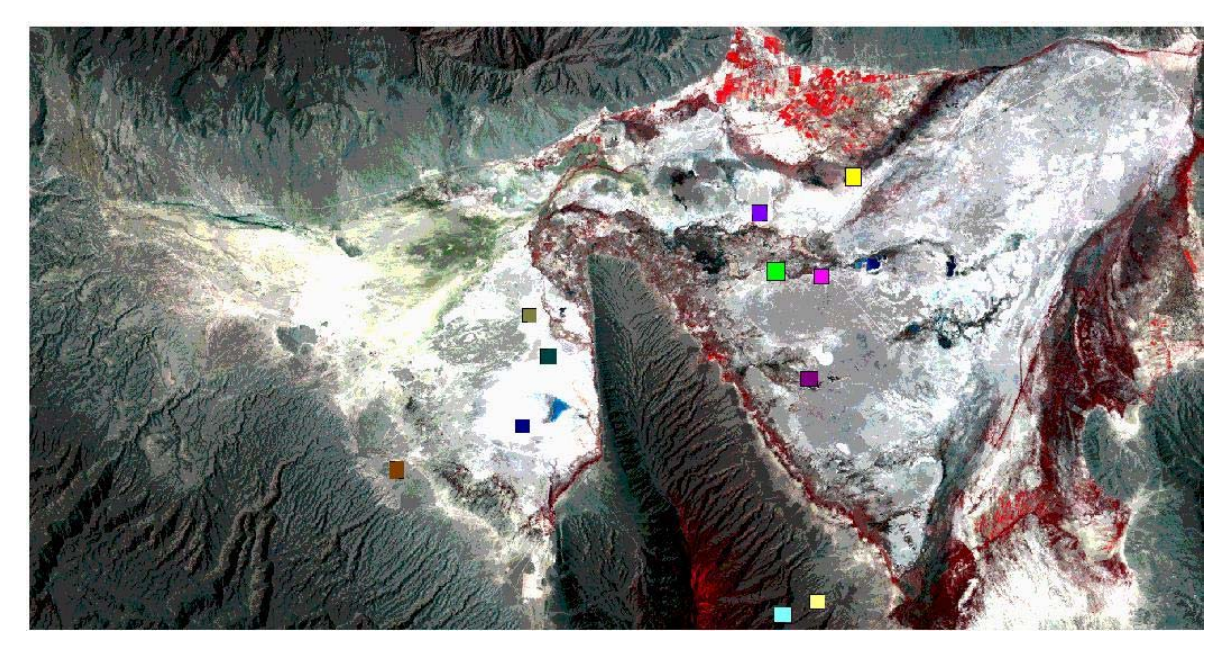

Figura 6.3: Ubicación de las muestras de mano en la composición en falso color de 1990. Los pequeños cuadros de colores en la imagen es la ubicación de las muestras siendo 11 en total.

Como ya se vio en el capítulo de Metodología, para llevar acabo la clasificación es necesaria la creación de polígonos de entrenamiento:

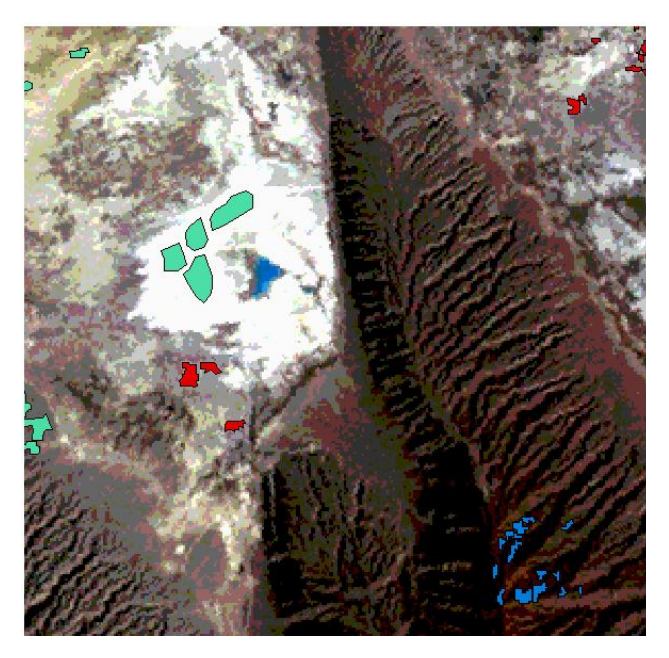

Figura 6.4: Polígonos de entrenamiento.

En la figura 6.4, los polígonos de entrenamiento de la imagen de 1977 son los relacionados con el suelo del valle, las diferentes clases se obtuvieron de las muestras de mano. En teoría se esperarían 11 clases, que corresponden a las 11 muestras; sin embargo, no fue posible debido a que en mas de una ocasión más de dos muestras caían dentro de una misma clase de píxeles; en el caso de 1977 se hicieron dos clases más debido a que algunos píxeles quedaban fuera de las zonas de las muestras. El procedimiento fue diferente para cada una de las imágenes del análisis multitemporal.

 correspondientes a la capa de las pozas En estas imágenes se observan los polígonos (imagen de tonos rosas) y capa relacionada a la vegetación.

También se tuvieron que realizar otras categorías para poder agrupar a todos los píxeles que se encuentran fuera de estas categorías, la categoría de Sierra y la de Sombra, la muestra HS10 se localiza en esta última.

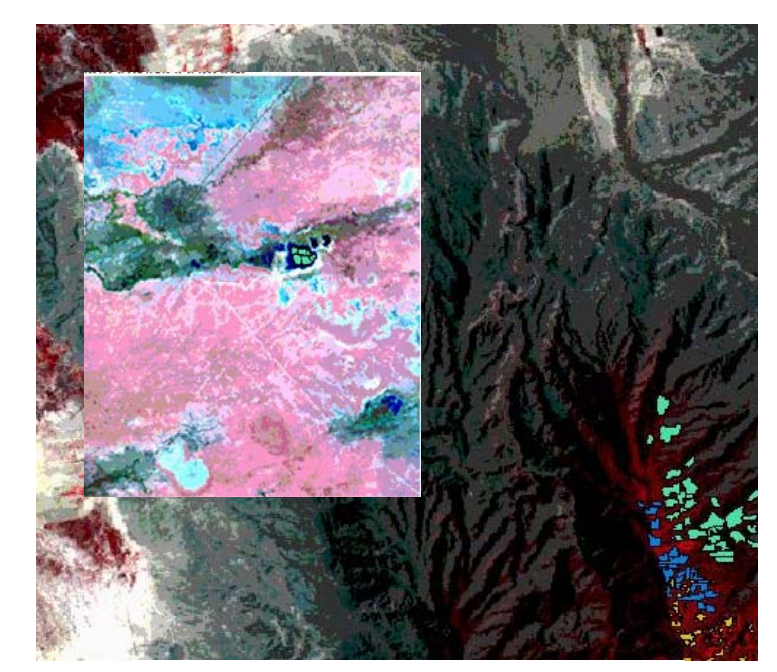

Figura 6.5: Polígonos correspondientes a las pozas (imagen de 2000 en tonos rosas) y a la categoría de la Vegetación (1990)

Para la obtención de las zonas de agua (pozas) fue necesario realizar otra composición en falso color con las bandas 3, 4, 5, que realza mejor los cuerpos de agua.

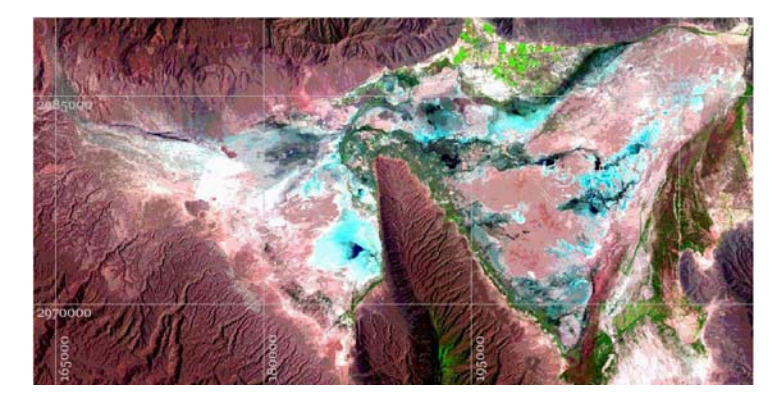

Figura 6.6: Composición en falso color a partir de las bandas 3, 4, 5 del sensor TM. Cuerpos de agua del valle de Cuatro Ciénegas el 24-04-1990

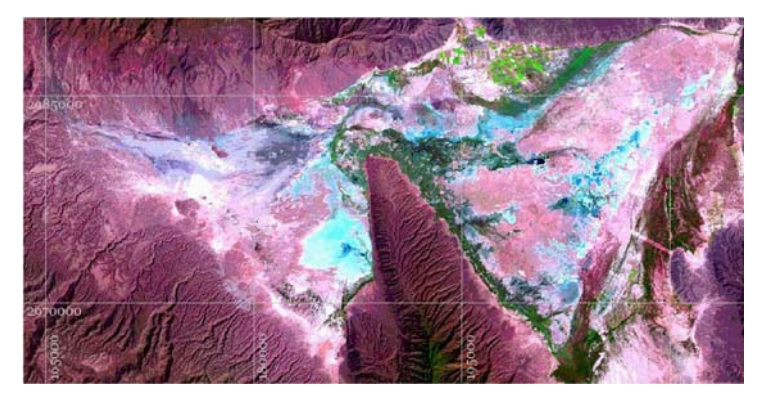

Figura 6.7: Composición en falso color a partir de las bandas 3, 4, 5 del sensor ETM. Cuerpos de agua del valle de Cuatro Ciénegas el 18-09-2000

## *Firmas Espectrales*

Teniendo ya definidos los polígonos de entrenamiento para las cubiertas de cada categoría se obtuvieron sus firmas espectrales para poder utilizarlas en un proceso de clasificación.

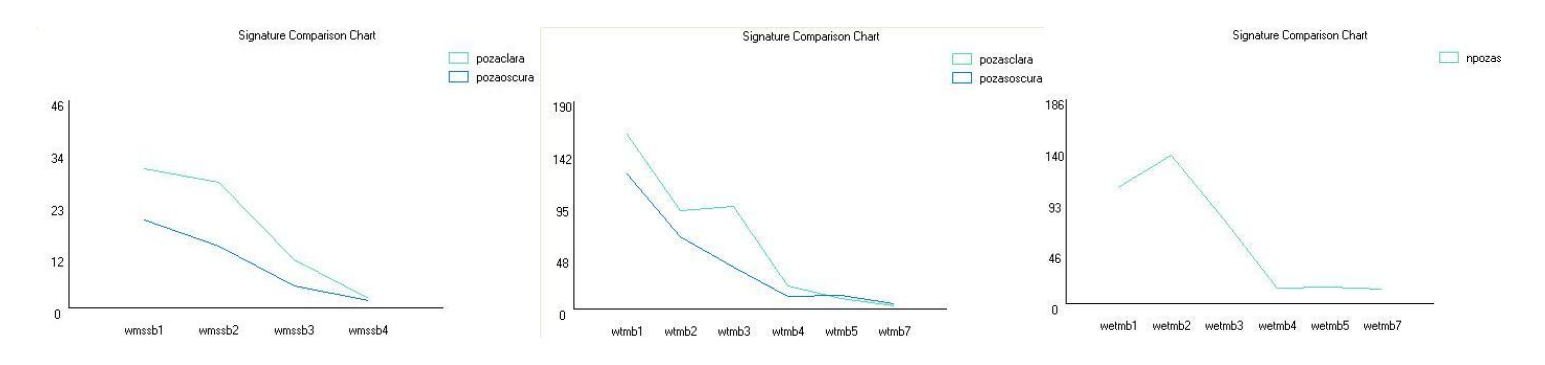

Figura 6.8: Firma espectral del agua de algunas pozas. De izquierda a derecha: MSS 1977, TM 1990, ETM 2000.

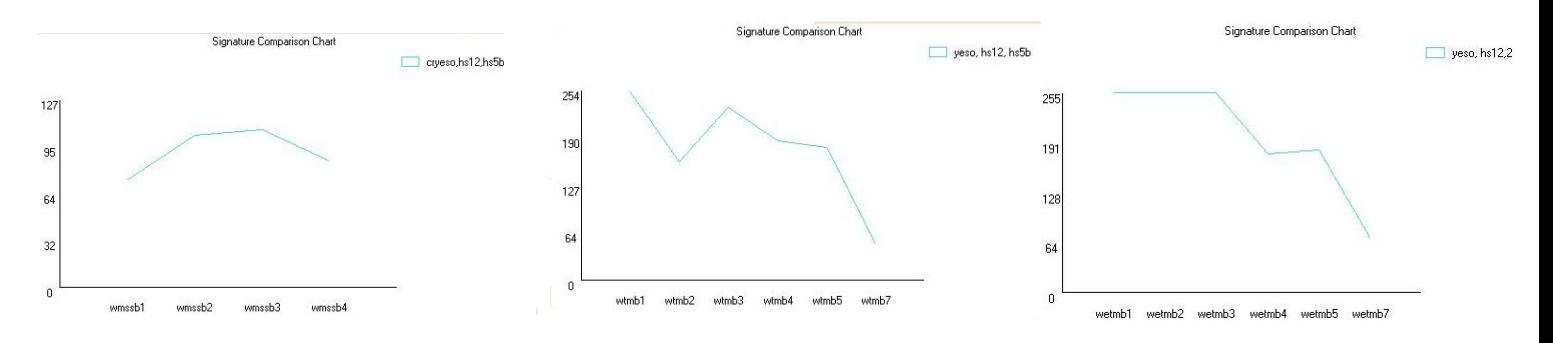

Figura 6.9: Firma espectral de yeso de las dunas del valle. De izquierda a derecha: MSS 1977, TM 1990, ETM 2000.

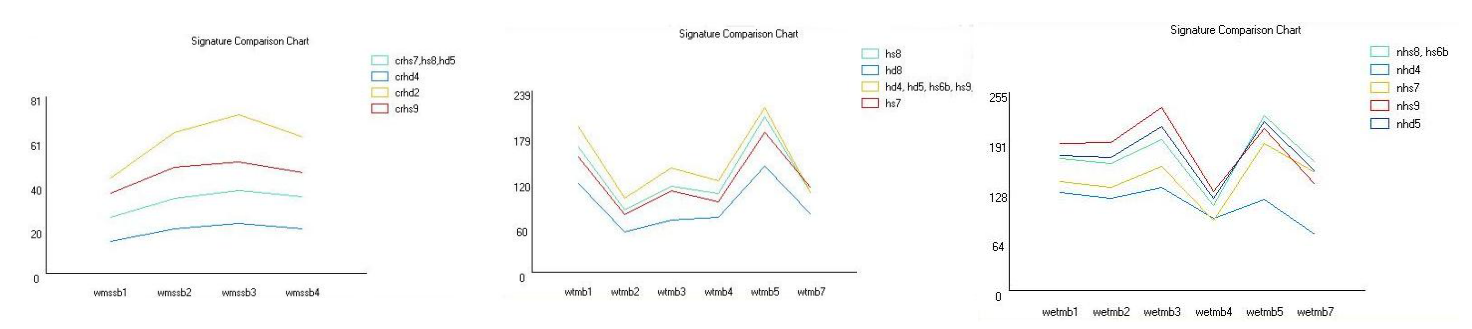

Figura 6.10: Firmas espectrales de la ubicación de las muestras en las imágenes: De izquierda a derecha: MSS 1977, TM 1990, ETM 2000.

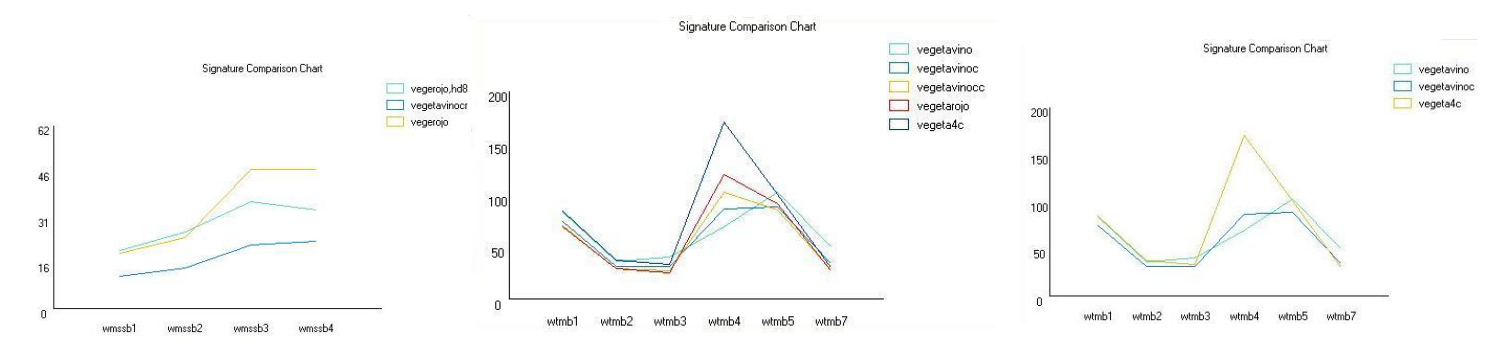

Figura 6.11: Firmas espectrales obtenidas de la vegetación encontrada en cada una de las diferentes fechas. De izquierda a derecha: MSS 1977, TM 1990, ETM 2000.

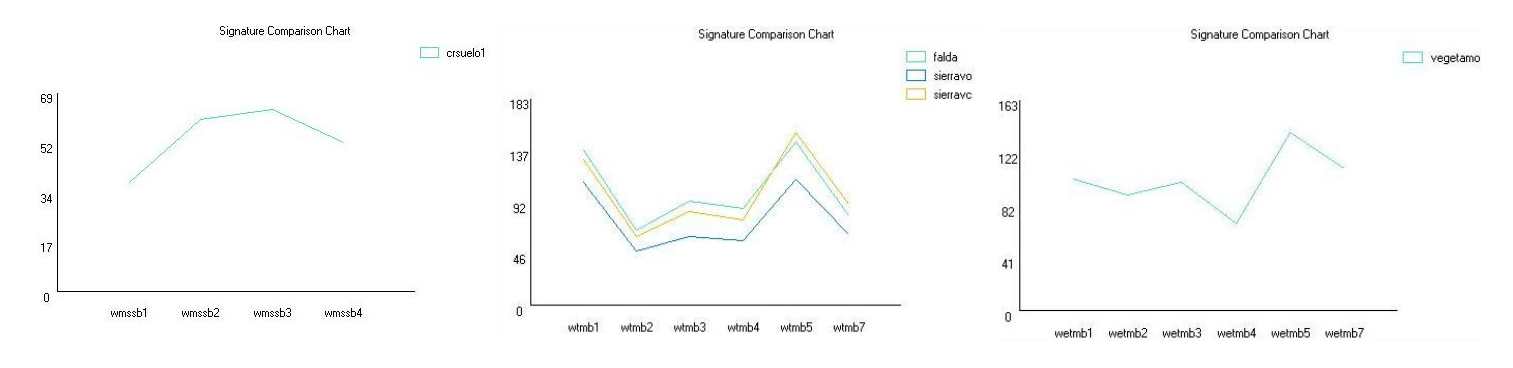

Figura 6.12: Firmas espectrales de algunas zonas de las sierras o del suelo del valle. De izquierda a derecha: MSS 1977, TM 1990, ETM 2000.

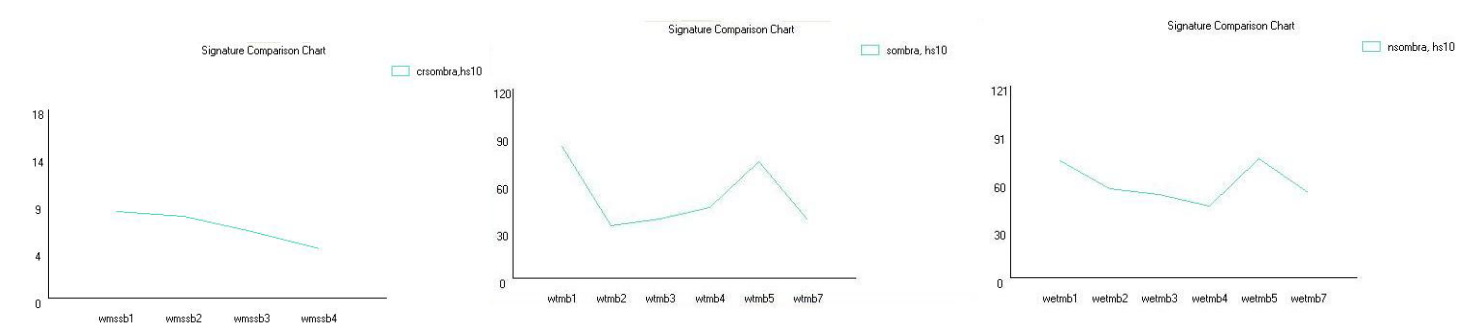

Figura 6.13: Firma espectral de las áreas oscuras de las sierras (sombras). De izquierda a derecha: MSS 1977, TM 1990, ETM 2000.

Las firmas que se muestran a continuación son las obtenidas por el PIMA de las muestras de mano ya identificadas.

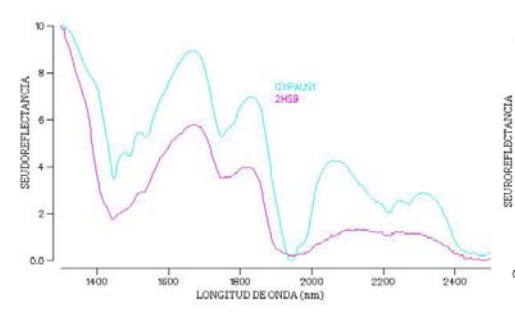

 HS9, la verde es una firma patrón del Figura 6.14: La línea rosa es la firma de yeso

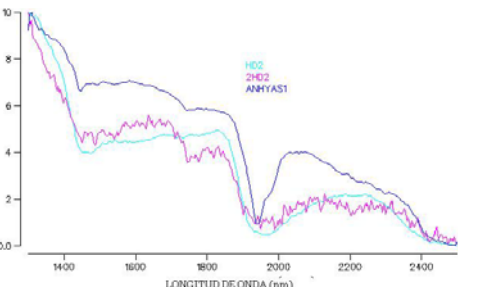

Figura 6.15: La línea rosa y verde es la firma de HD2, la azul oscuro es una firma patrón de la anhidrita

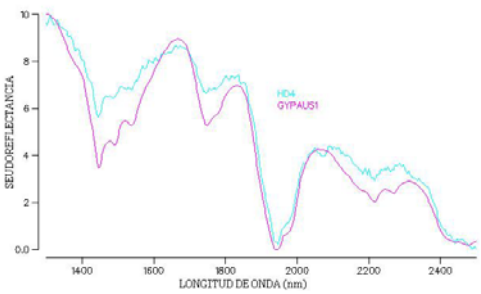

Figura 6.16: La línea rosa es la firma de HD4, la verde es una firma patrón del yeso

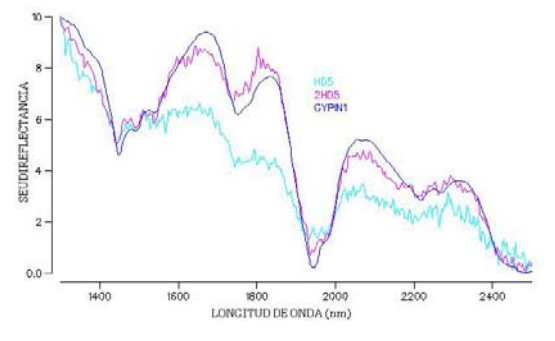

 firma de HD5, la azul oscuro es una firma Figura 6.17: La línea rosa y verde es la patrón del yeso

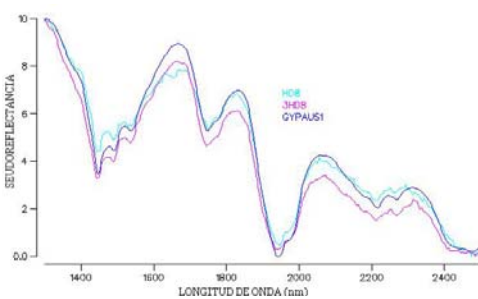

Figura 6.18: La línea rosa y verde es la firma de HD8, la azul oscuro es una firma patrón del yeso

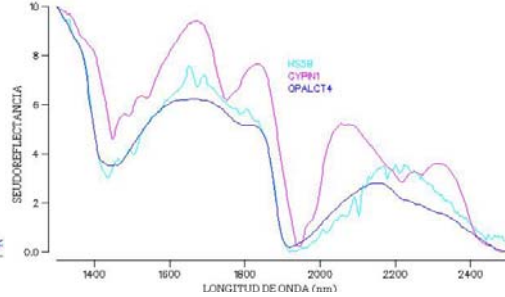

Figura 6.19: La línea verde es la firma de HS5B, la azul oscuro es una firma patrón del sílice y la rosa es una firma patrón del yeso. En este caso se le hizo otra prueba a la muestra para su mejor identificación, descartando de esta manera el sílice.

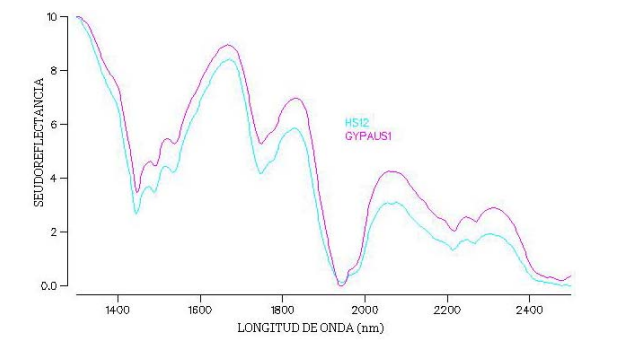

Figura 6.20: La línea rosa es la firma de HS12, la verde es una firma patrón del yeso. Esta firma es prácticamente identifica a la patrón, debido a que proviene de las dunas de yeso del valle, siendo yeso puro.

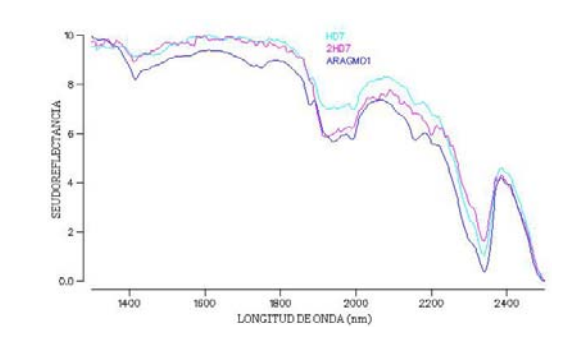

Figura 6.21: La línea rosa y verde son de HD7, la azul oscuro eses una firma patrón de carbonato (aragonita). Esta muestra es de la formación Aurora predominante en el área; sin embargo fue traída del valle El Hundido por lo que no se cuenta con sus coordenadas.
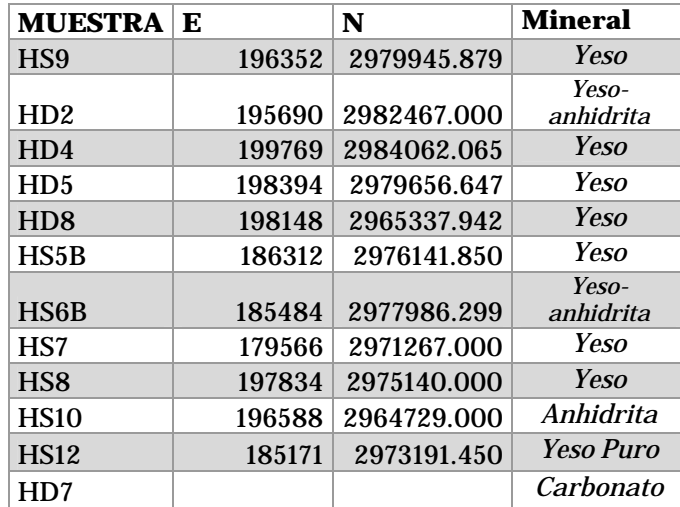

Esta tabla muestra los minerales identificados de las muestras de campo:

Los dos grupos de firmas anteriores, es decir, las obtenidas de la composición en falso color y las adquiridas mediante el PIMA, poseen objetivos diferentes. En el primer caso las firmas sacadas de las imágenes son las que ayudan para realizar una clasificación de la imagen, además de abarcar la zona del visible y del infrarrojo del espectro electromagnético, puesto que en esos espectros se tiene incorporada la respuesta del sensor y la interferencia de la atmósfera. Mientras que los espectros de laboratorio no incluyen estos efectos y por lo tanto su objetivo es identificar los minerales presentes en la muestra abarcando sólo el intervalo del infrarrojo medio del espectro.

#### *Clasificación*

Para llevar a cabo la clasificación fue necesario utilizar los clasificadores mencionados en el capítulo de Metodología (paralelepípedo, mínima distancia y máxima verosimilitud) y determinar cual de los tres arrojaba el mejor resultado.

El método del paralelepípedo siempre mostró píxeles sin clasificar y nunca se pudieron ver los cuerpos de agua. Para el caso de Mínima Distancia y Máxima Verosimilitud se obtuvo una buena clasificación, pero en la clasificación dada por el clasificador de Mínima Distancia no mostraba los cuerpos de agua a pesar de que las firmas fueron obtenidas de la composición 3, 4, 5 donde fueron bien definidas, mientras que el método de Máxima Verosimilitud arrojó una buena clasificación mostrando los cuerpos de agua observados en las composiciones de falso color.

Como el objetivo de esta tesis no era hacer una comparación entre los clasificadores, las clasificaciones de éstos no se muestran y sólo se mencionan para justificar la selección del método de clasificación.

Se trató de que las clasificaciones finales tuvieran un mismo número de cubiertas; sin embargo, esto no fue del todo posible debido a la distribución de píxeles en cada imagen, esto es, más de una de las muestras caían dentro de un grupo de píxel.

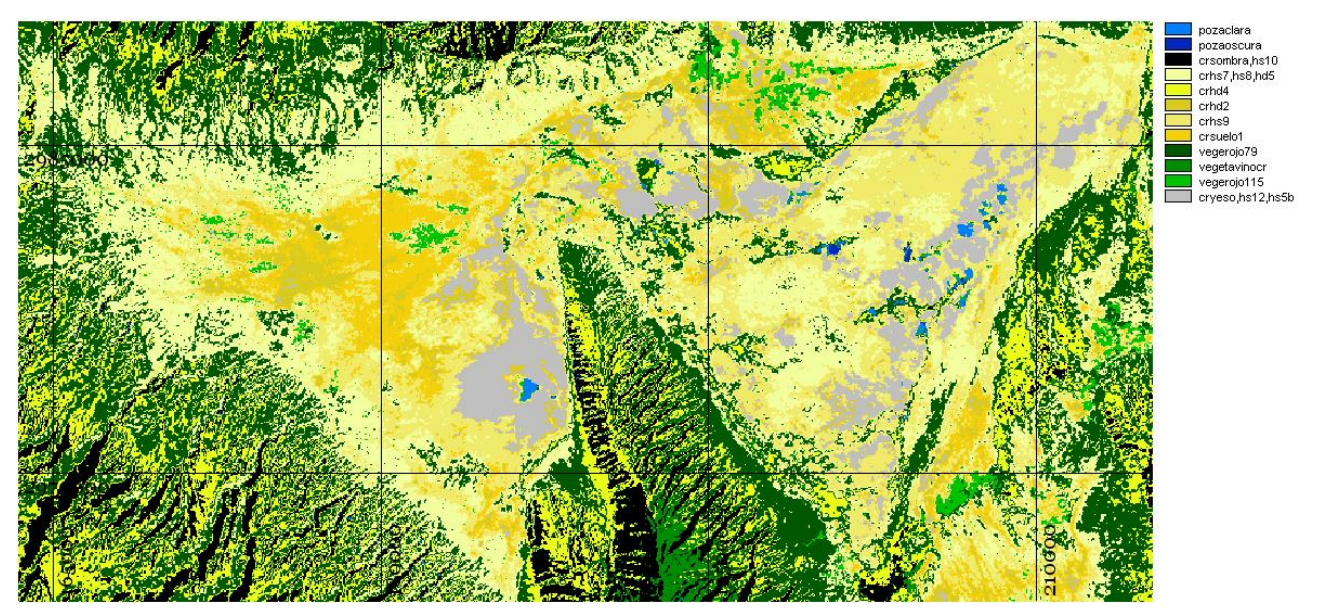

A continuación se muestra la clasificación final obtenida.

Figura 6.22: La clasificación del valle de Cuatro Ciénegas 1977

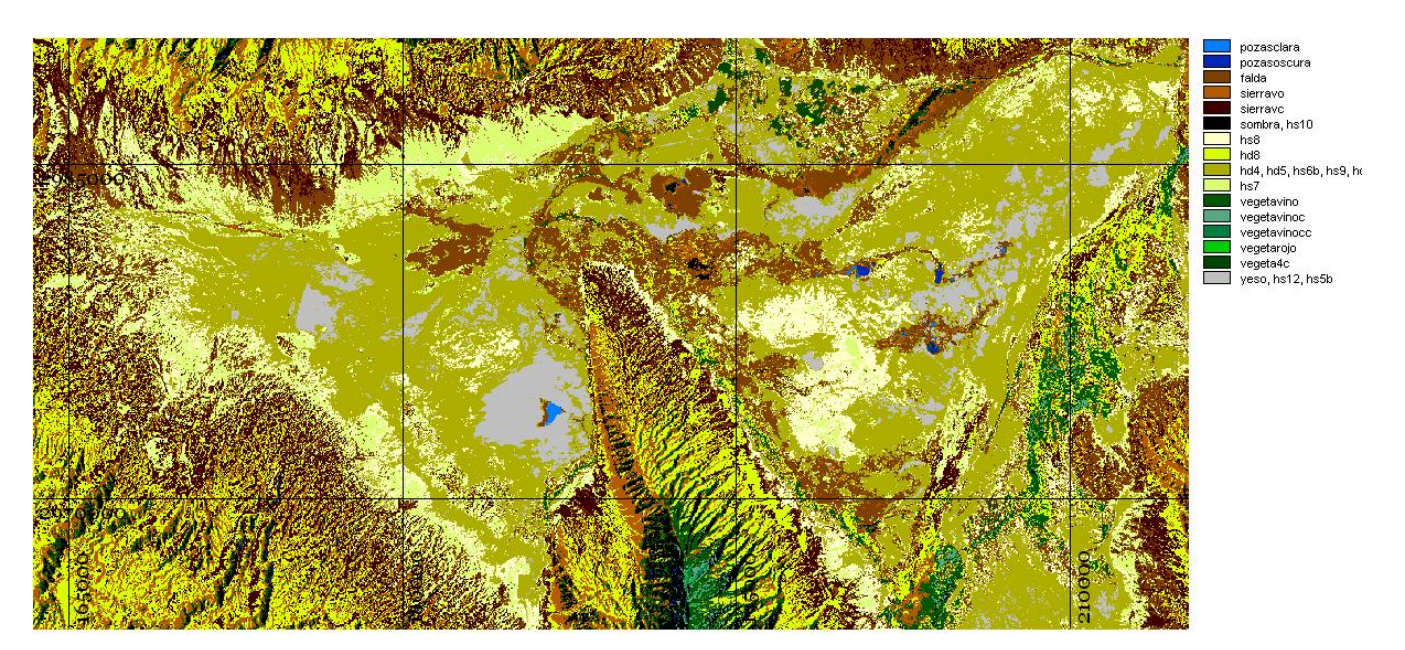

Figura 6.23: La clasificación del valle de Cuatro Ciénegas 1990

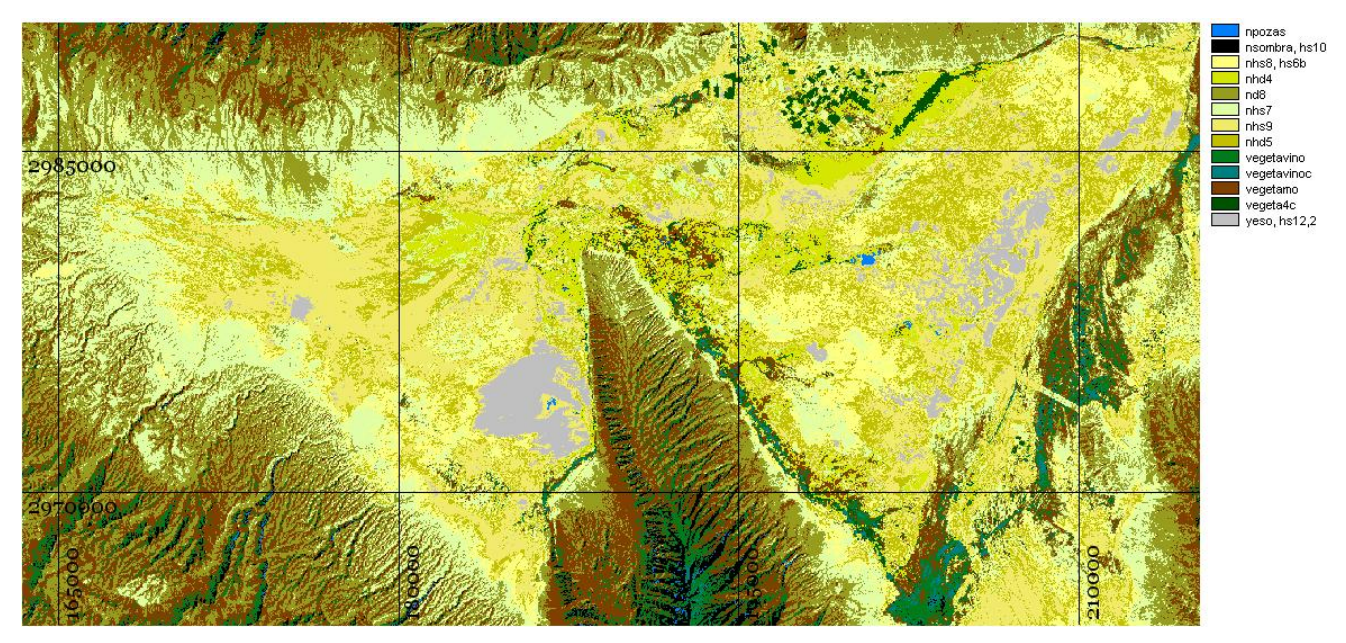

Figura 6.24: La clasificación del valle de Cuatro Ciénegas 2000

En la clasificación de 1977 se tienen 12 cubiertas, para la de 1990 se determinaron 16 y en la clasificación del 2000 13. Como cubiertas comunes se encontraron a la muestra HS10 que en las tres imágenes cayó dentro de la zona de sombras, la vegetación que se le denominó como vegetavino debido al color que presentaba en

la composición. En todas las demás cubiertas se tiene una o más de una muestra de roca provocando que las tres imágenes no sean altamente similares en cuanto al nombre y número de cubiertas en la clasificación. Esto no es muy importante puesto que no se tienen variantes fuertes en las características del suelo del valle, es decir, prácticamente se tienen sólo sulfatos "contaminados".

Las características de mayor importancia para este estudio son los cuerpos de agua (las pozas) y las zonas de yeso puro (las dunas). Para conocer su evolución a través de estos años se calculó el área superficial total (mediante el software Idrisi32) que ocupan u ocuparon las principales clases de interés dentro del valle.

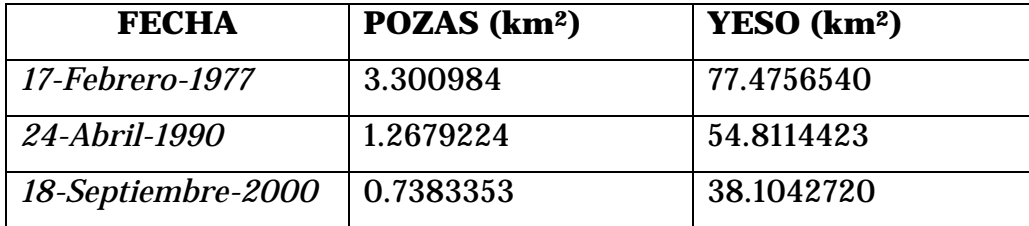

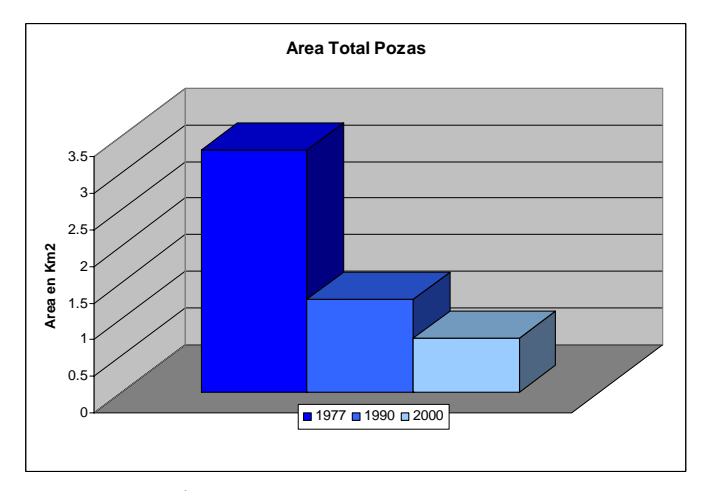

Figura 6.25: Área total para las fechas mencionadas de las pozas obtenidas a partir de la clasificación del valle de Cuatro Ciénegas

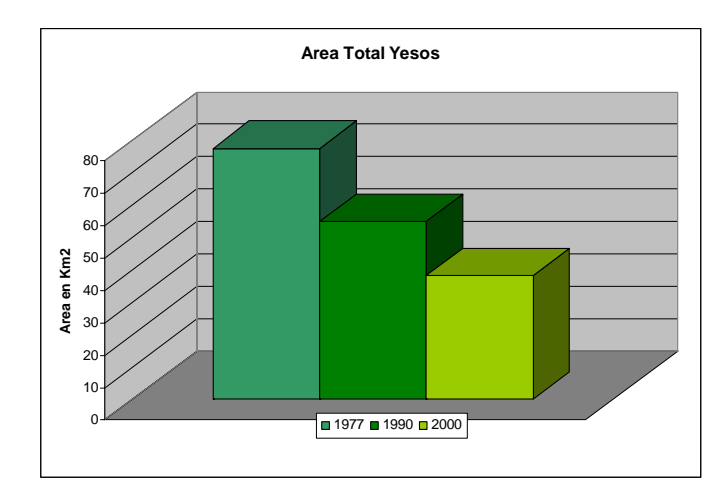

Figura 6.26: Área total para las fechas mencionadas del yeso puro obtenida a partir de la clasificación del valle de Cuatro Ciénegas.

Estos gráficos permiten apreciar de mejor manera el cambio que han sufrido a través del tiempo el área de las pozas y el yeso puro.

## **VII**

# **DISCUSIÓN DE RESULTADOS Y CONCLUSIONES**

En el valle de Cuatro Ciénegas se tienen aproximadamente más de 500 pozas de distintos tamaños y diferentes profundidades, principalmente localizadas alrededor de la Sierra de San Marcos.

En las imágenes de composición a color obtenidas, los cuerpos de aguas que se pueden observar son de tonos oscuros y pueden ser un poco azulosas. Como se puede apreciar, sólo son visibles las de mayor extensión superficial. Esto es debido a la resolución espacial de las imágenes: la imagen de 1977 posee una resolución de 79 m, la de 1990 de 30m y la de 2000 de 30 m, por lo que objetos menores a estas dimensiones no se pueden observar. También debe considerarse la profundidad de las pozas, ya que si son muy someras, lo que se estará reflejando van a ser los sedimentos en el piso de la poza, pues como ya se definió, el suelo del valle es prácticamente sulfatos de alta reflectancia.

La composición en falso color RGB, hecha con las bandas 4, 3 y 2, ayuda a resaltar principalmente la vegetación en tonos rojos. Para el caso de 1977, se observa bastante vegetación tanto en las sierras que rodean al valle, como dentro de él, a pesar de la fecha en que fue tomada, el 17 de febrero de 1977, que aún es época de frío y secas, en este tiempo el frío en ocasiones puede llegar a quemar las plantas. En 1990 se tienen áreas de vegetación fácilmente identificables, como son la cima de la Sierra de San Marcos, a las faldas de esta sierra principalmente en la subcuenca este y en la parte central del valle justo donde comienza la Sierra de San Marcos. También se cuenta con vegetación en las faldas de la Sierra La Purísima; entre las que se distingue una zona que podría ser agrícola de un rojo suave y con la forma características de estas zonas (rectángulos), la cual llega a observarse en 1977

pero mal definida. En comparación con 1977, la imagen de 1990 en el área de la ciudad de Cuatro Ciénegas, posee bastante vegetación, pudiendo ser en algunos casos tan solo áreas verdes de la ciudad y otras tierras de cultivo. Para el año 2000 se tiene vegetación prácticamente en los mismos sitios que en 1990, solo que la vegetación que se ve no se encuentran en las mismas condiciones que en 1990, en cuanto a calidad y cantidad. Además, aparecen nuevas tierras de cultivo en las coordenadas 207203.0147 E, 2972130.8855 N cerca de la zona agrícola ya mencionada para 1990.

Con respecto a los cuerpos de agua (pozas), claramente se observa una disminución de estos cuerpos entre las distintas fechas, con la desaparición de algunas pozas que se identificaron en 1977 y que para 1990 ya no se encuentran del lado este del valle *(figura 7.5)*. No sólo en este intervalo de tiempo se puede apreciar esta disminución tan notable de las pozas, para el año 2000 esta pérdida ha sido mayor, principalmente en la Laguna de Churince, que se encuentra en la subcuenca oeste a las faldas de la Sierra de San Marcos, y cuyo tamaño ha disminuido considerablemente. Sin embargo, no sólo de ese lado de la Sierra se tienen problemas, sino que zonas que ya habían comenzado a disminuir para 1990 en la subcuenca este, en el 2000 prácticamente ya no se observan *(figura 7.5)*.

Todo esto se aprecia con mayor claridad en la clasificación que en las composiciones a color, porque en las clasificaciones están identificadas las categorías ya mencionadas mediante su firma espectral. Además, no sólo en las imágenes se observan estos cambios, pues a partir del cálculo de áreas de los cuerpos de agua obtenidas de la clasificación se realizó una gráfica donde se observa objetivamente la tendencia de disminución de las pozas *(figura 6.25)*.

Como ya se mencionó, un probable factor que contribuye a la disminución del numero de pozas son las variaciones de temporadas de lluvias y secas; sin embargo, para tener certeza sobre esto se deben analizar los archivos sobre la información meteorológica del valle.

Otra opción para generar las variaciones observadas es un fenómeno que está relacionado con la precipitación y la saturación de minerales evaporíticos, esto es, por la cantidad de sedimentos en la zona y la evaporación del agua, el agua de las pozas comienza a saturarse de estos minerales, por lo que se precipitan. Esta saturación y precipitación llega a ser tan fuerte que provoca la formación de una masa lodosa o una costra dejando la impresión de que la poza se ha secado.

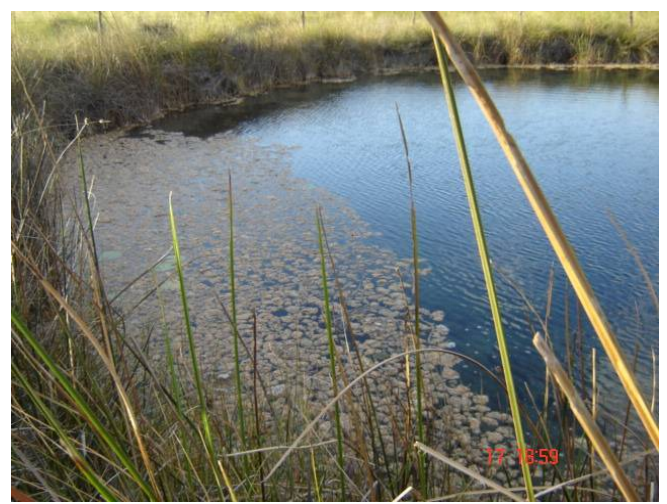

Figura 7.1: Proceso de saturación y precipitación, donde se ve la formación de la costra. *(Fotografía del Dr. Oscar Escolero)* 

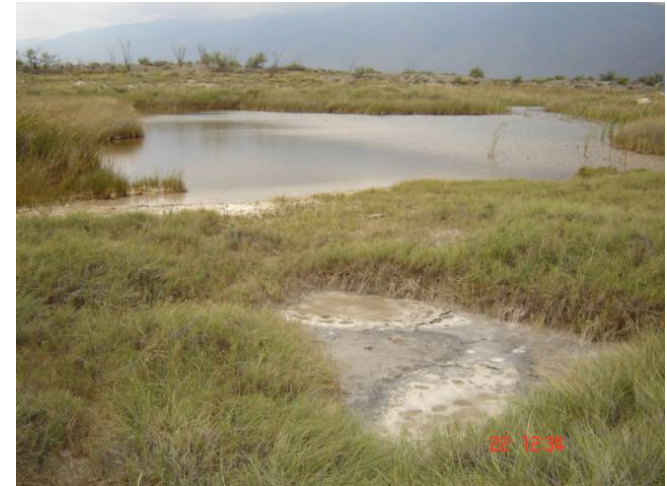

Figura 7.2: En la parte superior de la imagen se tiene una poza durante el proceso mientras que en la parte inferior ya se ha completado. *(Fotografía del Dr. Oscar Escolero)* 

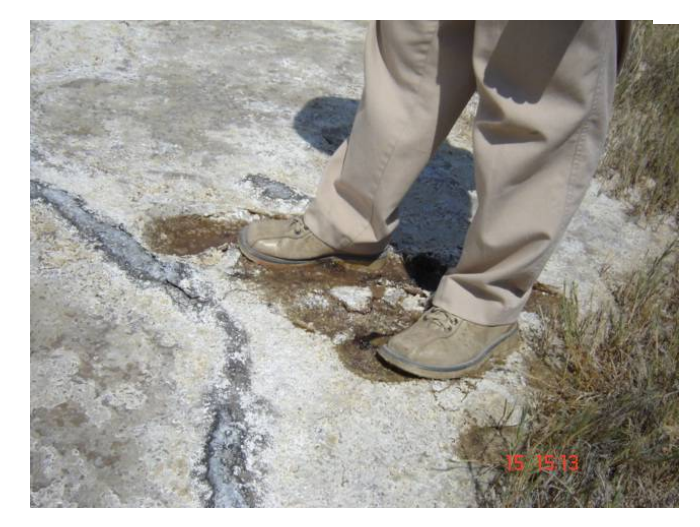

Figura 7.3: En esta fotografía el agua de la poza ha desaparecido de la superficie completamente; sin embargo, como se puede ver al ser pisada la costra el agua emerge. *(Fotografía del Dr. Oscar Escolero)*

Cuando ya está formada la costra, en ocasiones ésta es disuelta por la misma agua, dejando una oquedad sobre la poza y dando la apariencia de que se está secando. Estos agujeros también aparecen sobre las zonas con presencia de agua subterránea quedando ésta al descubierto, formando nuevos cuerpos de agua en la superficie, por el mismo proceso de disolución de minerales.

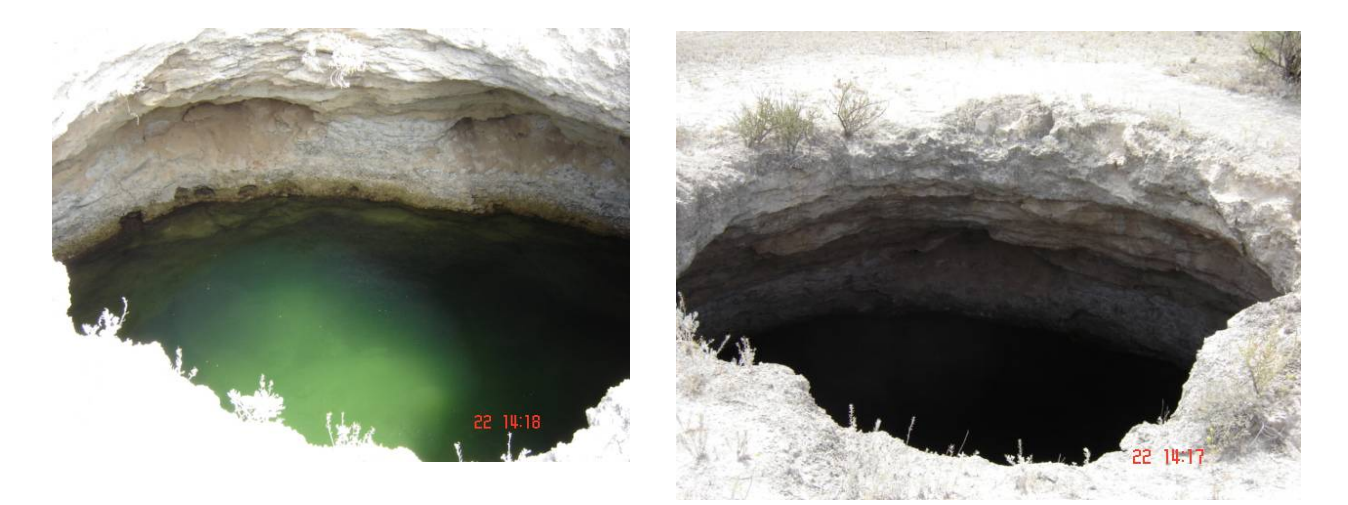

Figura 7.4: Oquedades debidas a la disolución de minerales. *(Fotografía del Dr. Oscar Escolero)* 

Sin embargo, esto no quiere decir que todos los agujeros u oquedades del valle sólo se formen por este mecanismo, pues podrían estar relacionados a la variación en el nivel del agua.

En el caso de la variación superficial del yeso que se encontró entre las fechas, podría deberse a la explotación que ha sufrido este mineral en el valle. Como ya se mencionó, las dunas de yeso dejaron de explotarse en 1997, después de 20 años de explotación, por lo que se esperaría ver un aumento en su área para el año 2000; sin embargo, obteniendo el área sólo para las dunas se tiene: 1977 --13.311153 Km2, en 1990-- 15.458742 Km2 y en el 2000--14.6058795 Km2 .

En el año de 1990, el yeso de las dunas no era el único mineral no metálico que se explotaba en el valle. También se explotaban sales minerales utilizando la evaporación del valle, es decir, en algunos casos el agua se desvía a zonas susceptibles de inundación y se deja evaporar, en otros, hay algunas construcciones en forma de piletas donde se almacena el agua. Este fenómeno pudo haber

aumentado, o en algunos casos, aumentar la presencia en la superficie de áreas de alta reflectancia (sulfatos) que antes no existían. Además, para aplicar estas técnicas se debió reducir la respuesta de la cubierta vegetal, lo que también pudo haber incrementado el área en la superficie con presencia de yeso, por ejemplo, cerca de las dunas. Estas técnicas pudieron ser aplicadas principalmente en la subcuenca oeste, cerca del ejido Seis de enero, porque para 1990 se encuentra una superficie de yeso puro que en el 1977 no se aprecia.

Otra causa que está asociada a la aparición de estas áreas son las pozas, como se puede observar en las imágenes, ya que cuando una poza desaparece deja como huella de su existencia sales minerales en el lugar en que estuvo. Esto es, en la imagen de 1977 tenemos pozas en la subcuenca este, para 1990 algunas ya no se observan y en el año 2000 prácticamente han desaparecido, quedando tan sólo minerales evaporíticos.

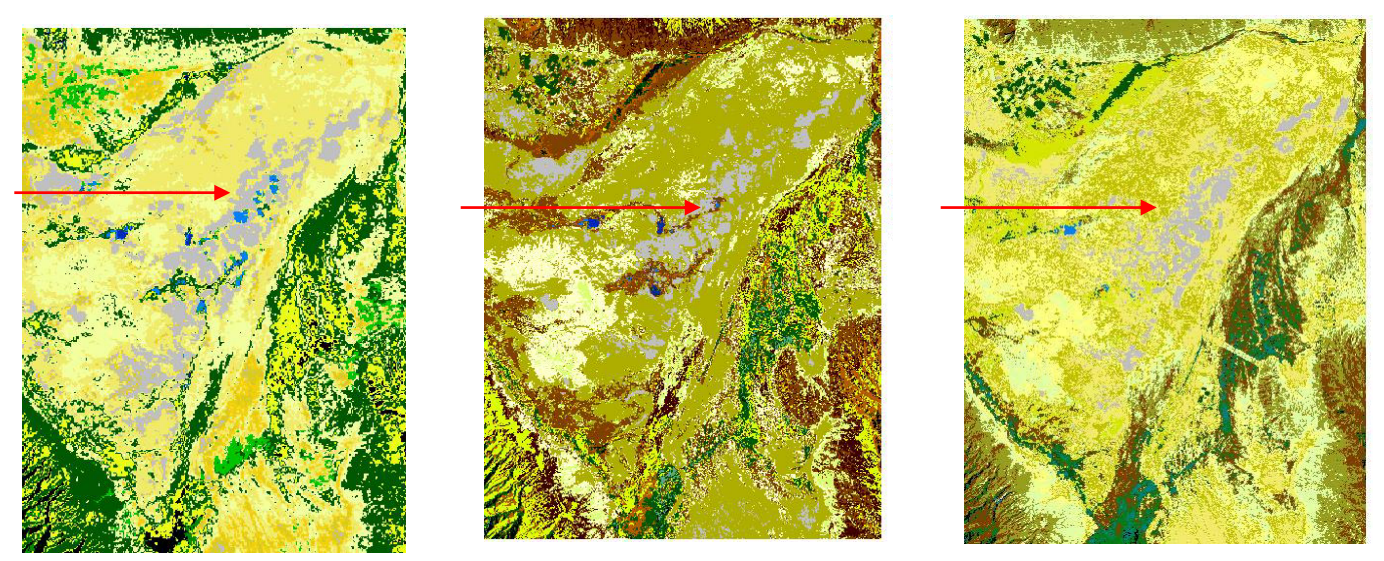

Figura 7.5: De izquierda a derecha. Desaparición de pozas en la subcuenca este en 1977, en 1990 y en el 2000

#### **CONCLUSIONES**

Como se dijo en un comienzo, el objetivo de esta tesis es determinar el cambio que ha sufrido el valle de Cuatro Ciénegas de 1977 al 2000, utilizando como parámetros las pozas, el yeso y la vegetación, por lo tanto se concluye que las pozas del valle de Cuatro Ciénegas están desapareciendo o secándose (utilizando como referencia las que se observan en las imágenes) conforme pasa el tiempo. Pero no podemos asegurar que sólo sea en décadas recientes, pues como ya se mencionó su desaparición no sólo es debida a la intervención humana sino por procesos naturales como el exceso de precipitación de minerales evaporíticos.

Existen casos claros como la laguna Churince donde la creación de canales de agua ha contribuido enormemente a la disminución de ésta, ya que si estos canales llegaran a cerrarse, la laguna se recuperaría al obtener su recarga normal *(Dr. Oscar Escolero-comunicación personal).*

Desgraciadamente, la resolución de las imágenes no permitió que el trabajo tuviera más detalle tomando en cuenta las pozas de tamaños menores a las que se estudiaron en este trabajo. Esto habría mejorado el control sobre la evolución de los cuerpos de agua en la superficie del valle.

El comportamiento del yeso (sulfatos) en el valle, está relacionado a tres fenómenos, el primero son las técnicas de desviación del agua a zonas inundables, explotación, el segundo a la extensión y alteración de la cubierta vegetal y el tercero a los procesos de saturación, precipitación y desaparición de las pozas.

Algo importante que debe decirse es que el hecho de que el área superficial del yeso disminuye o aumente no quiere decir que el volumen total del yeso se haya incrementado también, pues esto no se puede saber con sólo tener las imágenes de satélite y requiere de una verificación de campo a detalle, aunque el área superficial del yeso puro en el valle ha estado disminuyendo.

A partir de las imágenes de satélite podemos realizar una interpretación de lo que ocurre en la superficie de un terreno o área, sin embargo, no es suficiente para conocer o explicar todos los procesos que ocurren en todo un valle como lo es Cuatro Ciénegas. Para poder tener un mejor entendimiento de la evolución del valle lo ideal es la conjunción de distintos métodos de estudios, geoquímica, geología, biología, etc.

Por lo que una recomendación es que, no sólo se hagan estudios del valle desde distintos puntos, sino que deben de ser analizados como un solo ente para poder correlacionarlos y llegar a un resultado que sea coherente con todo.

En relación con el estudio del valle de Cuatro Ciénegas mediante imágenes de satélite, lo ideal sería utilizar un intervalo de tiempo menor, pues para este caso se tiene de aproximadamente de 10 años, y que se hayan tomado en la misma fecha, además de tener a la mano la información meteorológica del valle para observar cuanto afectan las temporadas de lluvias y secas.

### **BIBLIOGRAFIA CONSULTADA Y REFERENCIAS**

- ¾ Chávez, C., G. Tesis Doctoral: DEFORMACIÓN Y MAGMATISMO CENOZOICOS EN EL SUR DE LA CUENCA DE SABINAS, COAHUILA MÉXICO. Posgrado en Ciencias de la Tierra, UNAM, marzo 2005.
- ¾ Comisión Nacional del Agua. DETERMINACIÓN DE LA DISPONIBILIDAD DE AGUA EN EL ACUÍFERO CUATRO CIÉNEGAS, ESTADO DE COAHUILA. México, D.F., abril 2002.
- ¾ Comisión Nacional del Agua. ESTUDIO DE EVALUACIÓN HIDROGEOLÓGICA E ISOTÓPICA EN EL VALLE DEL HUNDIDO, COAHUILA. Lesser y Asociados S.A. de C.V. diciembre 2001.
- ¾ Fitz, D., E., Chávez, C., G., González, N., G., Bolaños R., D. INFORME GEOLÓGICO DEL ÁREA COMPRENDIDA ENTRE LOS VALLES DE EL HUNDIDO Y CUATRO CIÉNEGAS, CENTRO DE COAHUILA. Supervisada por: Dr. Gustavo Tolson Jones. Instituto de Geología, UNAM, México, D.F., octubre 2004.
- ¾ Hauff, P., L., Thompson, A., Robitaille, A., J. ALTERATION MAPPING IN EXPLORATION APLICATION OF SHORT-WAVE INFRARED (SWIR) SPECTROSCOPY. Society of Economic Geologists (SEG) Newsletter, No. 39, Octubre 1999.
- ¾ Instituto Mexicano de Tecnología del Agua, Comisión Nacional del Agua, CNA, SEMARNAT. ESTUDIO HIDROGEOLÓGICO DE LOS ACUÍFEROS EL HUNDIDO Y CUATRO CIÉNEGAS, COAHUILA.
- ¾ Instituto Nacional de Ecología. PROGRAMA DE MANEJO DEL ÁREA DE PROTECCIÓN DE FLORA Y FAUNA, CUATROCIÉNEGAS, México. 1a edición: noviembre de 1999.
- ¾ Jensen, J., R. INTRODUCTORY DIGITAL IMAGE PROCESSING, A REMOTE SENSING PERSPECTIVE. Prentice Hall, Segunda edición, United Status of America, 1996.
- ¾ Lara, C., J., G. Tesis de licenciatura: APLICACIÓN DE MÉTODOS DE SISTEMAS DE INFORMACIÓN GEOGRÁFICA AL CAMPO GEOTÉRMICO LOS HUMEROS Y A LA ZONA GEOTÉRMICA DE LAS DERRUMBADA, ESTADOS DE PUEBLA Y VERACRUZ. INP, 2006.
- ¾ Lillesand, T., M., y Kiefer, R., W. REMOTE SENSING AND IMAGE INTERPRETATION. John Wiley & Sons, Inc. Tercera edición. U. S. A., 1994.
- ¾ Lu, D., Mausel, P., Brondízios, E. y Moran, E., CHANGE DETECTION TECHNIQUES. International Journal of Remote Sensing, Vol. 25, No. 12, 2003.
- ¾ Montealegre, C., C. Tesis de licenciatura: EVALUACIÓN DE MÉTODOS DE CLASIFICACIÓN POR CONTEXTO DE IMÁGENES MULTIESPECTRALES. UNAM, 2003.
- ¾ Rogan, J., Franklin, J., y Roberts, D., A. A COMPARISON OF METHODS FOR MONITORING MULTITEMPORAL VEGETATION CHANGE USING THEMATIC MAPPER IMAGERY. Remote Sensing of Environment 80. U.S.A. 2002.
- ¾ Sabins. F., F., REMOTE SENSING FOR MINERAL EXPLORATION. Ore Geology Reviews 14. USA, 1999.
- ¾ Sabins, F., F. REMOTE SENSING. PRINCIPLES AND INTERPRETATION. JR, W. H. Freeman and Company, Segunda edición U.S.A. 1987.

### **REFERENCIAS ELECTRÓNICAS**

- http://www.conanp.gob.mx/anp/cuatrocienegas/cuatrocienegas.php
- http://www.conabio.gob.mx/conocimiento/regionalizacion/doctos/rhp\_ 048.html
- **http://www.ecoah.org/libro.html**
- http://200.71.33.152:181/SIMCI/SIMCI/glosario.html
- http://www.mappinginteractivo.com/plantilla-ante.asp?id\_articulo=276
- http://www.mexicodesconocido.com.mx/espanol/naturaleza/fauna/deta lle.cfm?idpag=3372&idsec=11&idsub=41
- http://www.**profc**.udec.cl/~**gabriel**/tutoriales/curso/cap03 propiedades<sup>S</sup>sensores.PDF -
- About Reflectance Spectroscopy http://speclab.cr.usgs.gov/aboutrefl.html
- Chesapeake Bay & Mid-Atlantic from Space http://chesapeake.towson.edu/data/composite.asp
- Instituto Mexicano de Tecnología del Agua http://www.imta.mx/
- García, V., A. LANDSAT Sistemas de Comunicación Vía Satélite

 Rial, P., E., y González, L. MANUAL DE PRACTICAS CON IDRISI. Laboratorio de Teledetección y S.I.G., E.E.A. Santa Cruz. Convenio INTA-UNPA-CAP, 1999

http://www.inta.gov.ar/santacruz/info/documentos/teledet/Idrisi.pdf#sear ch=%22hard%20classifiers%22

- SII, Spectral International Inc. http://www.pimausa.com/
- Understanding Space Technology: Spectrometers http://www.spacetoday.org/SolSys/Spectrometers/Spectrometers.html
- University of Southampton E.J. Milton 2001 http://www.soton.ac.uk/~epfs/methods/intro.shtml
- **University of Texas** http://www.utexas.edu/tmm/sponsored\_sites/dfc//cuatroc/
- Wolaver, B. HYDROLOGIC ANALYSIS OF THE CUATRO CIÉNEGAS BASIN, COAHUILA, MEXICO. http://www.crwr.utexas.edu/gis/gishydro05/Introduction/TermProjects